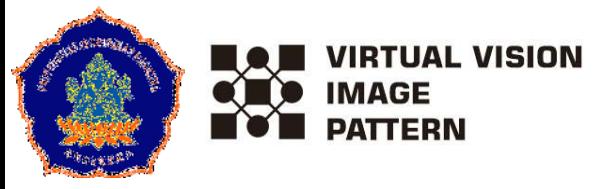

**Weekly Seminar :: INAPR :: January <sup>28</sup>th <sup>2022</sup>Indonesian Association for Pattern Recognition**

### Document Image Processing for Balinese Palm Leaf Manuscripts*Protocol, Scheme, and Challenges*

#### **Made Windu Antara Kesiman, S.T., M.Sc., Ph.D**

 ${\tt antara.kesim}$ andundiksha.ac.id  $=$  research.undiksha.ac.id/vvip-rg

Virtual, Vision, Image, and Pattern Research GroupDepartment of Informatics EngineeringFaculty of Engineering and VocationalUniversitas Pendidikan Ganesha

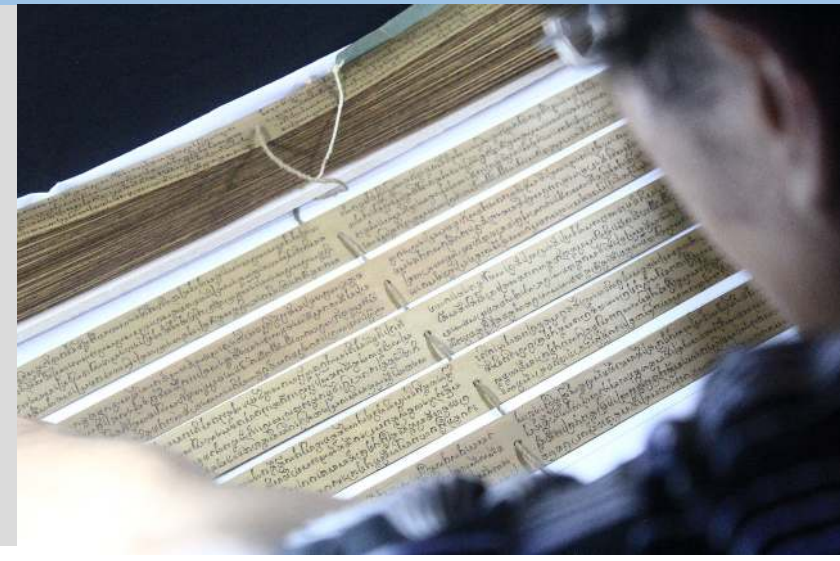

### **Outline**

- • Research Contexts :
	- □ Projects<br>□ Metivet
	- $\Box$ Motivations
	- $\Box$  Objectives
- $\bullet$  Research Problematics
	- $\checkmark$  Challenges
	- **√** Protocol
	- $\checkmark$  Scheme

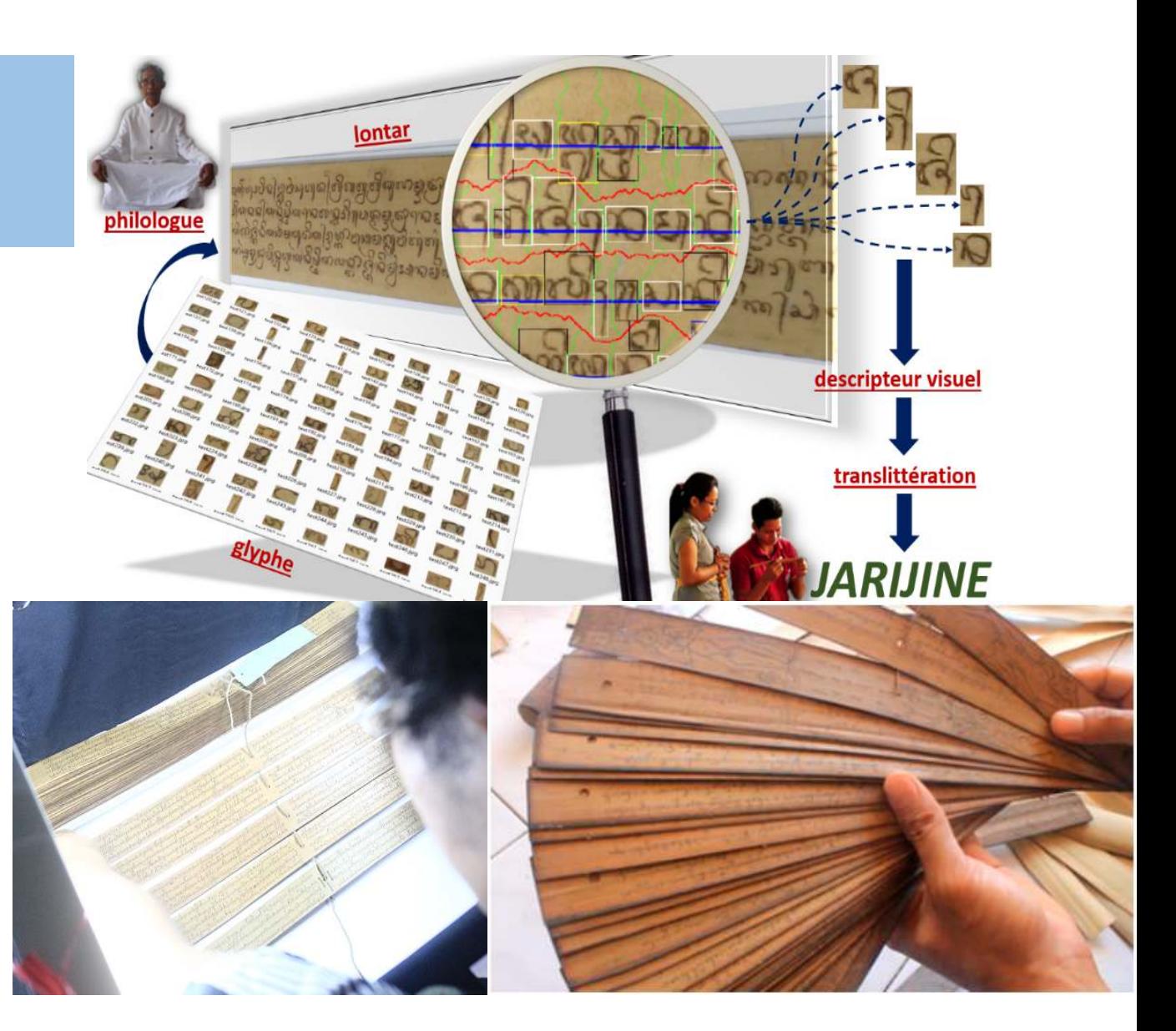

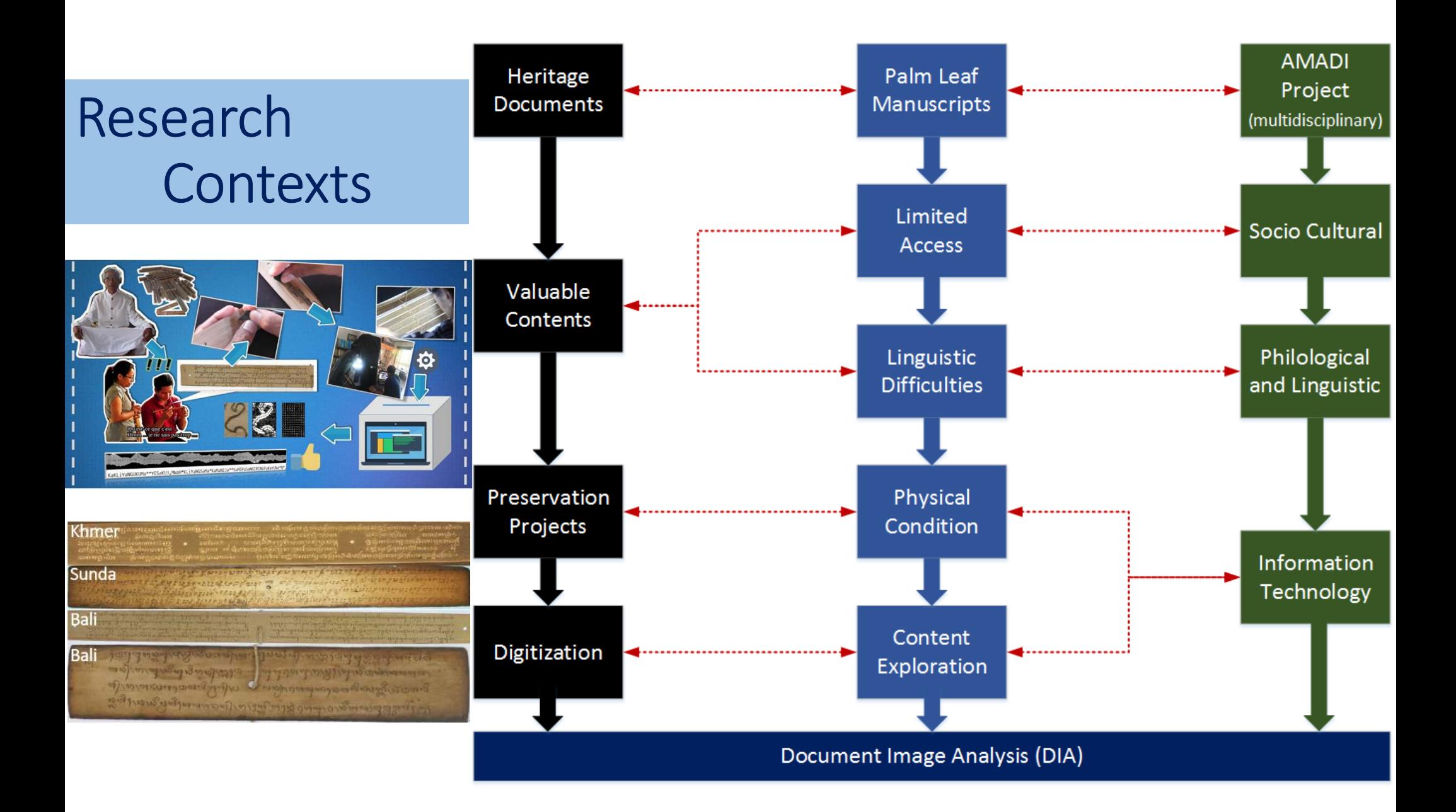

### Project :: *from AMADI Project to EpsiLont Project*

### **2014 – <sup>2018</sup>**

#### **AMADI Project**

#### **Ancient MAnuscripts Digitization and Indexation**

STIC Asia Program - French Ministry of Foreign Affairs and International Development (MAEDI).

#### Partners: France, Indonesia and Cambodia

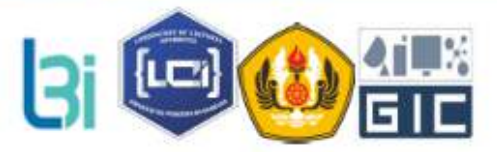

- Laboratory Informatique Image et Interaction (L3i) of ULR, France
- Laboratory Cultural Informatics (LCI) of UNDIKSHA, Bali, Indonesia
- . Laboratory RAID and Center for Sundanese Culture Studies of UNPAD, Bandung, Indonesia
- . Laboratory GIC of ITC, Phnom Penh, Cambodia

### **2019-2021-??**

#### **EpsiLont Project**

**Electronic Pattern Analysis for Lontar**

- $\blacksquare$ PDUPT Ristekbrin 2019-2021
- Penelitian Terapan DIPA Undiksha 2020

Virtual, Vision, Image, and Pattern Research GroupDepartment of Informatics EngineeringFaculty of Engineering and VocationalUniversitas Pendidikan Ganesha

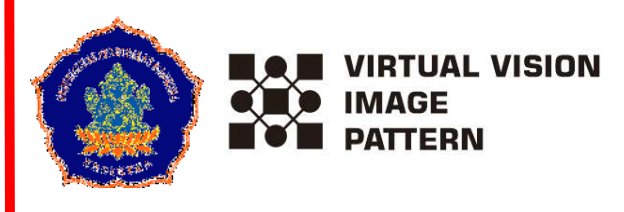

### Balinese L O N T A R

#### **Collections**

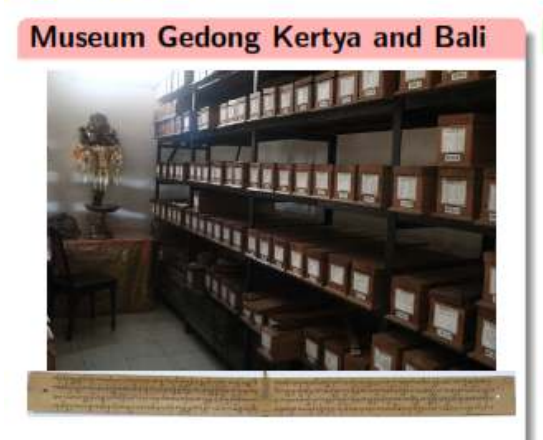

 $\pm$  6,000 collections

religion, holy formulae, rituals, family genealogies, law codes, treaties on medicine (usadha), arts and architecture, calendar, prose, poem and even magic

# **Private Family**

 $\pm$  50,000 collections

#### **Writing and Materials**

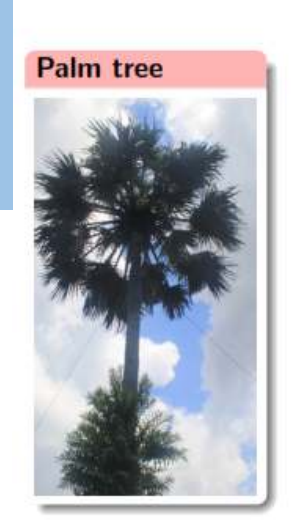

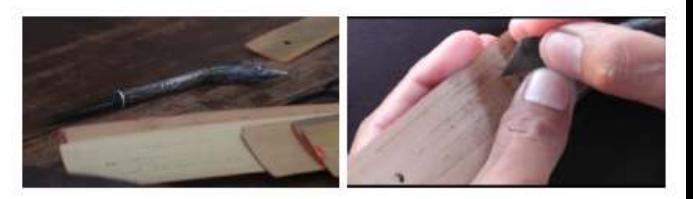

small pen-knife pengerupak scratching palm leaves

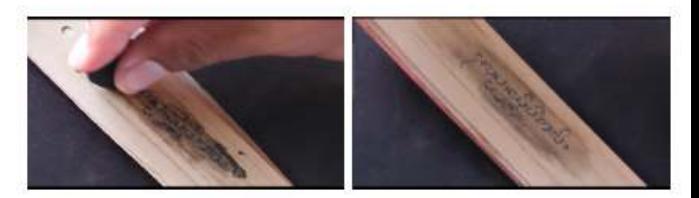

rubbed with natural black dye cleaned up with cotton

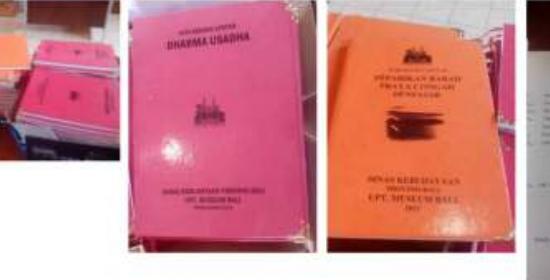

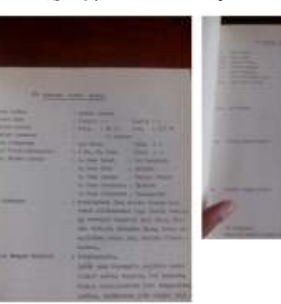

#### Transliteration Books (in Indonesian language: Alih Aksara)

- · hard to associate the collection
- belongs to a collection which is not stored in the Museum

### Catalog (example): Lontar CollectionMuseum Bali, Denpasar

#### Rak I.1

#### BABAD

- 1. Babad Brahma Siwa 07.252/6103
- 2. Prasasti Ngurah Sidemen 07.262/5353
- 3. Mpu Kuturan 07.256/6162
- 4. Babad Sukawati 07.266/6291
- 5. Babad Bali Pulina 07.270/6149
- 6. Babad Brahmana Manuaba 07.251/61507. Prasasti Buleleng - 07.164/6153
- 8. Usana Bali 07.269/6289
- 9. Brahmangsa 07.158/6152
- 10. Babad Mayadanawa 07.257/538111. Babad Ularan - 07.267/6363/N
- 12. Pamancangah Dalem 07.259/5165/IV.a
- 13. Babad Mangwi 07.258/6366
- 14. Prasasti Pande Capung 07.260/6361
- 15. Babad Danghyang Nirarta 07.255/5971
- 16. Babad Pasek 07.268/5951
- 17. Babad Calonarang 07.203/6596/N
- 18. Pamancangah Badung 07.209/5290
- 19. Prasasti Dukuh Kedangan 07.24/01/MB
- 20. Babad Brahma Cute 07.250/6362
- 21. Babad Bandesa Sakti Beng 07.248/6364
- 22. Babad Sangging 07.264/6367

#### Rak I.2

#### **GAGURITAN**

1. Peparikan Lawe - 07.308/6151 2. Peparikan Tantri - 07.278/5164.3 3. Gaguritan Jayaprana - 07.282/6105/N 4. Gaguritan Aji Tatwa Mimit - 07.284/52755. Gaguritan Gunawati - 07.280/61086. Gaguritan Sasak - 07.283/5284 7. Gaguritan Dewa Manggis - 07.281/53108. Gaguritan Sampik - 07.213/3813.3

#### Rak II.2

#### MANTRA ASTAWA

- 1. Utama Japa 07.158/6470 2. Puja Srawa - 07.145/05/MB 3. Panyapa Brahma Wisnu - 07.131/59584. Kusuma Dewa - 07.33/5102 5. Tata Kramaning Pabaktian - 07.299/6467 6. Ludra Pinggala - 07.148/59567. Puja Serawa - 07.144/6072 8. Banyu Awang - 07.107/65899. Puja Soha - 07.129/658710. Pangaskara Wong Mati - 07.128/5278/I.c
- 11. Pangembak Mantra 07.146/5687

#### Rak I.3

#### KAKAWIN

- 1. Kakawin Bharatyuddha 07.17/6058
- 2. Bharatyuddha Grantang Basa 07.19/5862
- 3. Kakawin Bharatyuddha 07.16/5635.3
- 4. Bharatyuddha Kreta Basa 07.18/5832
- 5. Kakawin Arjuna Sastrabahu 07.6/6165
- 6. Kakawin Harisraya 07.29/5157.37. kakawin Kangsa - 07.32/5830
- 
- 8. Kakawin Bhomantaka 07.249/58599. Kakawin Sutasoma - 07.48/5858
- 10. Arjunawiwaha Grantang Basa 07.7/6030

#### Rak I.6

#### KIDUNG

- 12. Kidung Tantri Kamandaka 07.276/5699
- 13. Kidung Lawe 07.60/5052
- 14. Kidung Pararaton 07.62/5053
- 15. Kidung Tantri Kamandaka 07.275/5545
- 16. Kidung Prembon Edan Wirangrong 07.64/5035
- 17. Kidung Suphala Sidanta 07.67/6679
- 18. Kidung Dhamar Wulan 07.274/5160

#### Rak I.4

#### KAKAWIN

- 11. Arjuna Wiwaha 07.8/5621
- 12. Arjuna Wiwaha 07.9/5944
- 13. Kakawin Bharatayuddha 07.34.A/5099
- 14. Kakawin Ariwangsa 07.5/5547
- 15. Bharatayuddha Grantang Basa 07.34/3781
- 16. Arjuna Wiwaha Grantang Basa 07.10/5863
- 17. Kakawin Ramayana 07.40/5634.3
- 18. Kakawin Ramayana 07.41/5634.3
- 19. Bharatayuddha Grantang Basa 07.20/5941
- 20. Arjuna Wiwaha 07.11/5864
- 21. Kakawin Ramayana 07.42

#### Rak II.1

#### KIDUNG

1. Kidung Rusak Sasak - 07.66/5056 2. Kidung Aji Pasurwan - 07.56/5054 3. Kidung Wijaya Krama - 07.69/5103 4. Kidung Widhari Smara - 07.51/5562 5. Kidung Bagus Umbara - 07.57/5351.26. Kidung Cupak - 07.58/5057 7. Kidung Tantri - 07.279/5062.38. Kidung Tantri - 07.247/6029 9. Kidung Amad Raden Saputra - 07.279/381410. Kidung Arsawijaya - 07.55/5058.311. Kidung Panji - 07.142/6062

#### Rak I.5

#### KAKAWIN

22. Kakawin Bharatayuddha - 07.15/5826 23. Kakawin Ramayana - 07.38/5059/IV/b24. Kakawin Ramayana - 07.17/5970 25. Kakawin Bhuta Yadnya - 07.24/582226. Kakawin Sang Hyang Kala - 07.44/6598

### Physical Dimension of Lontar

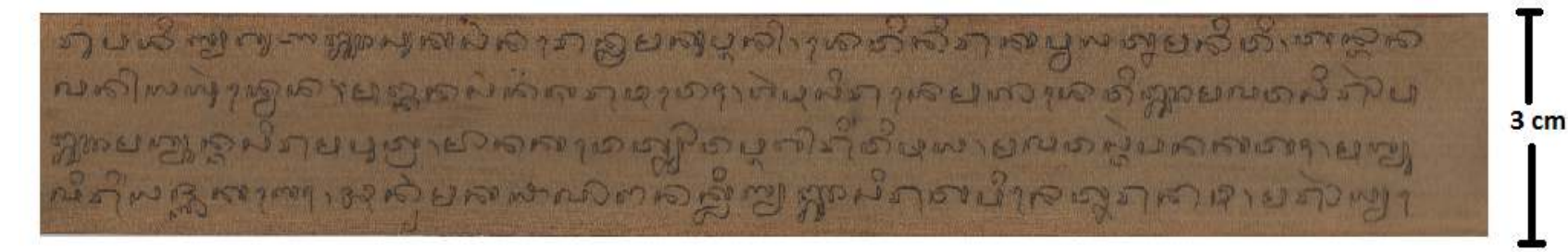

53 cm

- $\blacktriangleright$ Normally, in one leaf, there are <sup>4</sup> text lines
- ➤ Number of leaf for <sup>a</sup> collection, example :
	- For the collection of **Kakawin Ramayana**  $\cdot$  **07.41/5634.3** = 140 leafs
	- For the collection of **Kakawin Ramayana - 07.40/5634.3** <sup>=</sup> <sup>155</sup> leafs

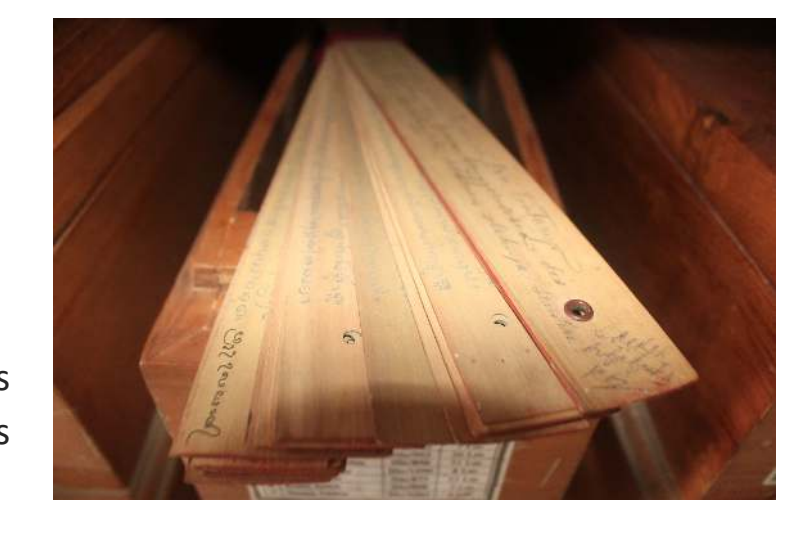

 $\checkmark$  Sidemen Village, Region of Karangasem, Bali

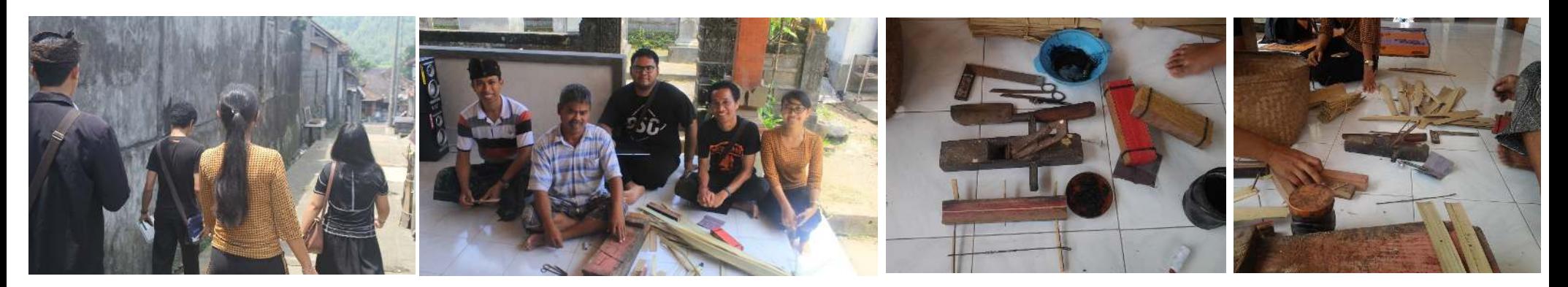

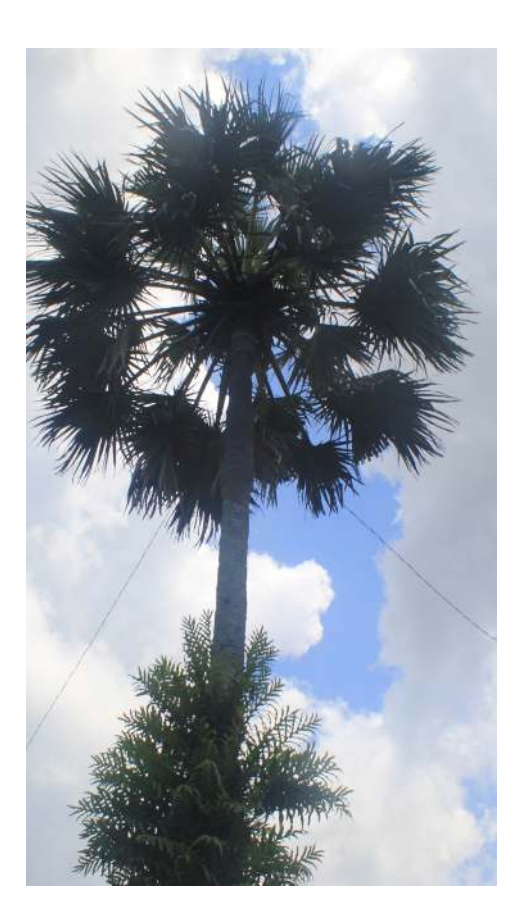

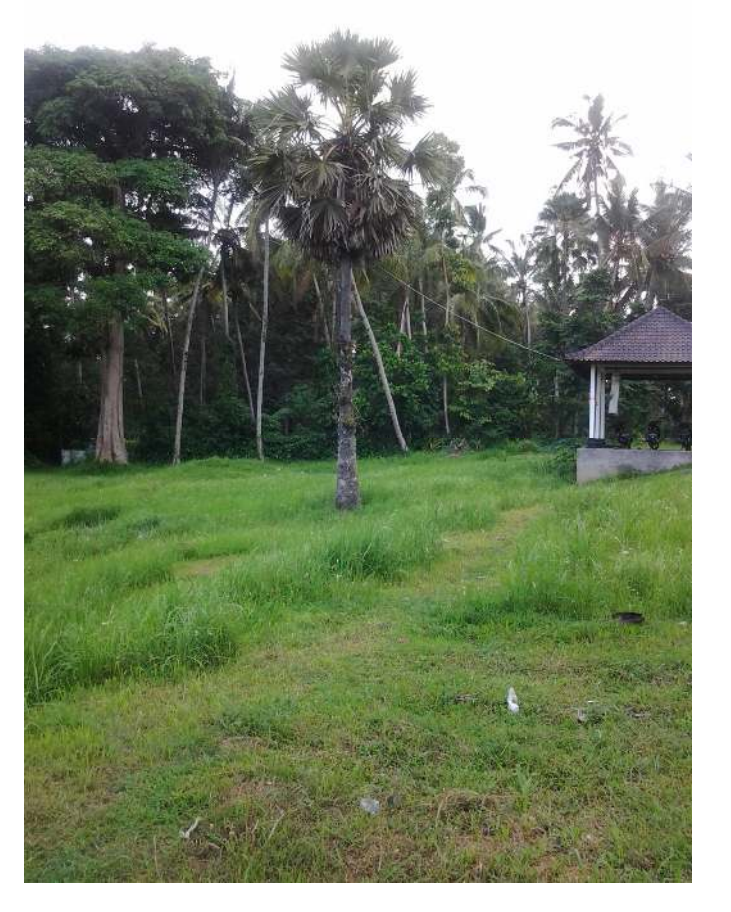

### Choose the leaves: a little old, wide enough, smooth and flat

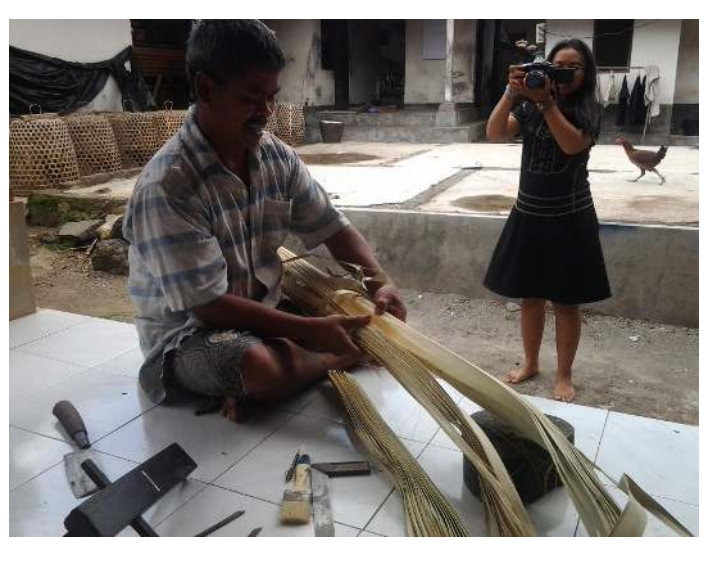

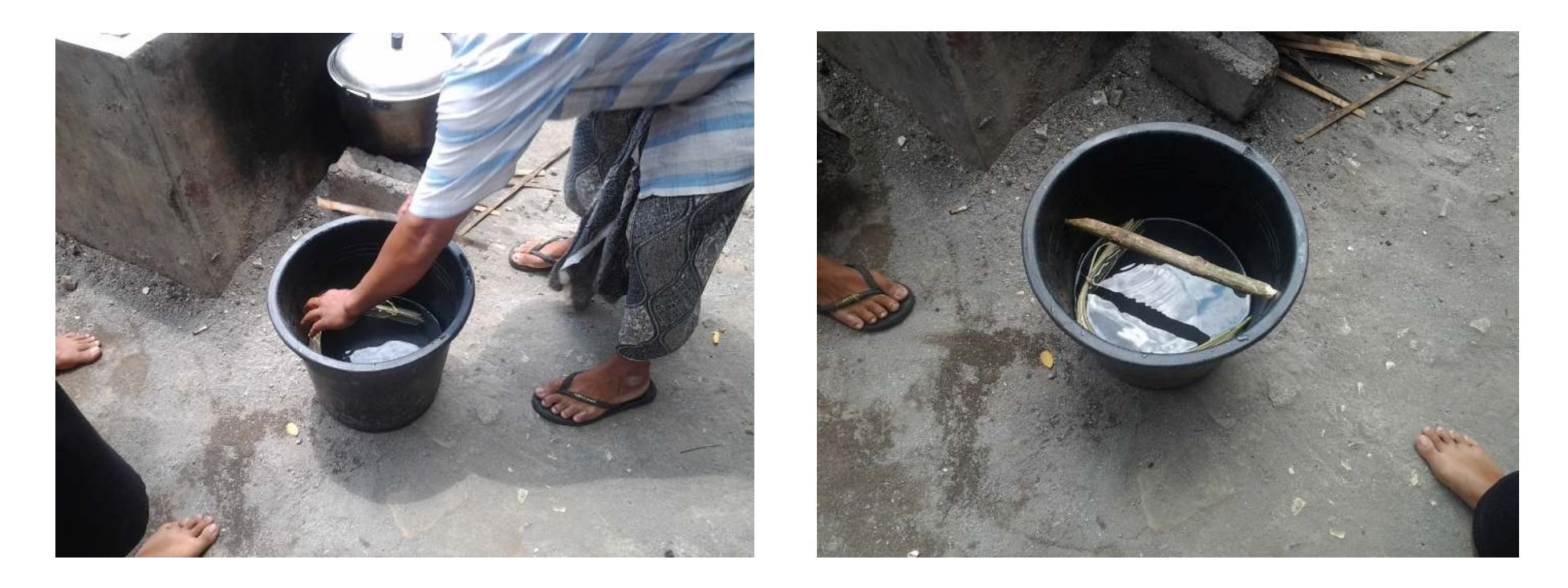

Soak in cold water (for 10 days) - the leaves will become a bit soft

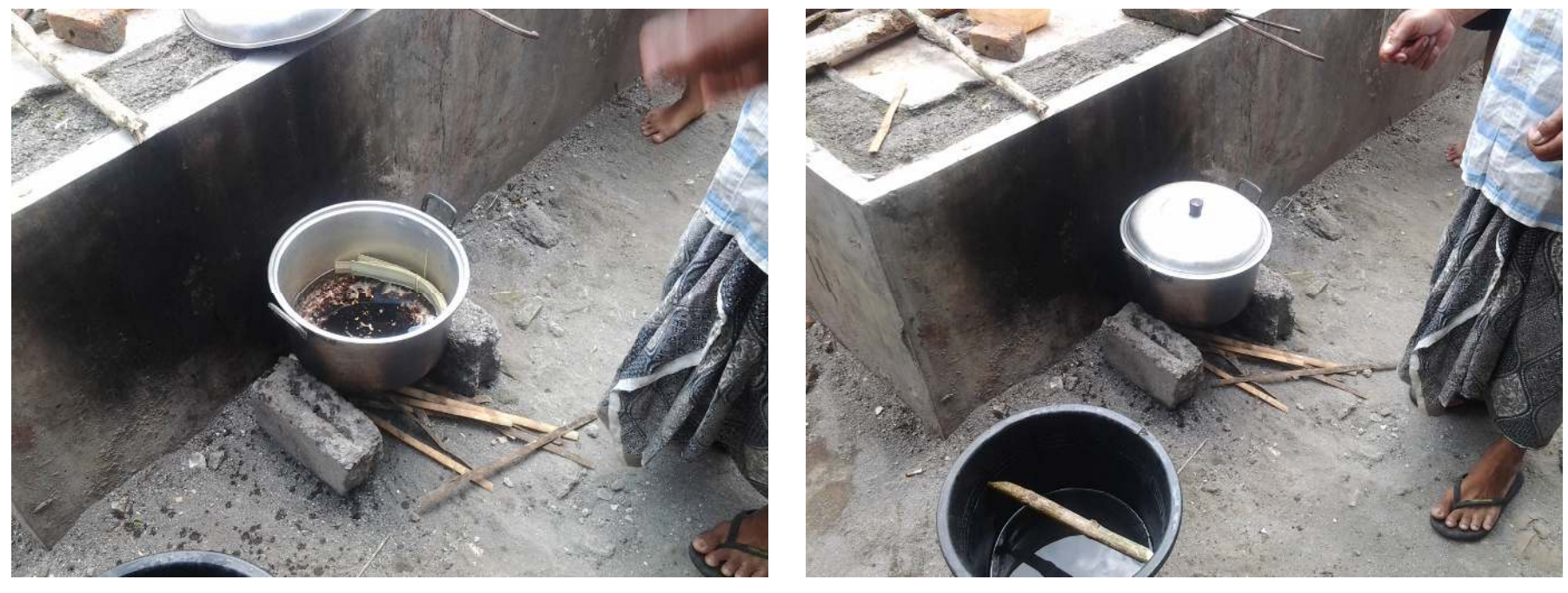

Boil for 4 hours + ingredients and spices e.g. tea and pepper to prevent bugs

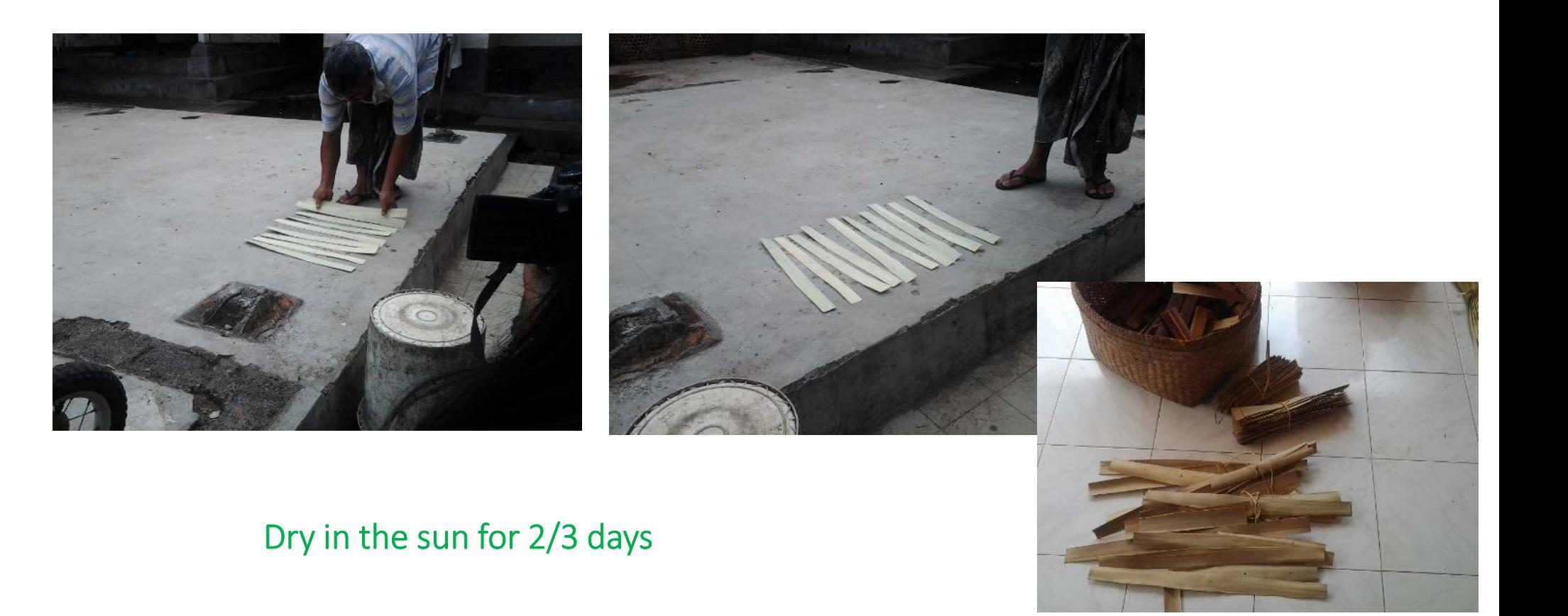

#### Define the size and cut

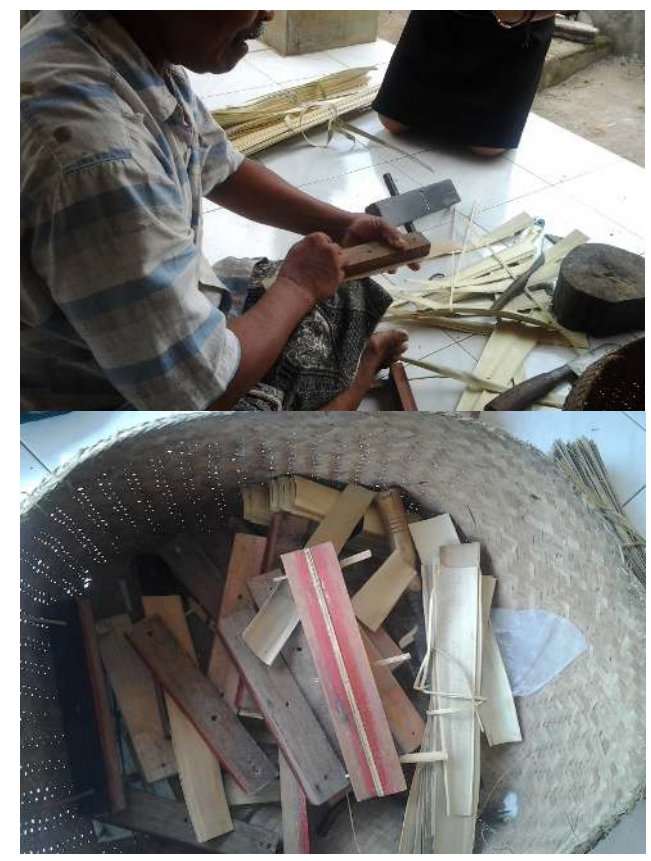

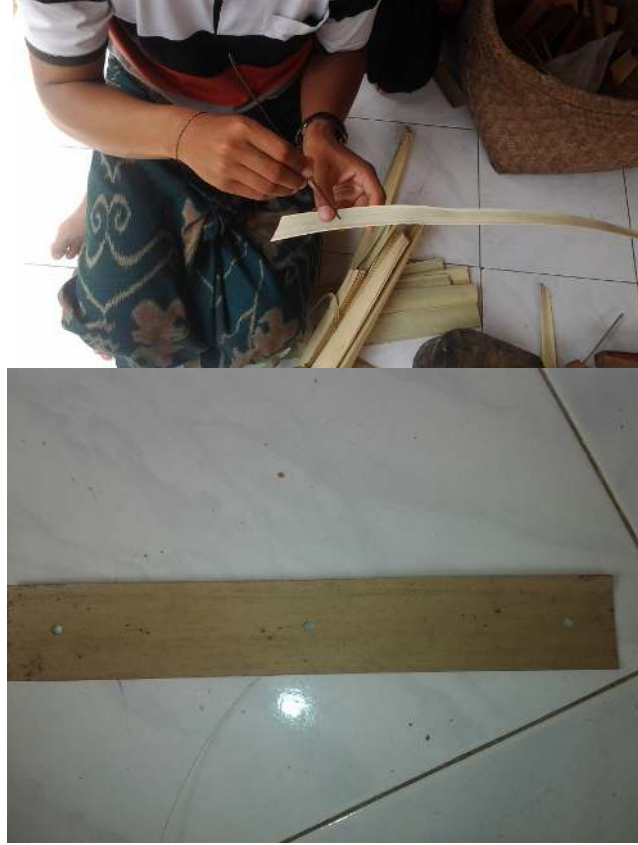

#### Make three hole markers Tighten and press with wood

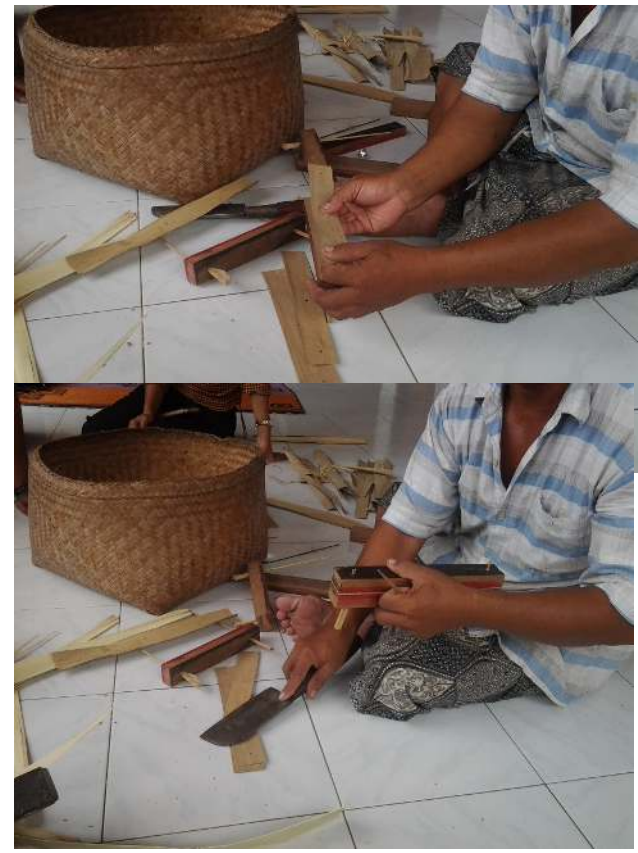

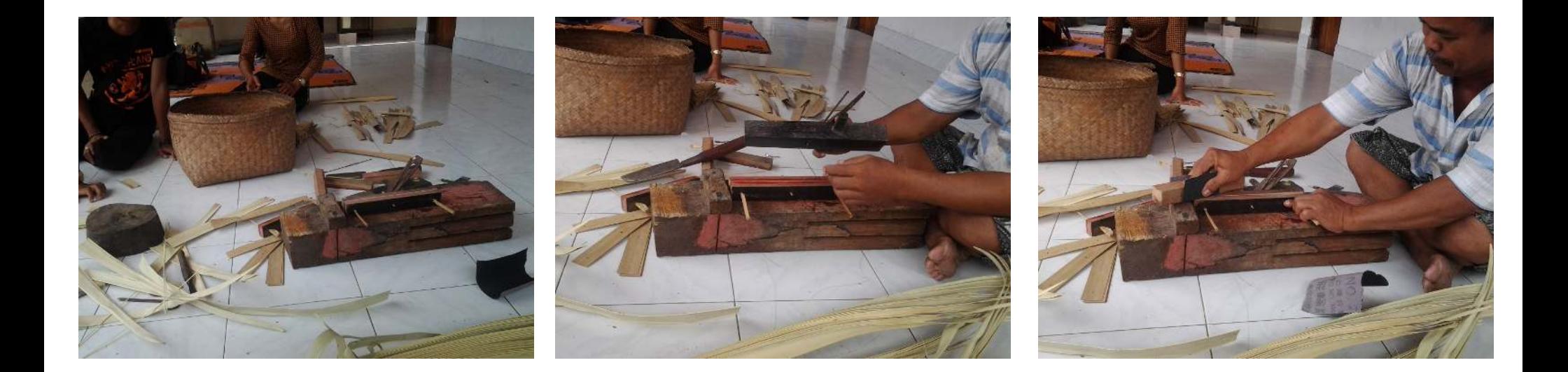

#### Smoothing the edges of the leaves

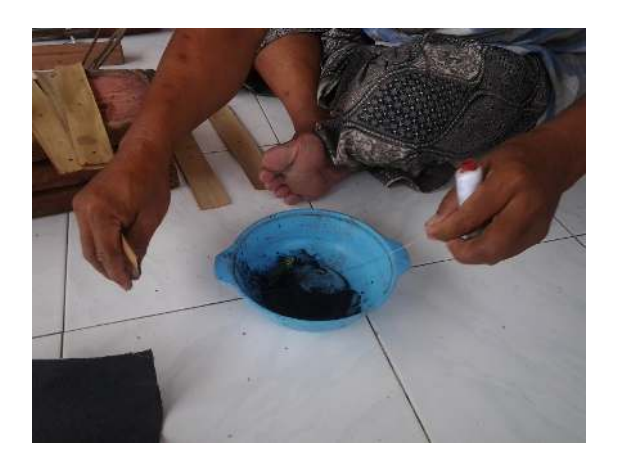

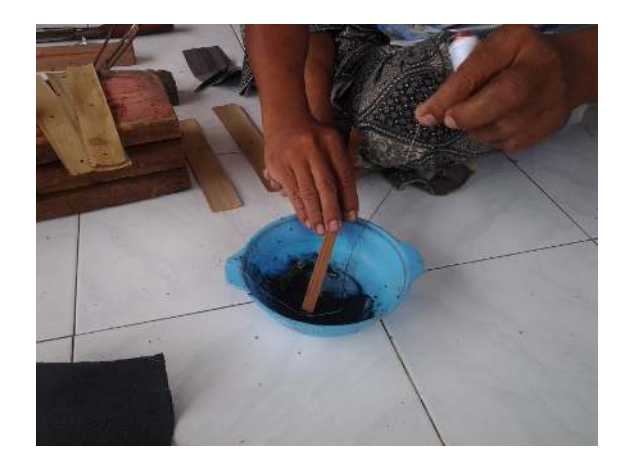

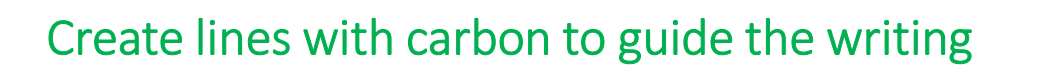

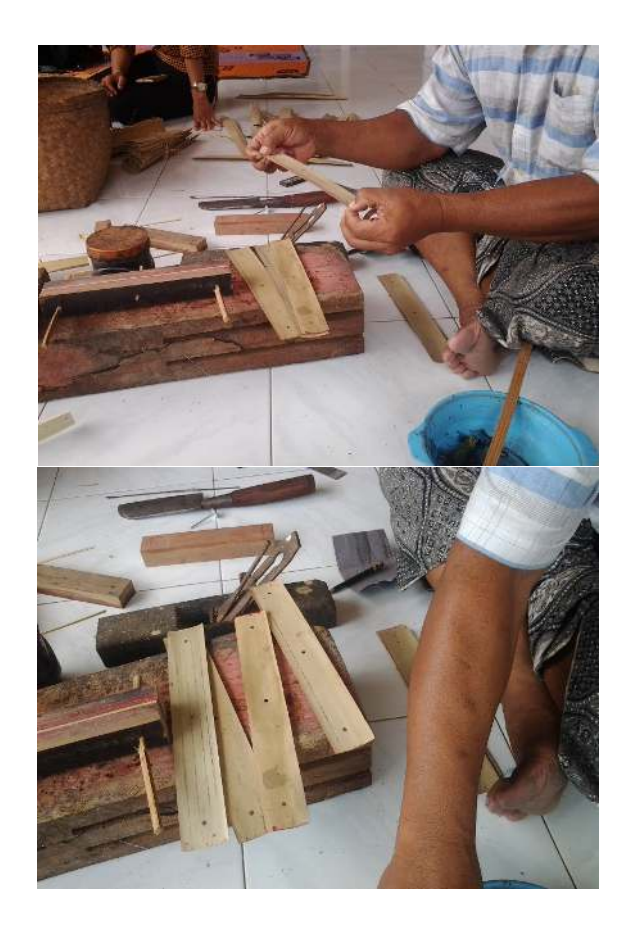

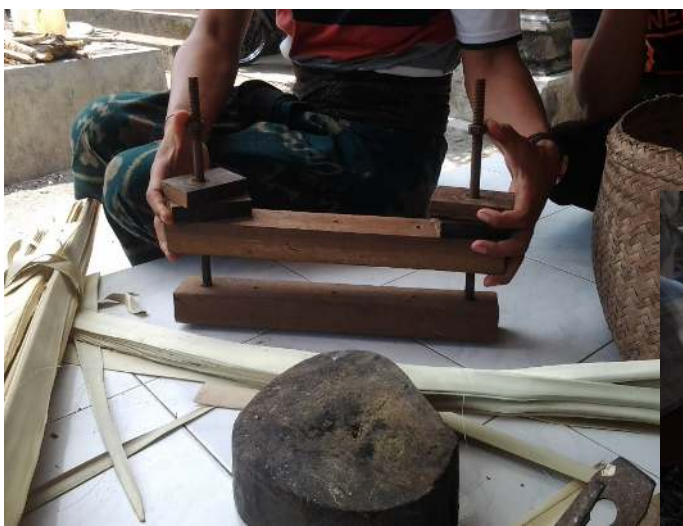

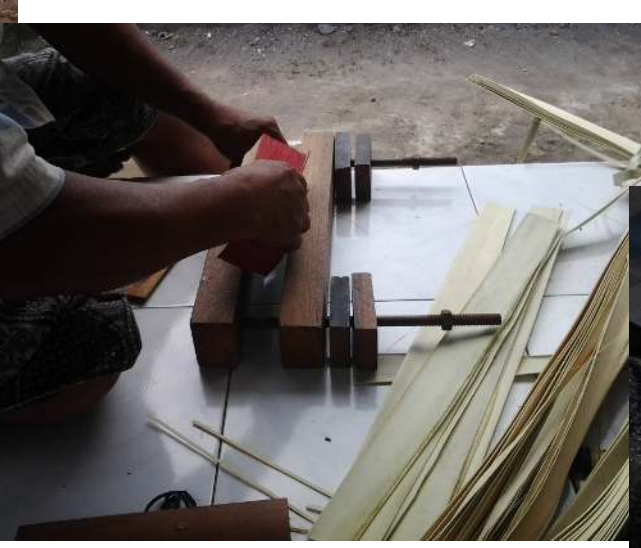

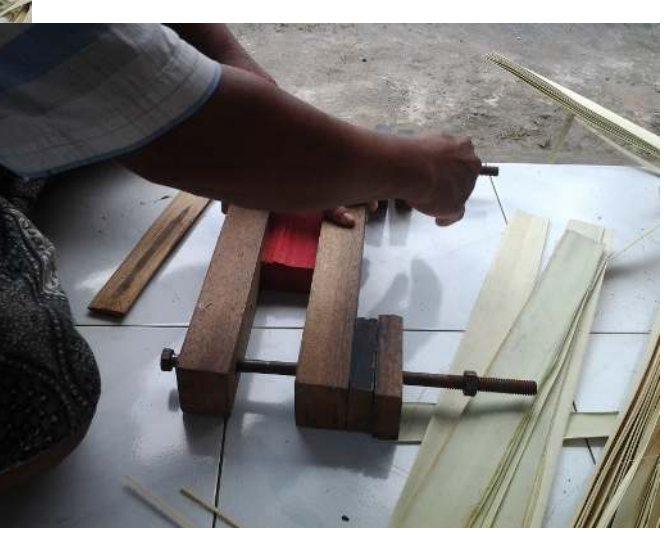

Tighten and press with wood

#### Ready to write

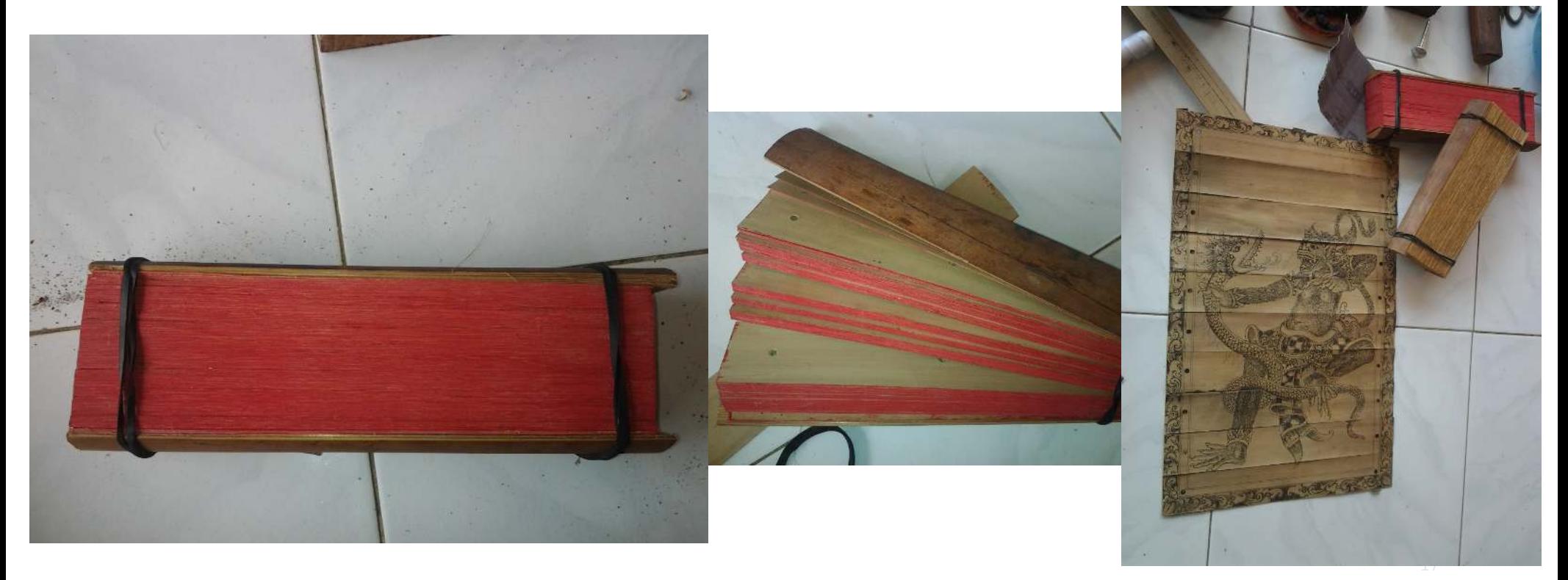

### Writing Process and the Script

### Script

- The writings:
	- п. the ancient literary texts composed in the old Javanese of Kawi and Sanskrit;

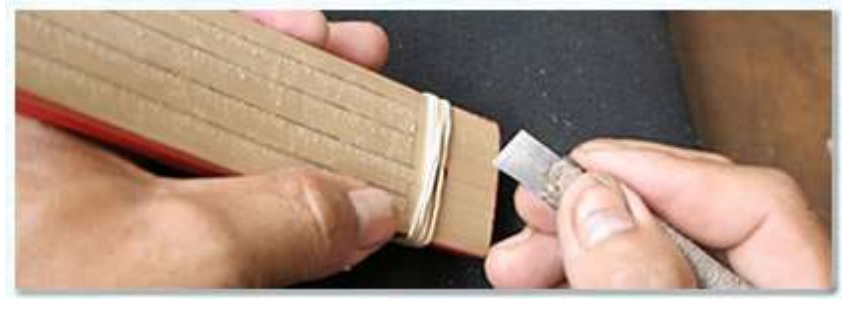

**http://www.wonderfullbali.com**

Lontar are inscribed with <sup>a</sup> special tool called <sup>a</sup> pengerupak. It is made up of iron, with its sharp tip in <sup>a</sup> triangular shape so it can make inscriptions thick and thin. There are two types of pengerupak, one for writing and one for drawing. The pengerupak for writing is about <sup>15</sup> in length and 1.5 cm wide, the pengerupak for drawing is the same length but is only 0.5 to <sup>1</sup> cm wide. There is also <sup>a</sup> third long type which is used for cutting rontar leaves.

### Writing Process

Lontar are inscribed with <sup>a</sup> special tool called <sup>a</sup> pengerupak. It is made up of iron, with its sharp tip in <sup>a</sup> triangular shape so it can make inscriptions thick and thin.

The writings were incised on one (and or both) sides of the sheet with <sup>a</sup> sharp knife and the script is therefore blackened with soot

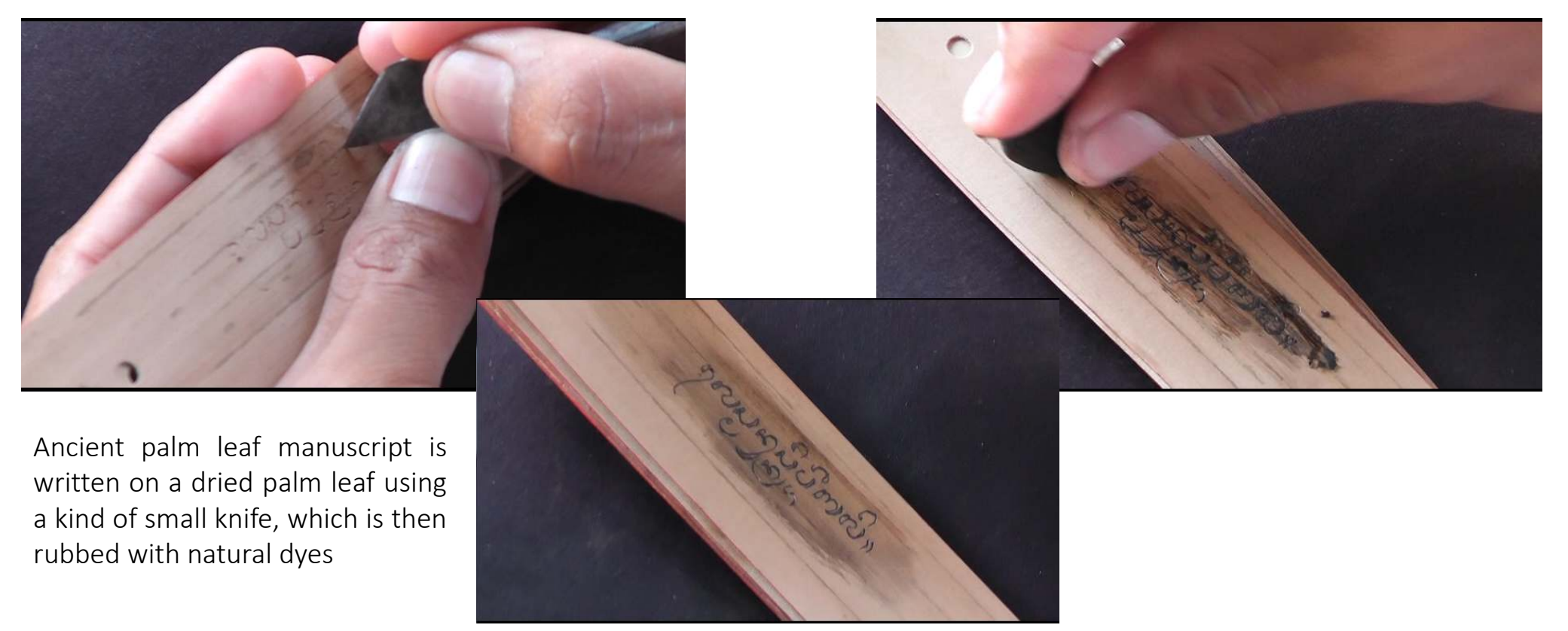

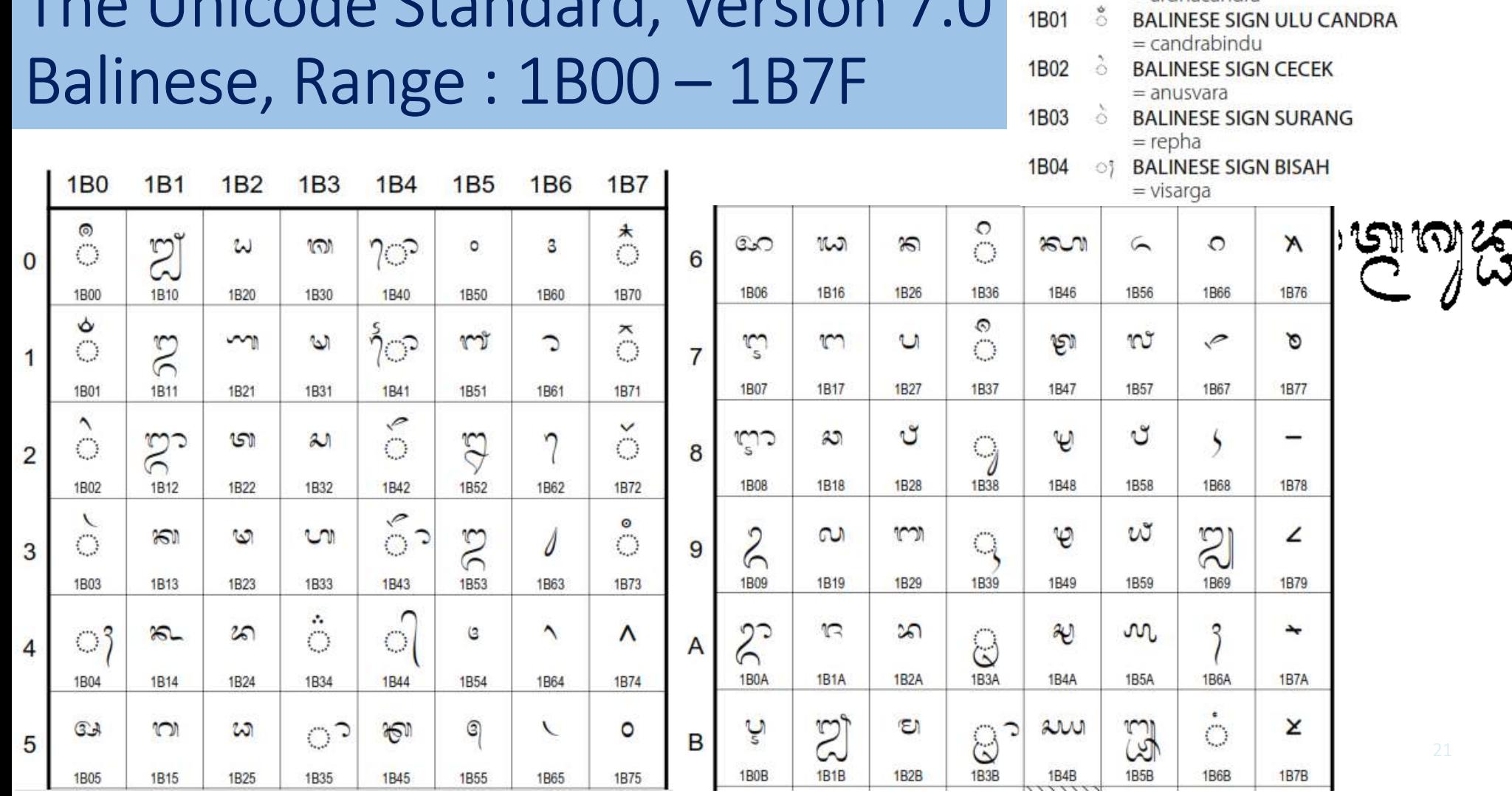

**Various signs** 

 $\mathcal{C}$ 

## The Unicode Standard, Version 7.0 1B00 & BALINESE SIGN ULU RICEM

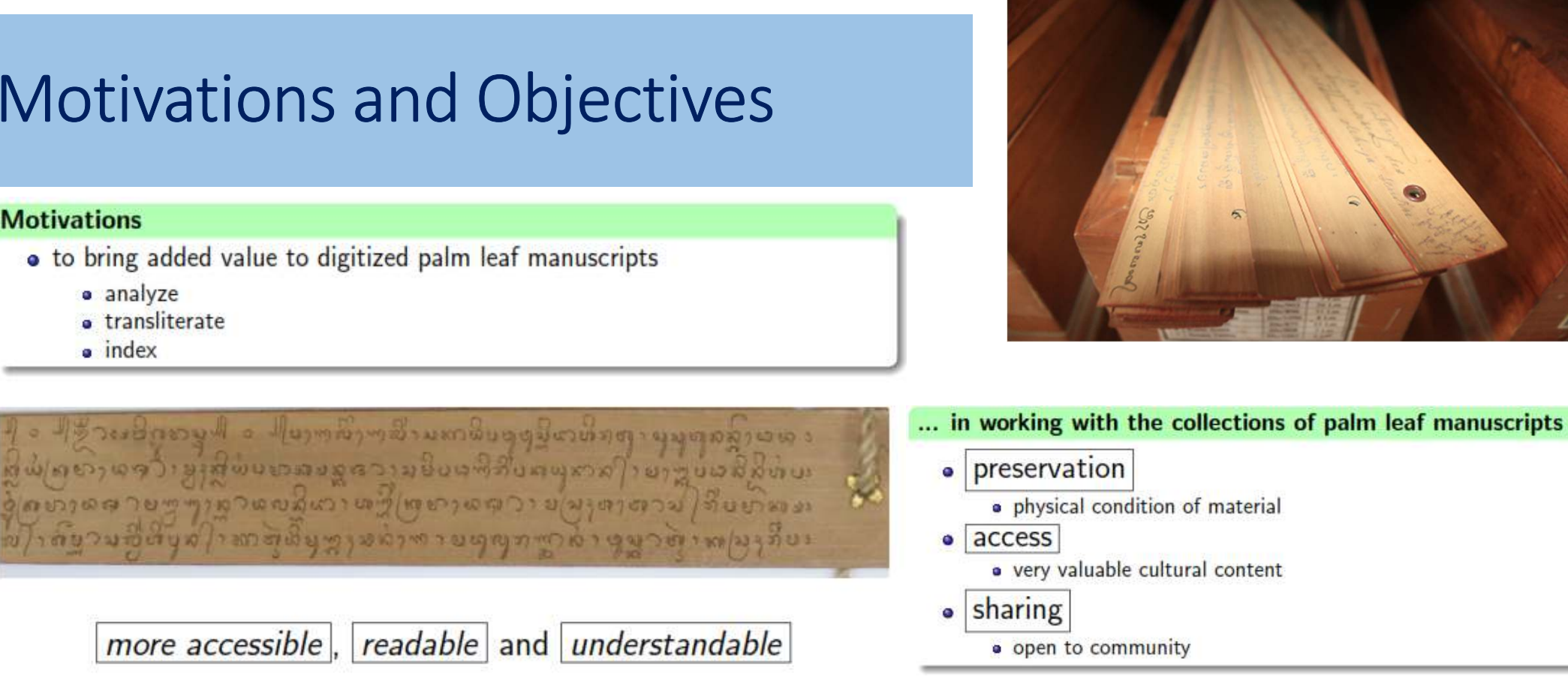

### **Technical Objectives**

Ū

to develop a DIA system for document images of palm leaf manuscripts

### Research Problematics :: *Very Wide Range ! Pipeline!!*

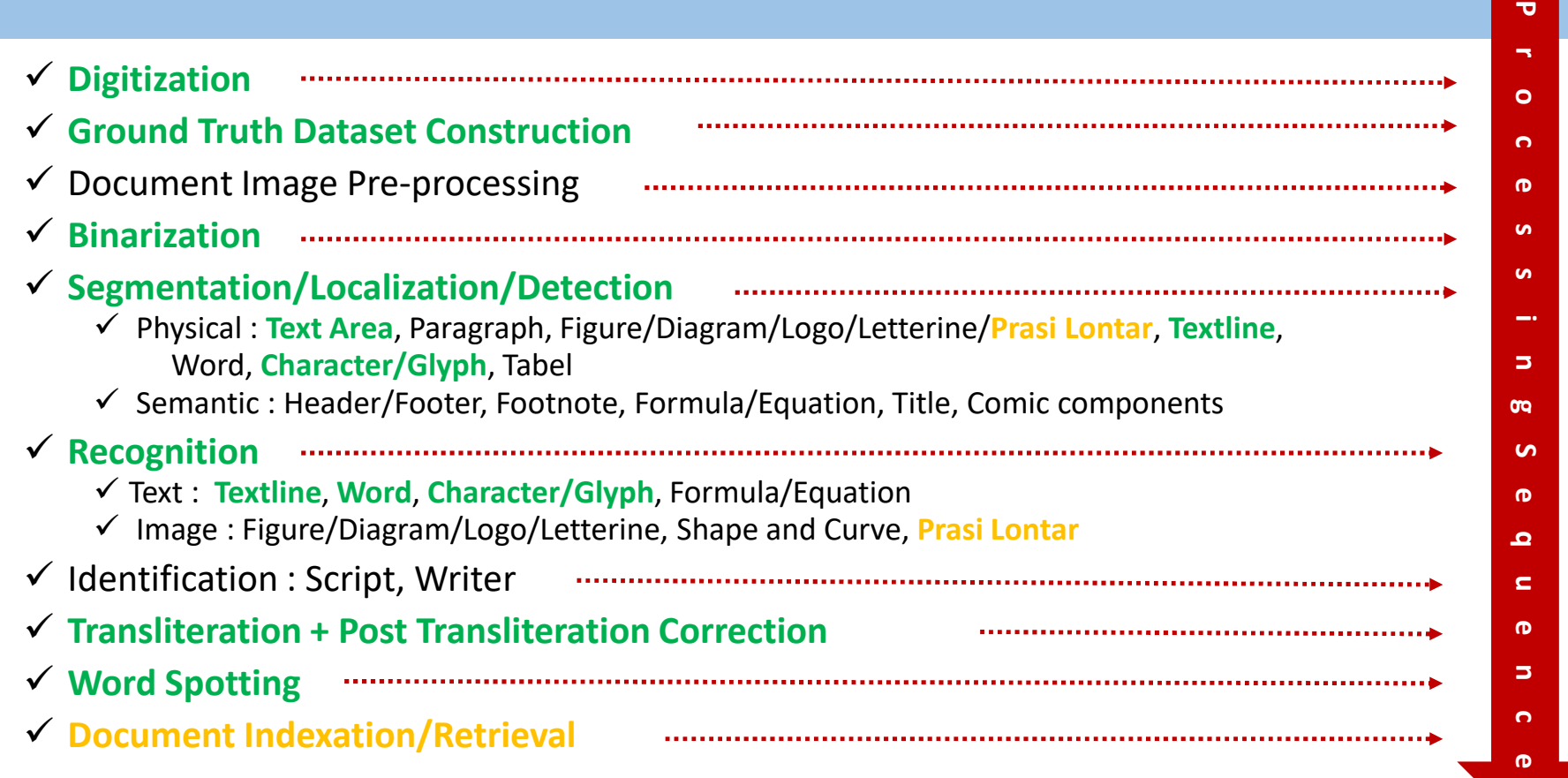

### Challenges

### **Socio-cultural Challenges**

#### **Difficulty in collecting samples**

- cultural and religious conditions ۰
- sacred collections
- permission ۰
- rules ۰
- families are very reluctant ٥

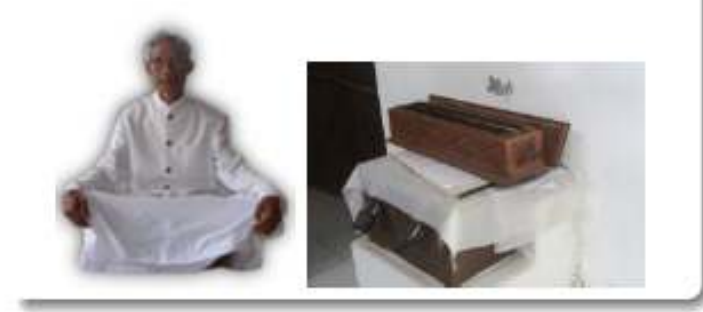

#### **Difficulty in finding the Balinese** philologist

- · not many Balinese can read
- · not used everyday
- · not popular
- **•** retirement
- · lack experience

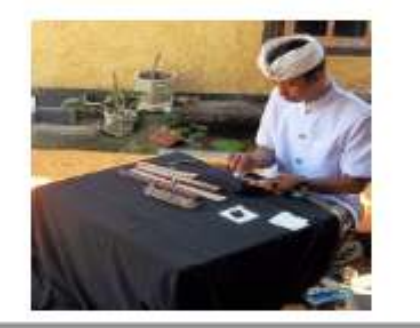

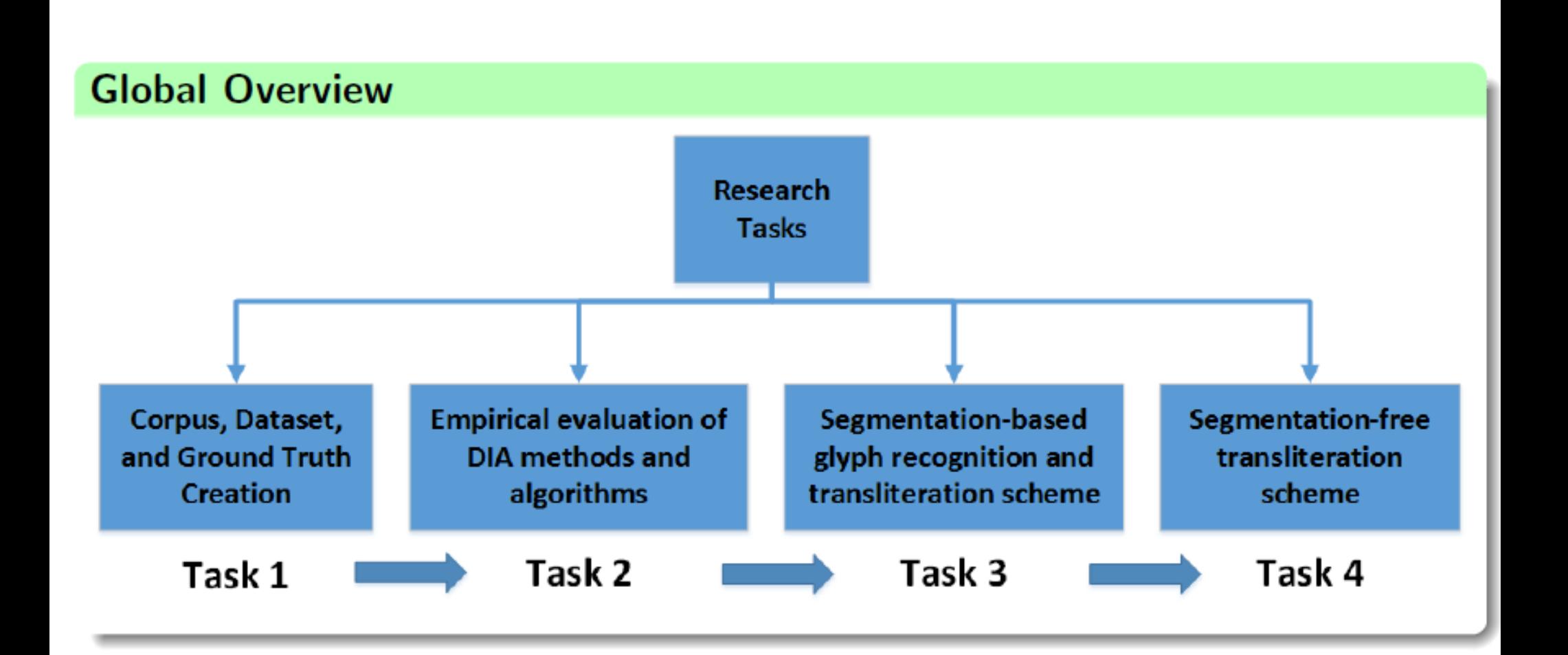

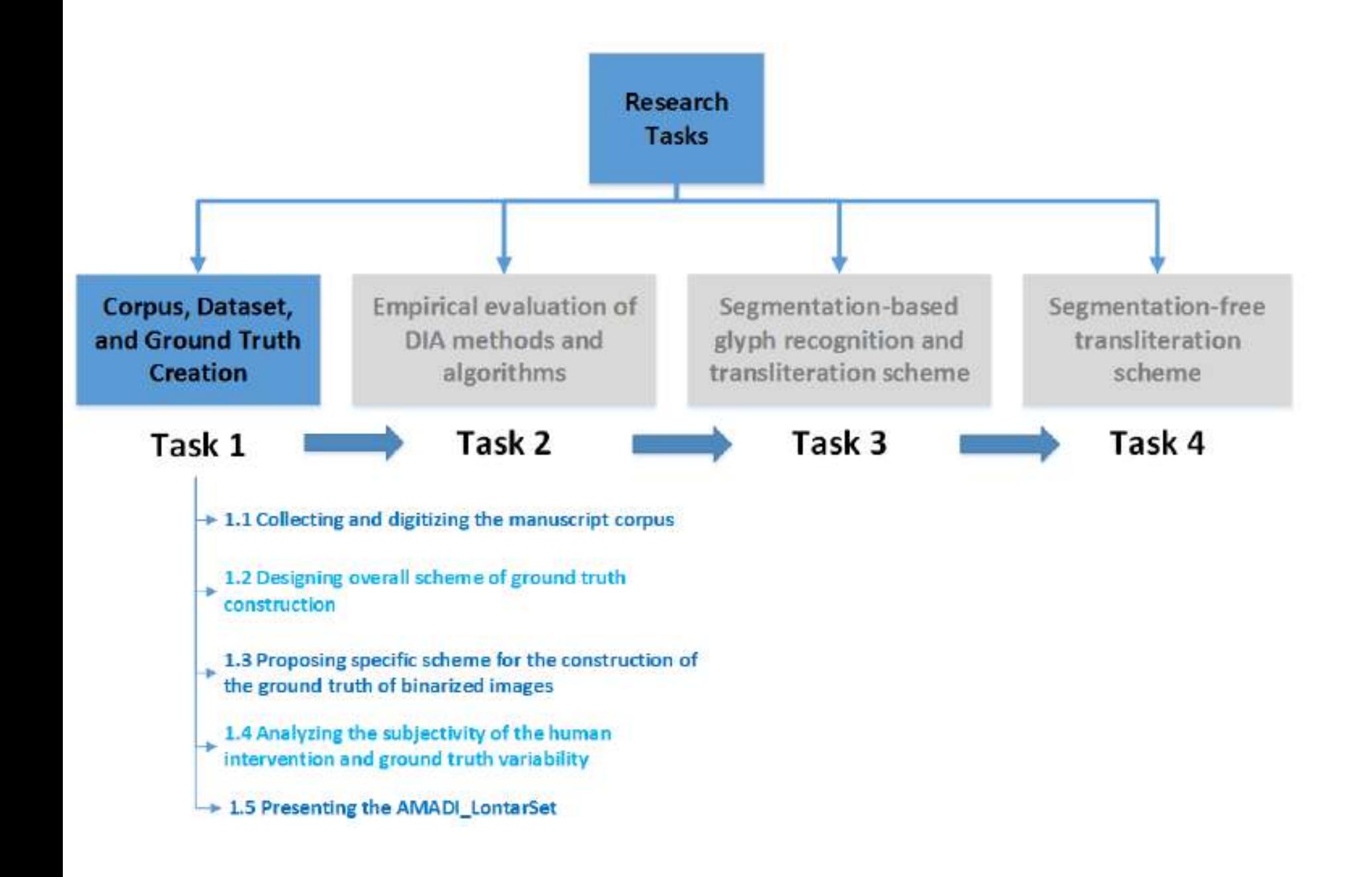

### Challenges :: *Digitization*

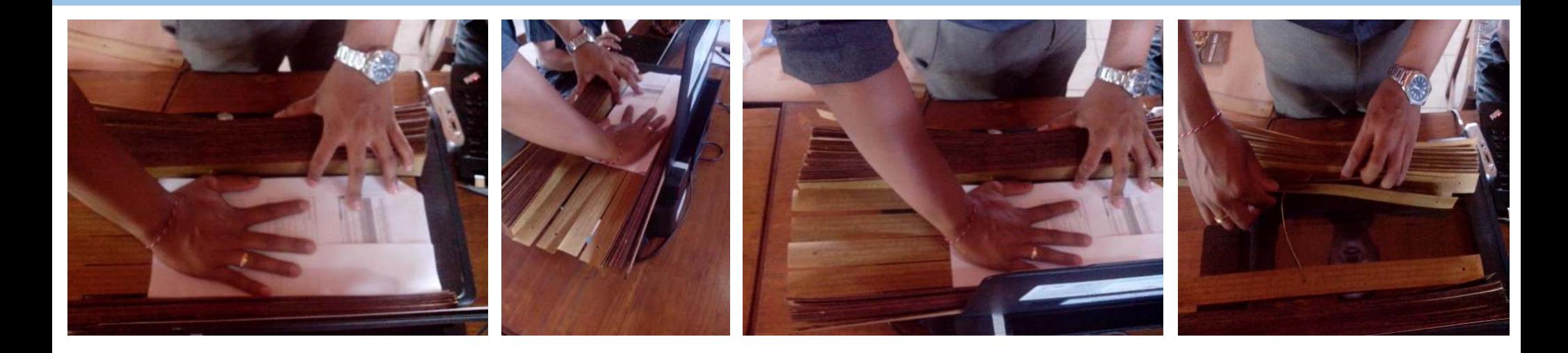

- $\checkmark$  Size of Lontar
- $\checkmark$  Lontar pages packaging
- $\checkmark$  Fragility of Lontar material
- $\checkmark$  Sacred collection and location

### Solution :: *Digitization* :: *Corpus Collection*

#### 23 different collections

- 5 different locations (regions):
	- 2 museums
	- · 3 private families

### **Camera Support**

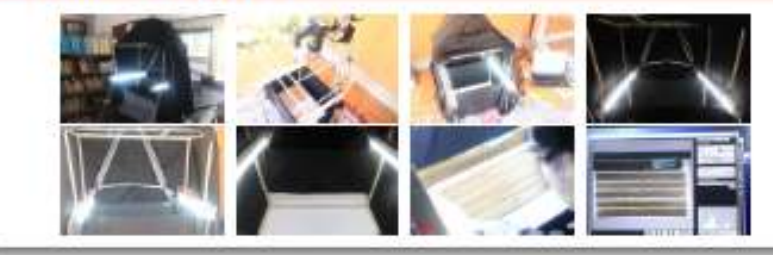

#### **Digitization Process**

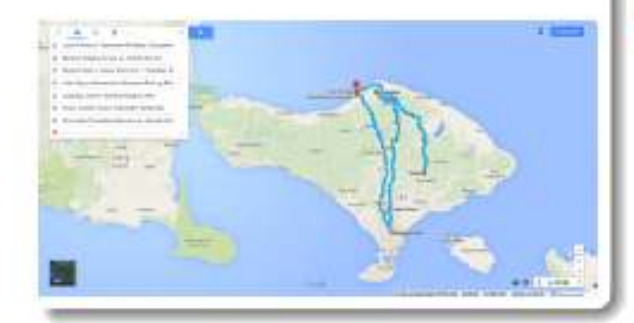

several restricted conditions

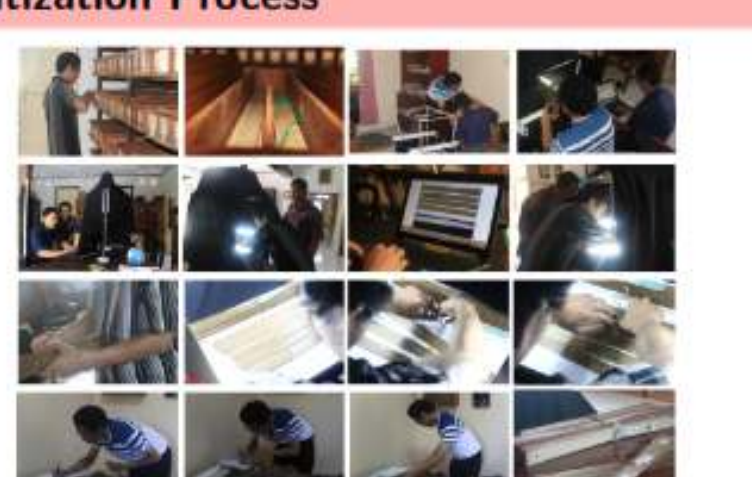

### Solution :: *Digitization Support*

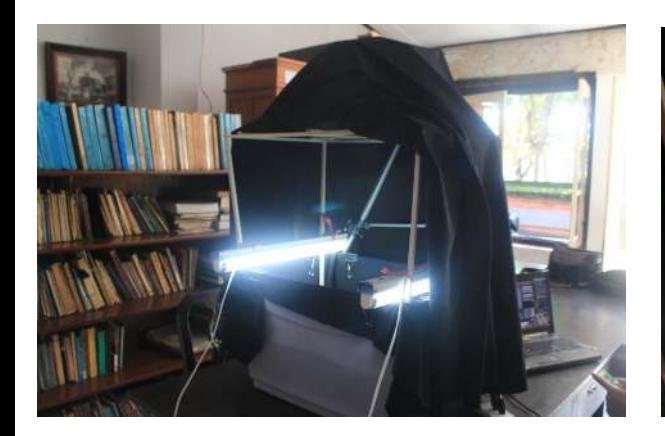

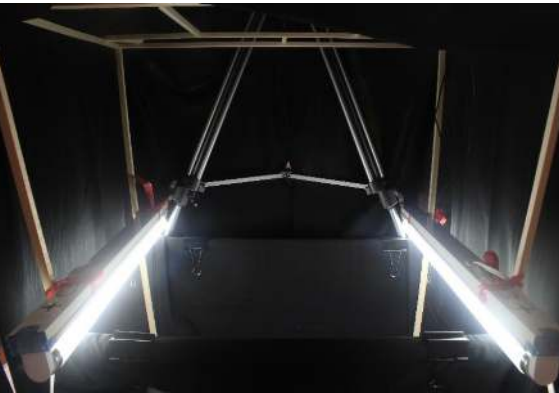

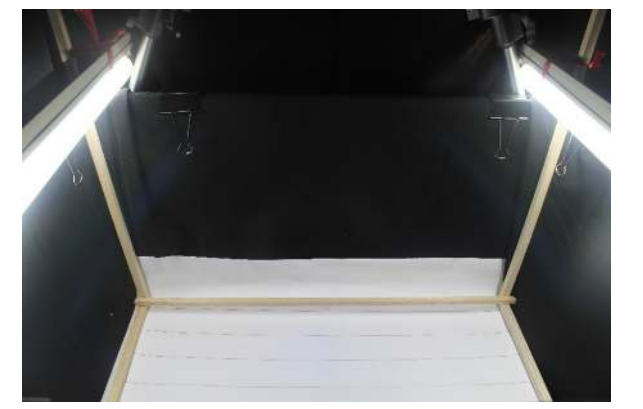

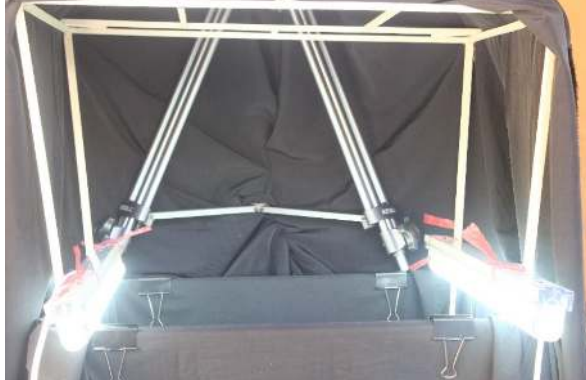

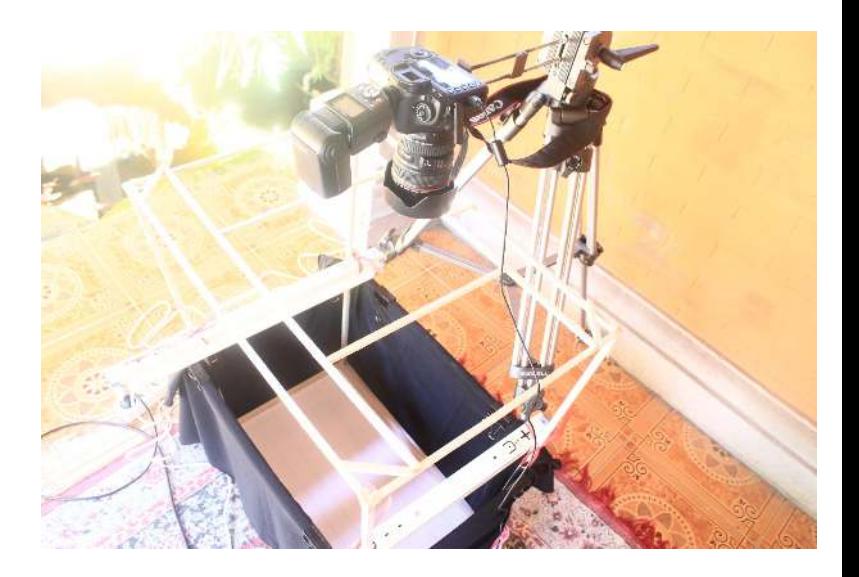

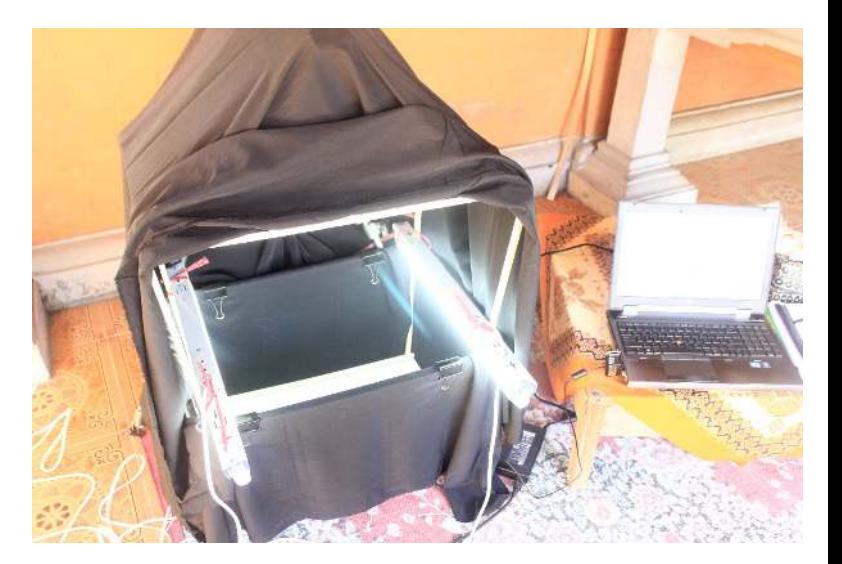

### Solution :: *Digitization* :: *Image Standardization*

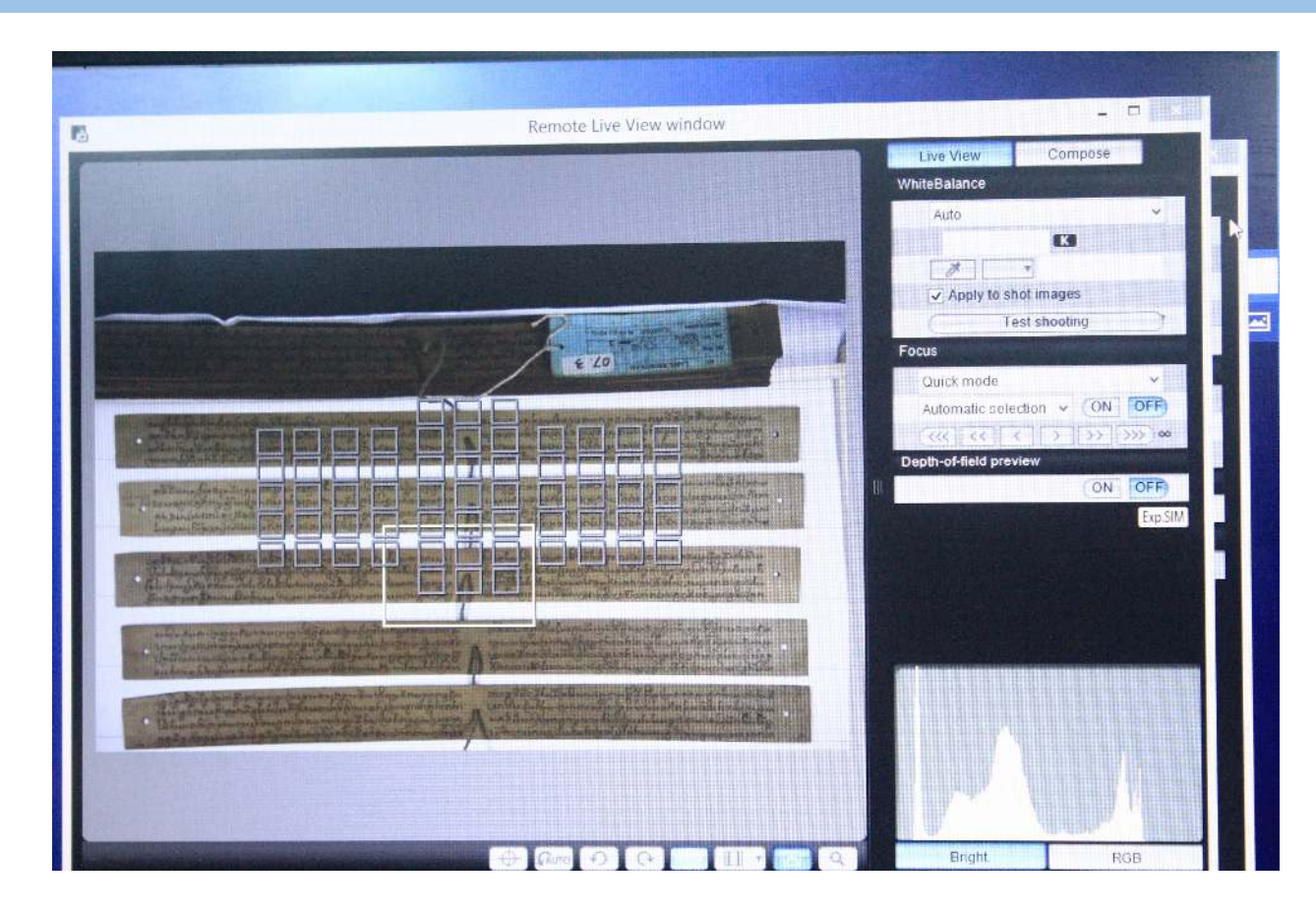

Camera model : Canon EOS 5D Mark IIIF-stop : f/22 (diafragma)Exposure time : 1/50 secISO speed : ISO-6400 Focal length : 70 mmFlash : On - 1/64 Additional light : White Neon 50 cm 20 wattDistance to object : 76 cm Length object (manuscript) : +/- 50 cm Focus : Quick mode - Auto selection OnSensor size : 36x24 mm

### Solution :: *Digitization Process*

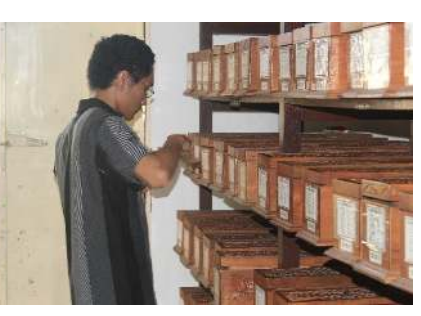

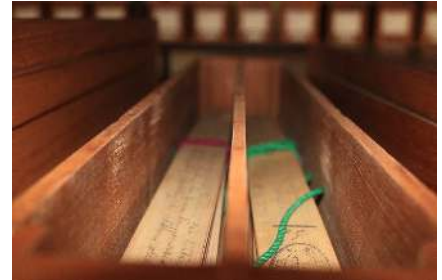

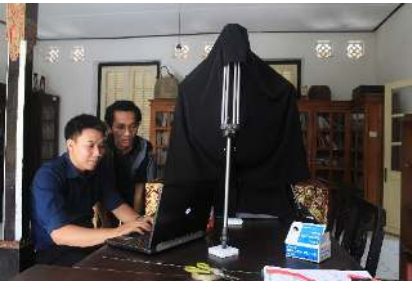

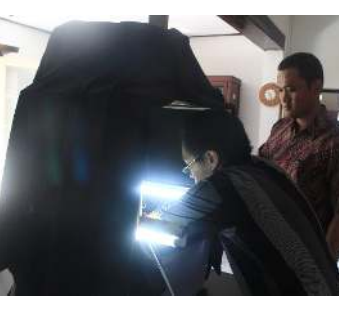

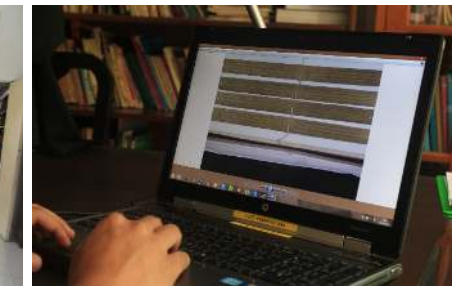

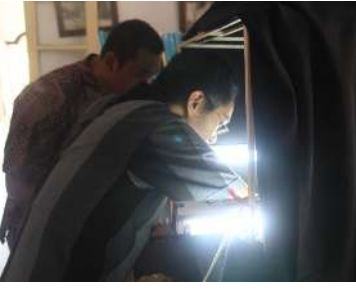

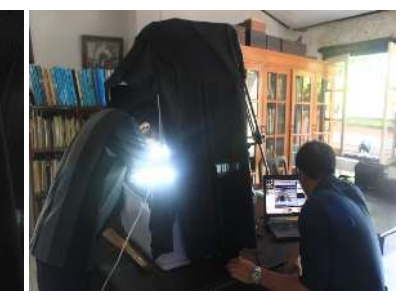

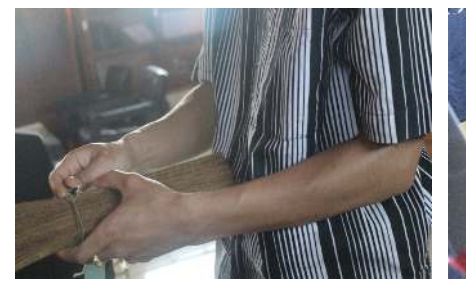

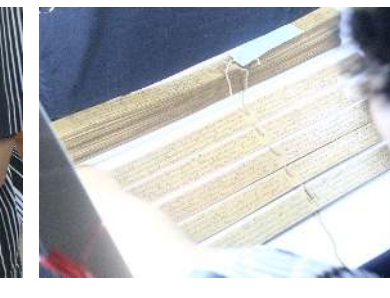

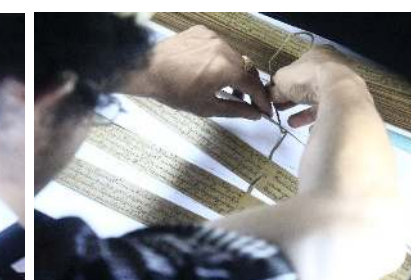

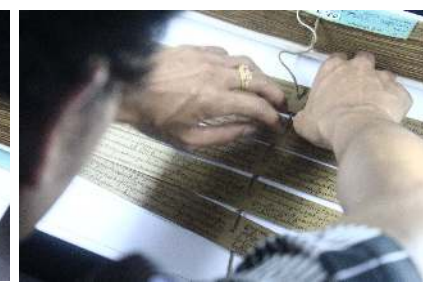

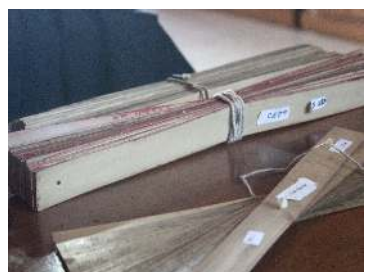

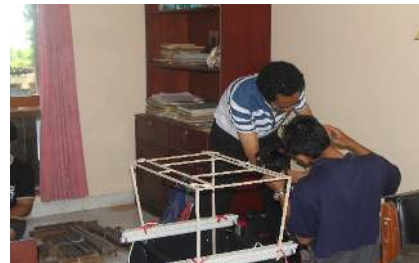

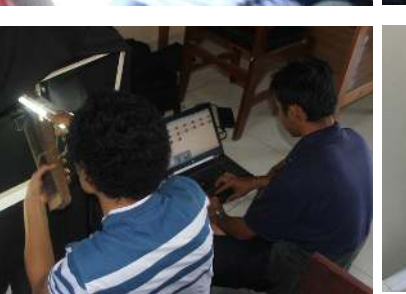

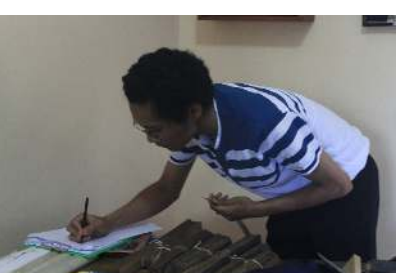

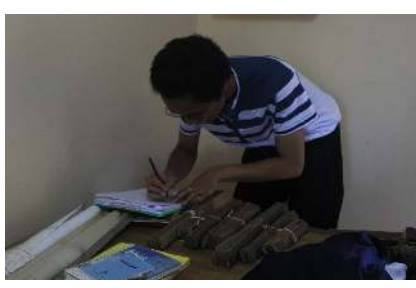

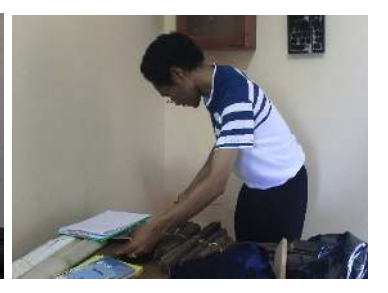

### Solution :: *Digitization Process* :: *Image Samples*

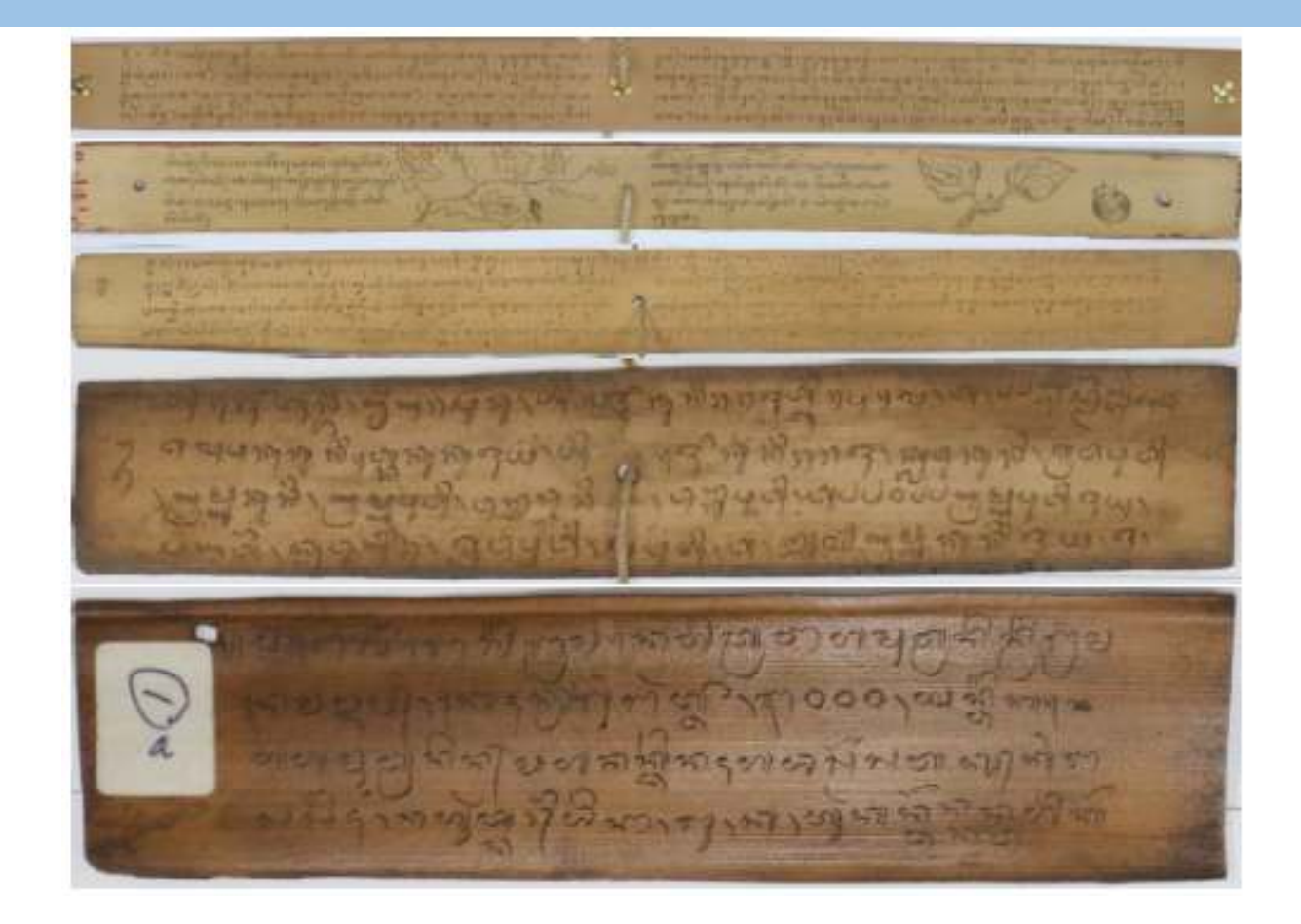

### Protocol 1 : Sample Images of Manuscript from Museum Bali

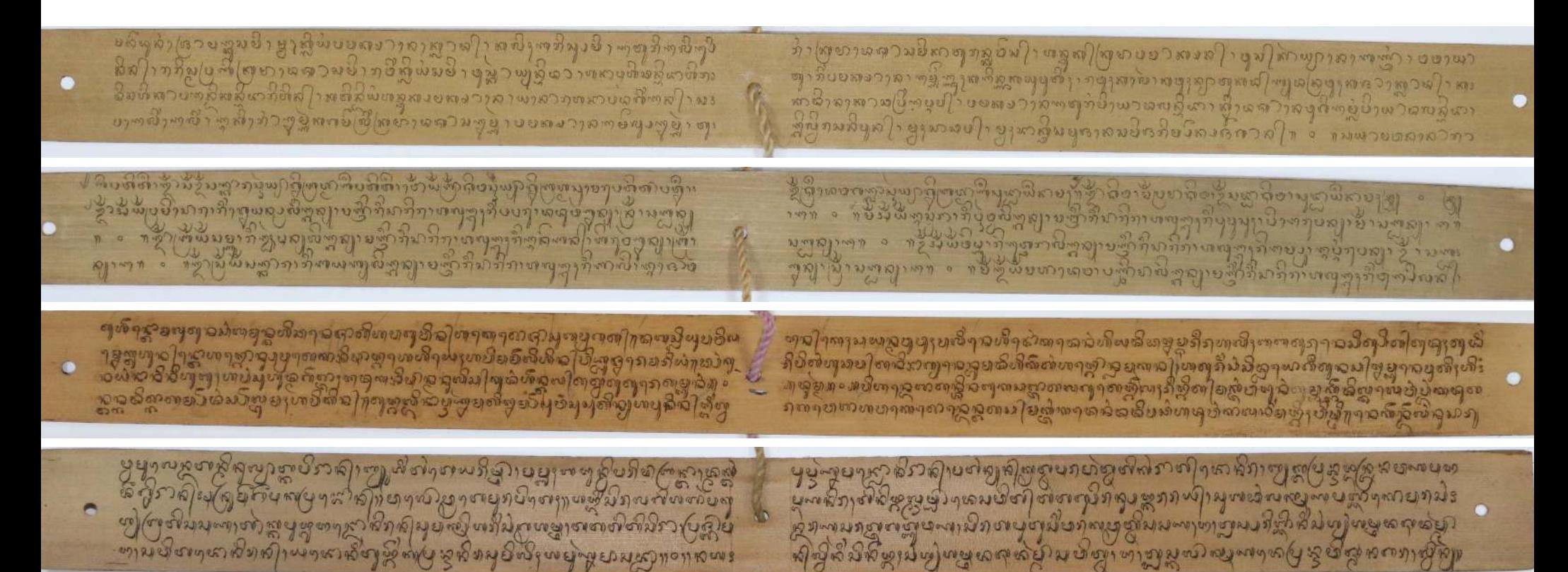

### Protocol 1 : Sample Images of Manuscript from Jagaraga

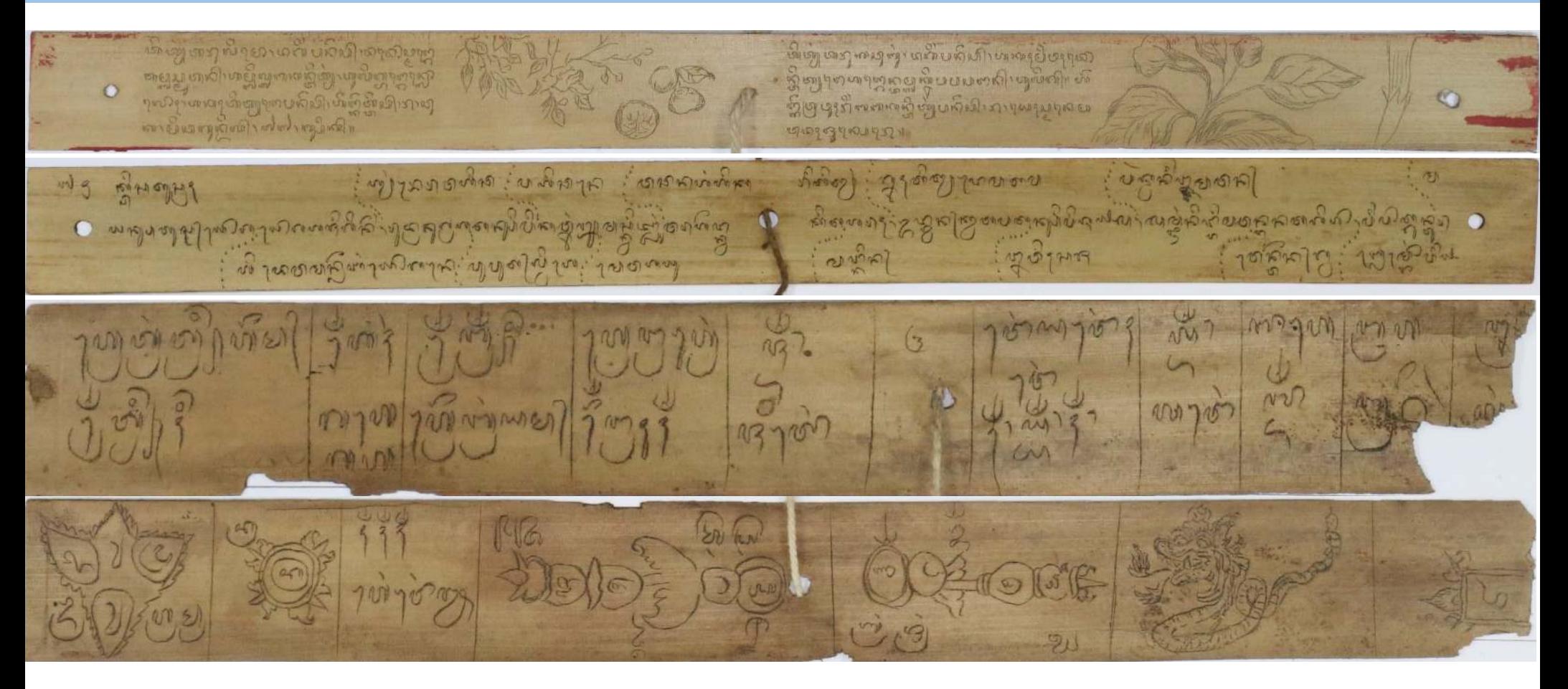

### Protocol 1 : Sample Images of Manuscript from Jagaraga

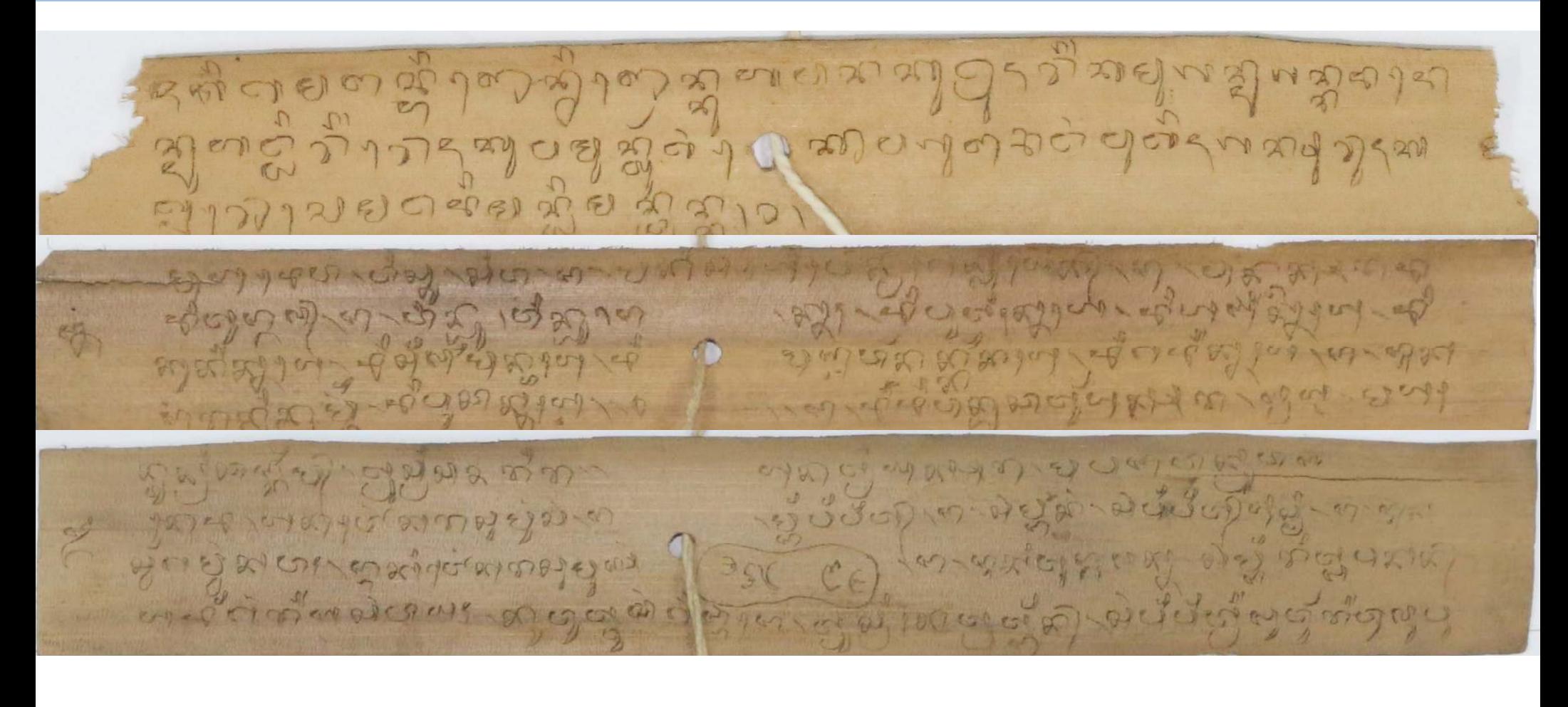

### Protocol 1 : Sample Images of Manuscript from Bangli

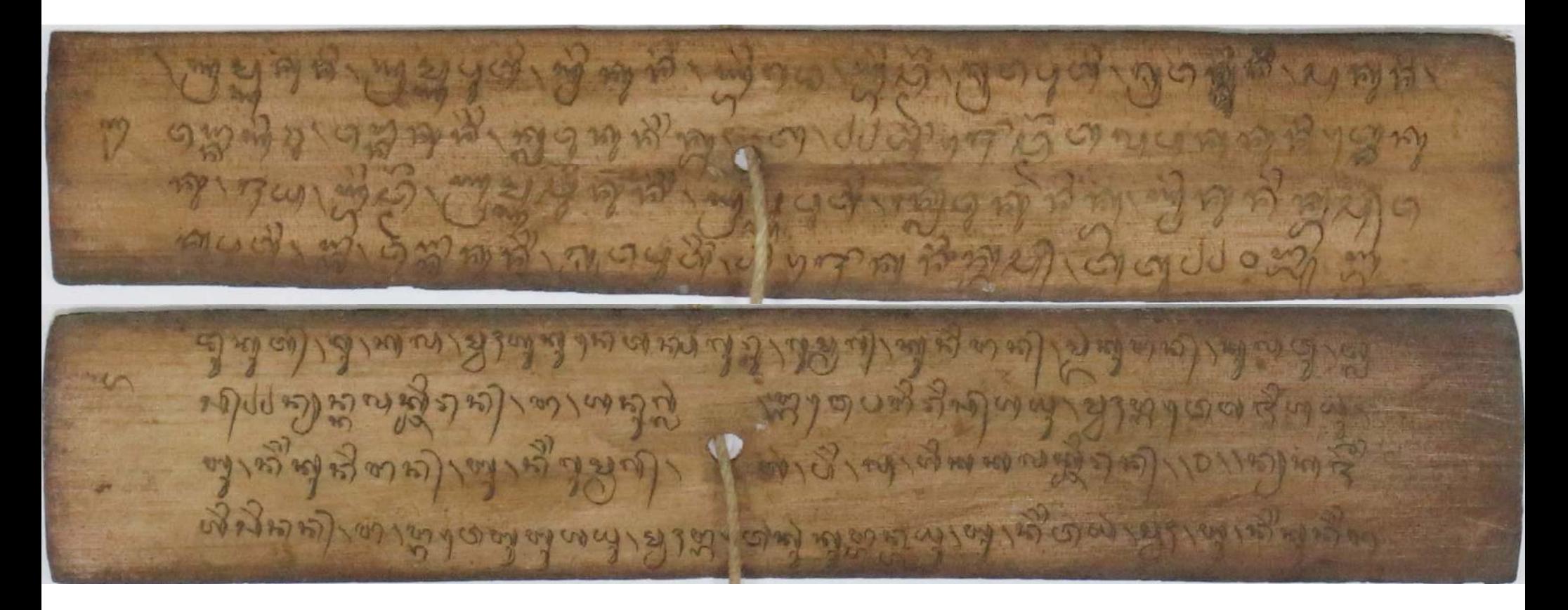
#### Protocol 1 : Sample Images of Manuscript from Rendang

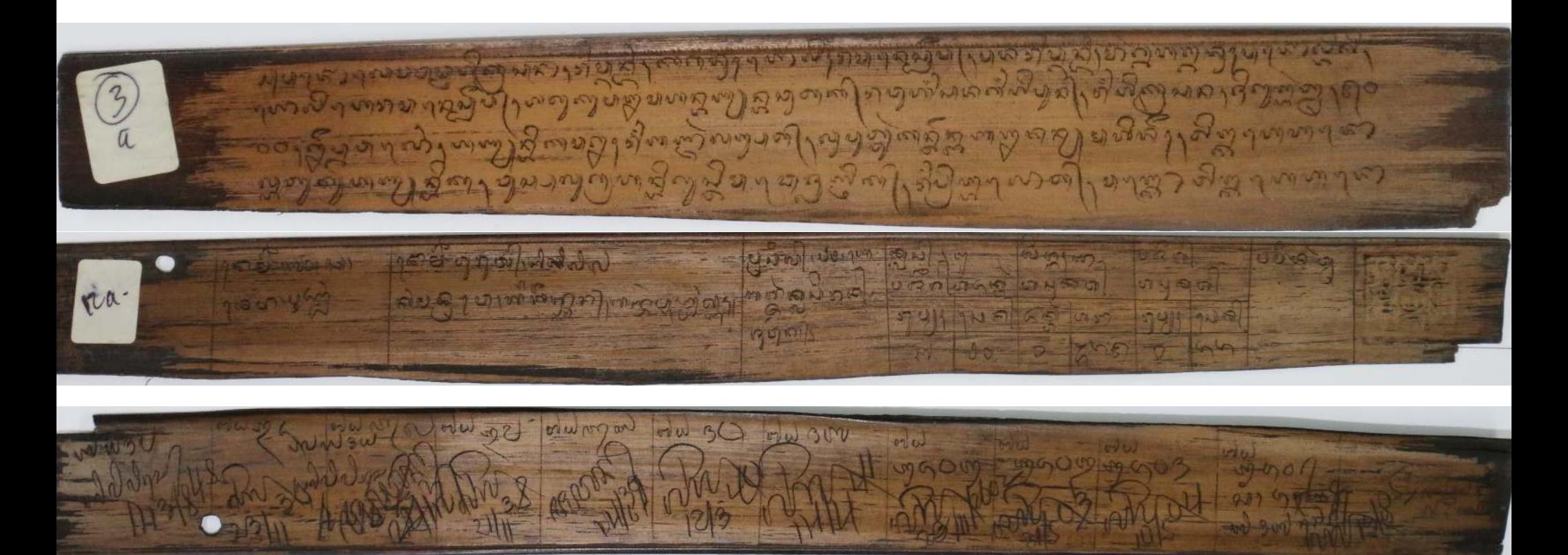

### Summary Corpus Collection

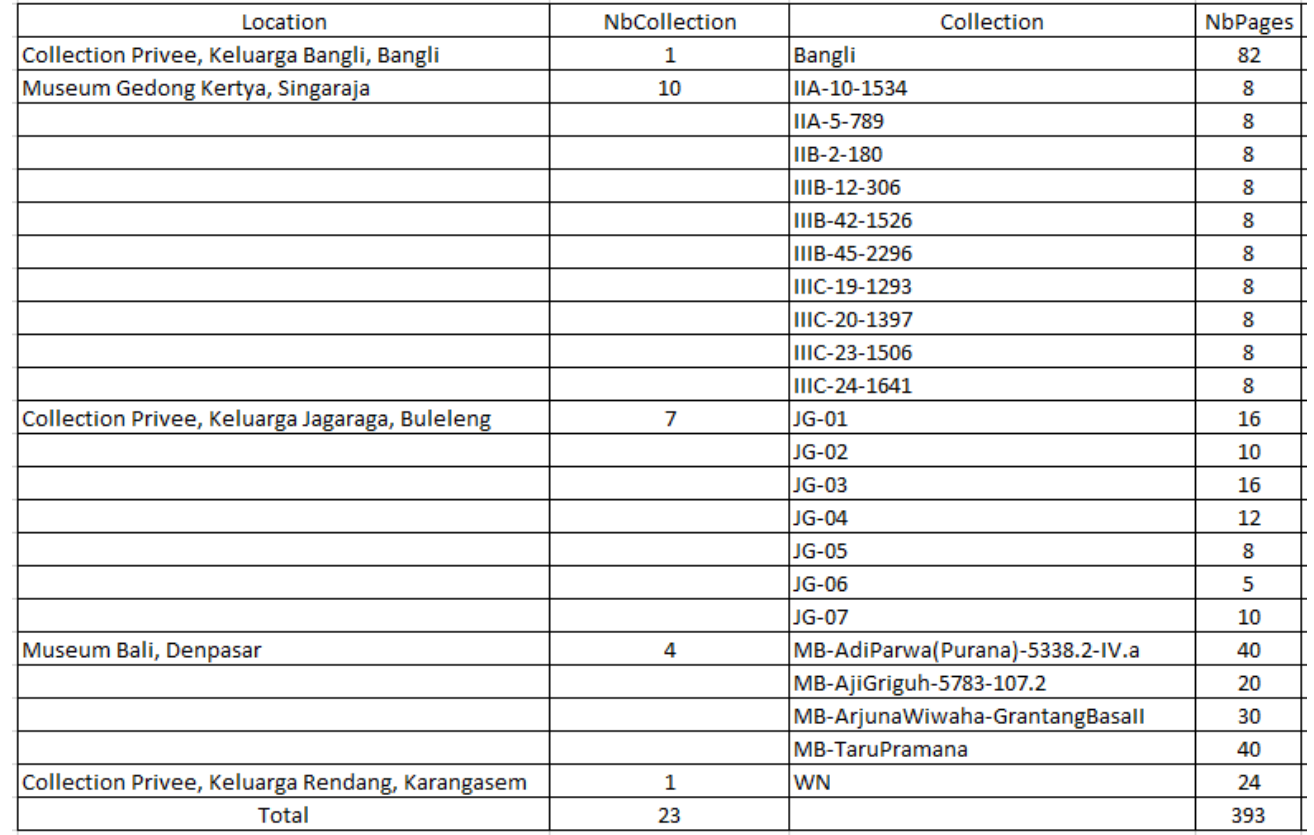

# Protocol 2 : Transliteration of Manuscripts

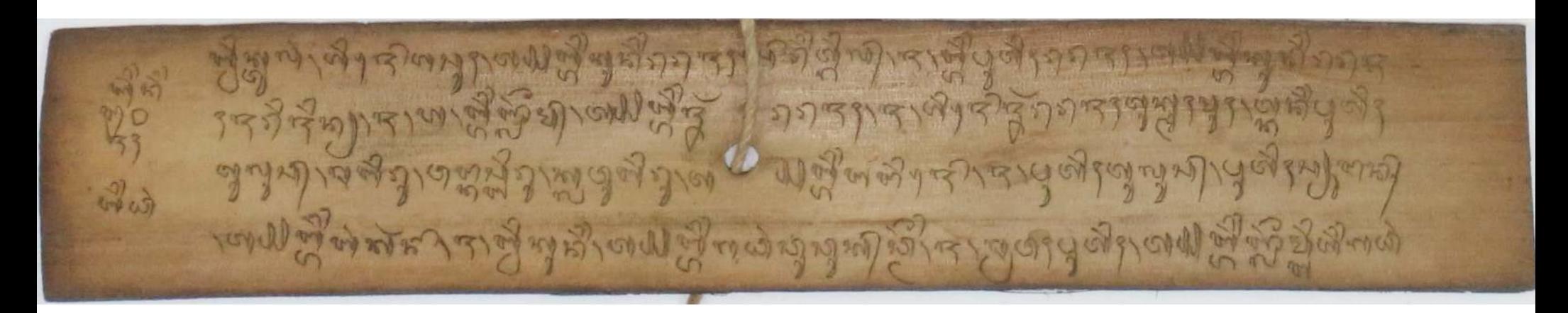

Bangli-P39

- Buik julang, ijo asuh, ta. Biing kuning rarajah soring tegil, ja, biing putih rarajah, ta. Biing kuning raraja
- H jarijinia, ja, nga, biing nyelem, ta. Biing jenar, ta. Biing jenar rarajah, ja, ijo jenar rarajah tuk muhmuh, tekaning putih
- Tulus, sabiru, wangkas biru, klau biru, ta. Biinga ijo, ja, putih tulus, putih siungan
- Ta. Biing bang karna, ja, buik kuning, ta. Biing gadang cucuk cemeng, ja, srawah putih, ta. Biing nyelem biing gadang

# Protocol 2 : Transliteration of Manuscripts

מאלי של עונה וועל באמני ביטר מי רומי מיני אין ותו מי ועישוב מיני ימון נימיות ארקעים ומוני ונינסו מונגדים בולם בחיים ין הני ာ မွန္ ရမ္တာ ၁<br>၁ မွန္ ရမ္တာ ၁ မွ ၁ မွ ၁ ရမ္တာ ၁ မွန္းကို ကို ၂ မွန္းကြင္း ၁ မွန္မွာ ၂ မွန္မွာ ၂ မွန္မွာ ၂ မွန္

ה עריון ובגים המיאכדוני לטורות המוליט ולא ליום לא ליום מיותר ביום לא מידום לא מיום ליום לא מיום ליום די הן לא נאי אין לא להיי ניברים הן הוא בא בעיהו לא היא לא נאי לי האיני יוצרים הוראליים יוצר האינטי שי הורי גם ו <u>વાડો મહારોત તરફોંગ સાહકોળ કરી ડે વાડો છોલીન્દા (જો તમાજ રી દરી શો રી છો સાથુ (સાત) જો તો તો તો તો તેના સાહક ત</u> רון פורט ט ( טועט קי בלידי מי פורט טייט וי פינולייזי (יוט מיורט די פורט פורט מסטימט מיט און להקודות

#### IIIB-45-2296-P7

- Nto cai resepang apang pasti, di keneh yen suba anut ban cai ngonek sastra, pasang sutra keras ento masih tuptup, kalih munyining pidartane madan pidarta munyi. Sastra soroh matunggalan,
- Munyi tunggal mawa ada wuwuhin, nyan pidarta sangkan payu, dadi anto kaucap, di madune da dantia munyine patuh, ada len buin kaucap, sa dantia munyinya tunggil. Lan ta
- Lawia samurda, sok len sambat masih mamunyi tunggil, ta lati ta dantia patuh, masih teke talawia. Ada len to macelek suku kembung masih mawak talawia, tunggal munyinya wia
- Kti. Puh Durma. Ga gora ga dantia, mamunyi tunggal, na dantiane tekening ne madan na rambat, tunggal masih munyinya pe palane tunggal munyi teken pa dantia,

ลิพิพิวุศวิศัพจิติราสติศระบุคิชิชิติริวะระบุญารณาคาดูดูดถึงกัวจุดาศตาลึงราชุดวาดาร စီမေ လူကဆိုင္တယ္တမိုင္ပန္ခဲ့လူ႔မွာ ဂါမိ မေဆါက္ခဲ့သူမိ ဟူခ်ိဳးမဆို႔ဆံုး႐ြယ္ေဖြးမ်ားေန႔မွာ ကို ေန႔မွာ ကို ကို ကိ ดดีดาจรอดูญิติตาร์ จัดนิทธอนูลาจุมาน กุ๊ราด ซึ่งอัดทุจาะริกมิรามจุดราม

MB-TaruPramana-P4

- Kadi titiang. Ngandika sang prabhu. Kene iba bingin, wireh awake dadi baleen, tan sida nyegerang jani,
- Makeneh nyekenang teken I kayu niri niri. Apa gunannyane, muang dadi anggon uba
- D apa. I taru bingin mapamit. Sang prabhu empu kuturan malih ngarad. Raris rauh wit kasela gui, sasampu
- Ne tinakenan annuli matur. Titiang mawasta kasela gui, daging titiange tis, dadong anggen tamba lolo

#### Scheme :: *Ground Truth Dataset Construction*

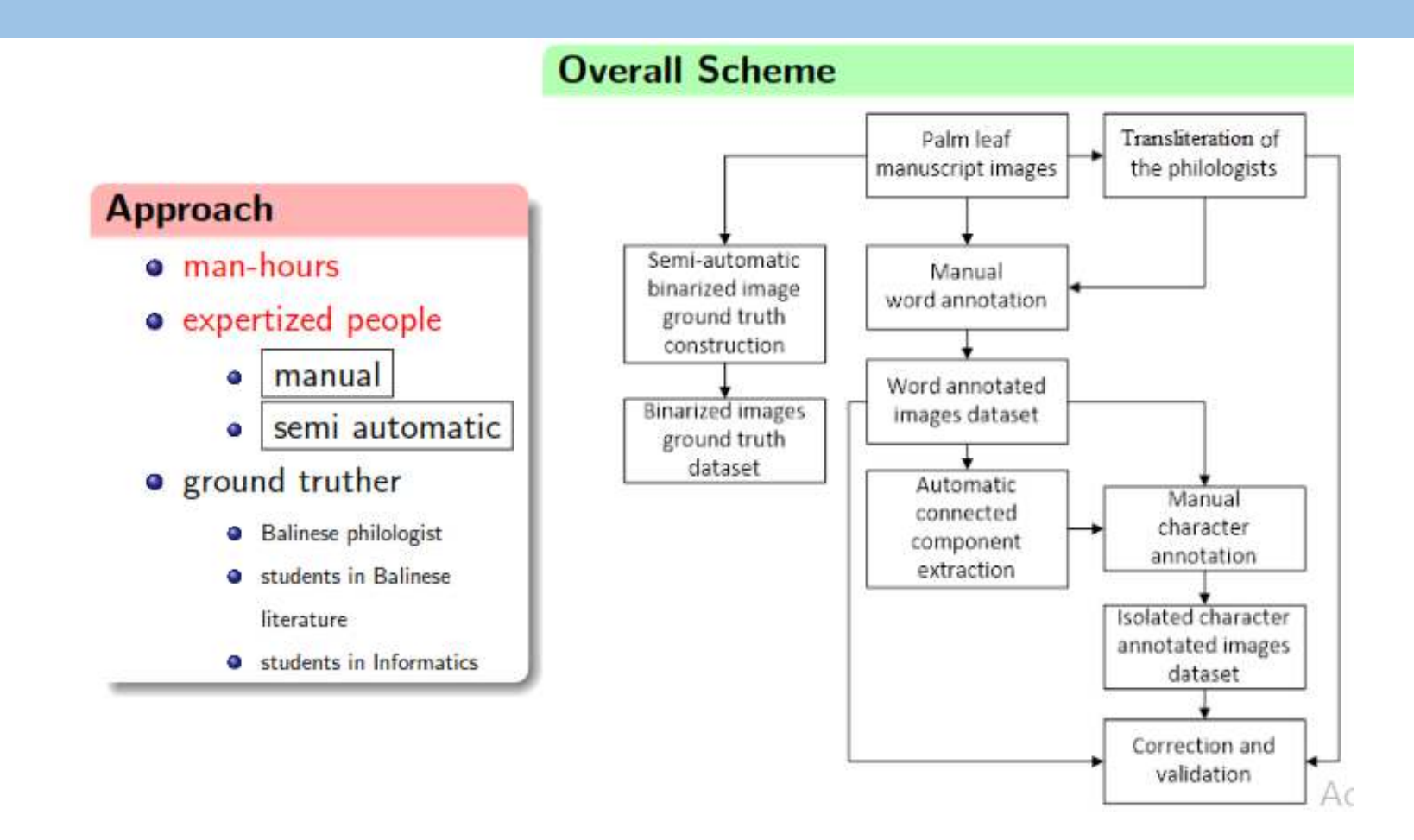

#### Protocol :: *Ground Truth Dataset Construction*

#### **Transliterated Text - Manual**

#### appeal por es sopra procesoma qua a sudvis su qua a p in participation power and with a wind of the contract of the contract of

#### IIIR-45-2296-P7

- Nto cai resepang apang pasti, di keneh yen suba anut ban cai ngonek sastra, pasang sul - Munyi tunggal mawa ada wuwuhin, nyan pidarta sangkan payu, dadi anto kaucap, di ma - Lawia samurda, sok len sambat masih mamunyi tunggil, ta lati ta dantia patuh, masih te - Kti. Puh Durma. Ga gora ga dantia, mamunyi tunggal, na dantiane tekening ne madan na

#### **Binarized Image - Semi Auto**

Proposed Binarization Scheme

#### Glyph Annotated - Semi Auto

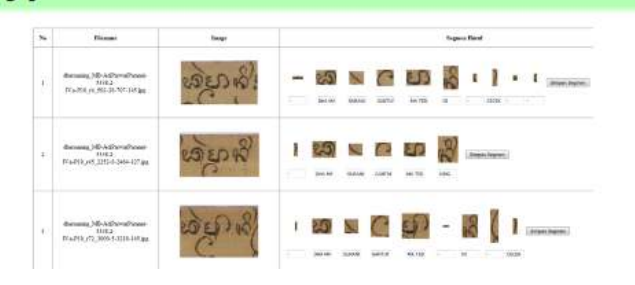

#### **Text Line Segmented - Manual** (from Binarized Image)

ဖို ေစိုစ္ကို ၁၀ ပါးျပည္ၿပီး ေရိက္ျပန္မိႏုိင္ငံေတြ (မန္မာရွိမ်ား အိမ္ေနရွိမ္းမို႔ ျမန္မာျဖစ္ၿပီး အေျပ<br>အြမ်န္မေတာ္ မဟာ " ရွင္ကိုစိုးမ ယေနာက္အေလး ျပည္သြယ္ေရြးမိမိၾကားေတြ ( အေရွ႕ယခံ စိုးမ်ားေတြ)<br>အိုဇာတ္ ကေလးမွတ္ျပန္း အေရွ႕ေရ

ျပါျဖစ္ပြဲ စုနစ္စစ္မွာ ခ်ိန္ကုန္မွစ္စစ္စစ္ကိုးမႈ အမွတ္စစ္စစ္တမိတ္ စိတ္ပါျမိဳးတုနွစ္ခဲမႈမွာ မိတ္ျဖစ္ပြဲ ၁၄ မ်ိဳ<br>အခုတွင္က ဖြဲ႕တစၥးျမိဳးသမီးစစ္ စိတ္ပဲ မန္ကစၥးေအာင္ေက်ာင္း ပါတယ္။ အခုလို ထိုးစိတ္ပါ။<br>၂၀၀၀ ၁၉ မ်ိဳးစိတ္ပါ ျမိဳးသမ

Supervert gifterways ruler-thereof against a

หญาฏธารีญภาพอาหาที่เหนือที่เพ<sub>ลิ</sub>ดอายุทอน<u>อีกเดือนเหนูอายุคนี้เขาอื่อ</u>ป่า เ

#### **Word Annotated - Manual**

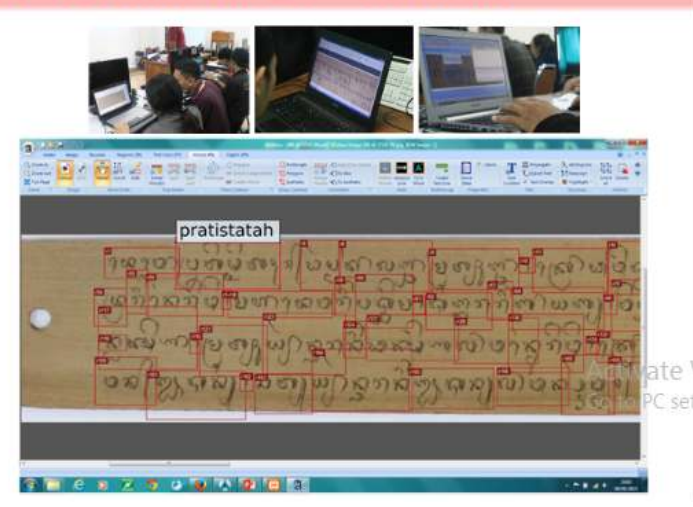

Ground Truthers:

- $\checkmark$  70 students of Informatics
- $\checkmark$  10 students of Balinese **L**itterature
- $\checkmark$  2 Balinese philologists

#### Tools:

- **PixLabeler** for Binarization
- **Aletheia** for Word Annotation
- Developed <sup>a</sup> **Web-based interface** for Glyph Annotation
- **Text Editor** for Text Transliteration

#### Process :: *Ground Truth Dataset Construction*

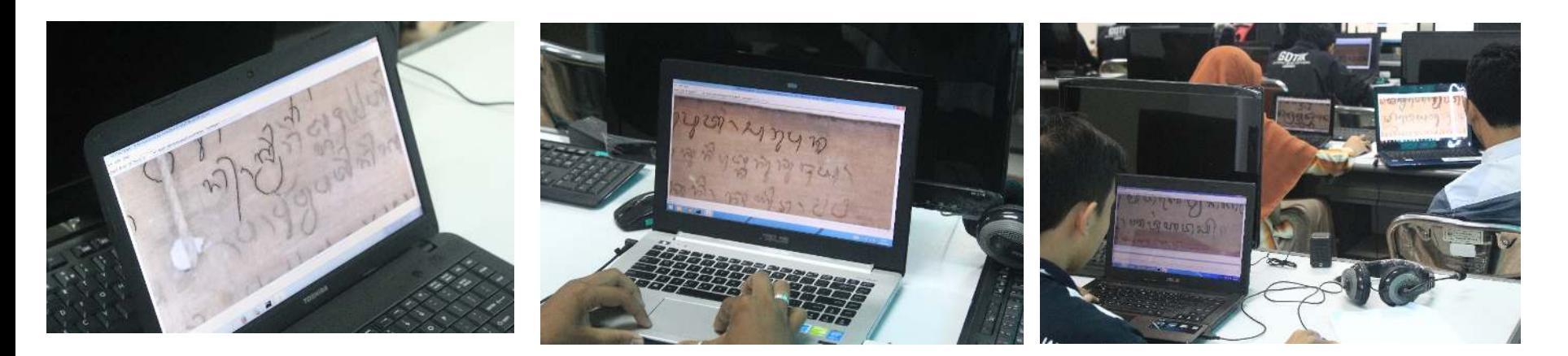

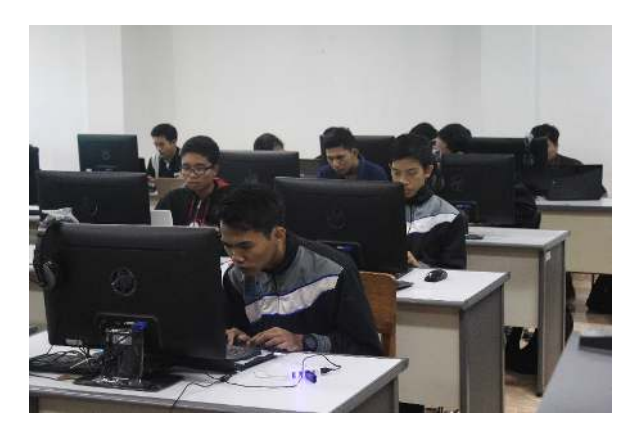

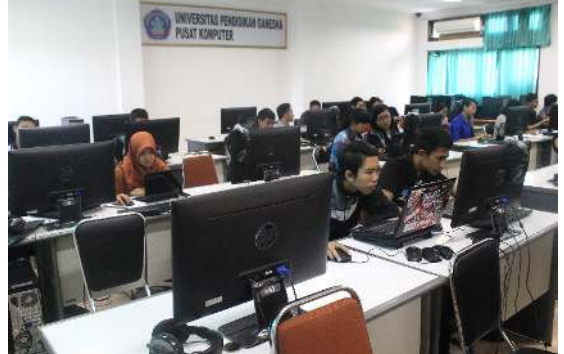

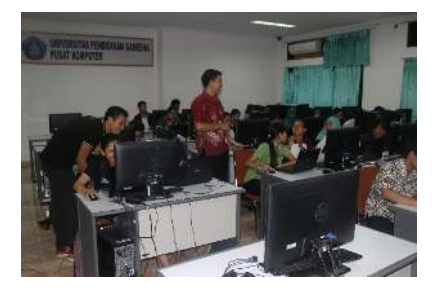

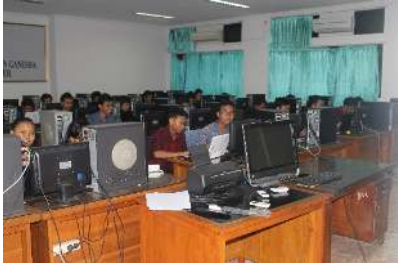

### Protocol 3 : Ground Truth CreationBinarized Image Dataset

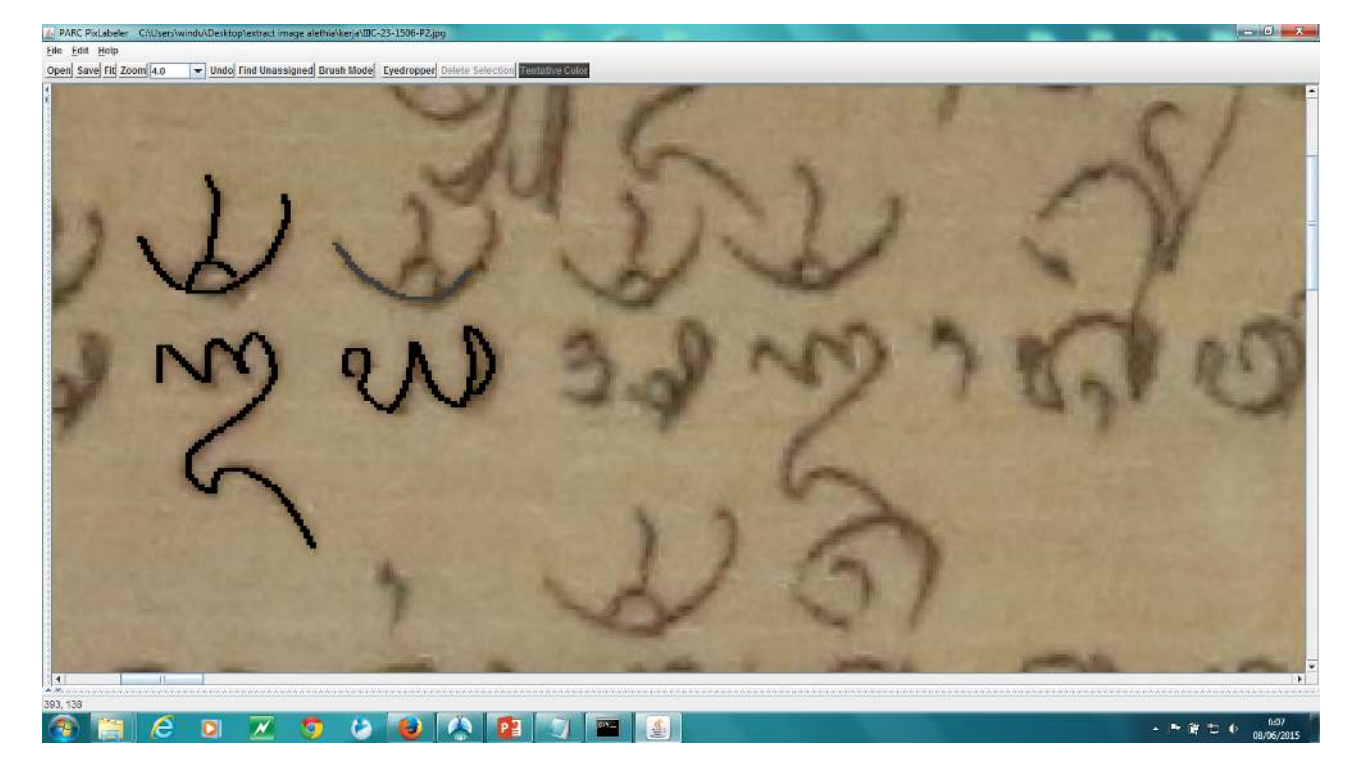

Tool : PixLabeler

 [E. Saund, J. Lin, and P. Sarkar, "PixLabeler: User Interface for Pixel-Level Labeling of Elements in Document Images," presented at the ICDAR '09. 10th International Conference on Document Analysis and Recognition, 2009, pp. 646–650]

## Result : Estimated Ground Truth of A Nondegraded Palm Leaf Manuscript Image

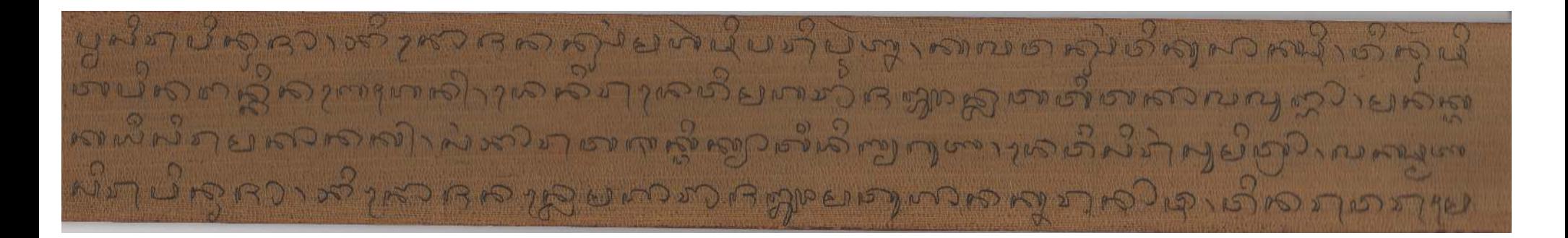

### Result : Estimated Ground Truth of A Degraded PalmLeaf Manuscript Image

ွင့်ကို လူများတည်းအသိအသွဲ ကျွဲလြီး ထိ ထိုးရသေး လူများ ရွှေသည် ရွားရေး တွေ့ရေး ရွားရေး အရေးအရ ဆို ရွ  $(15)$ **Skeletonized Ground Truth – Manual Corrected**ရေးယူ နေ့ျဖား ပါတယ္။ အေလး အေနာ္တို႔ ေဆာင္လုပ္တာ သူတာ အေနာ္တို႔ အေနာ္တို႔ အေနာ္တို႔ အေနာ္တို႔ အေနာ္တို႔ အထားထို<br>ရဲက္တာ မွာ ေအၿပီး အေနာ္တိုင္း အေနာ္တို႔ အေနာ္တို႔ အေနာ္တို႔ အေနာ္တို႔ အေနာ္တို႔ အေနာ္တို႔ အေနာ္တို႔ အေနာ္တို႔<br>

**Ground truth image constructed without any constraint of initial binarized image**

### Result : Estimated Ground Truth of A Degraded PalmLeaf Manuscript Image

م مواسط المحدوث وحمد معد الله العدال المعدم المعدم المعدم المعدم المعدم المعدم المعدم المعدم المعدم المعدم الم<br>مساحة المحدث وحمد المعدم المعدم المعدم المعدم المعدم المعدم المعدم المعدم المعدم المعدم المعدم المعدم المعدم ا ת المسكولة والسكة المسكرة المجدد الله العدس في المسكرة العدائعة المحالة المسكرة المعداد المعداد المحالة المعدس<br>ليستعد البكات المسكرة المسكرة المسكرة المعدالية والمسكرة المسكرة المسكرة المسكرة المسكرة المسكرة المسكرة المس

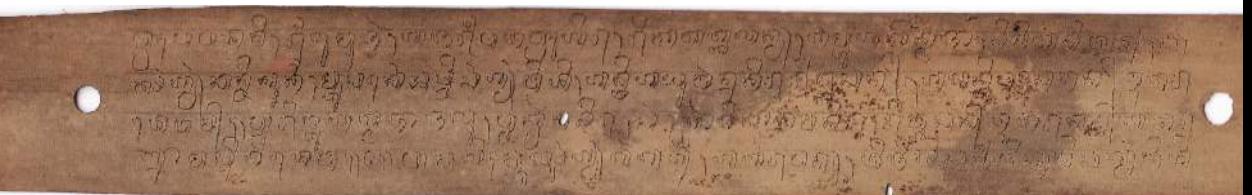

خلک کا چکھ ہو جا بھرتا ہارہ اور دیکھیے کہ اللہ میں میں ایک بھی اور دائم تھا کہ اگر اور اس کے بھی اس کھیے اور د<br>لاحقہ اللہ اللہ کا اللہ کا اللہ کا اللہ کا اللہ کا اللہ کا اللہ کا اللہ کا اللہ کا اللہ کا اللہ کا اللہ کا الل

#### Ground Truth Binarized Image Variability

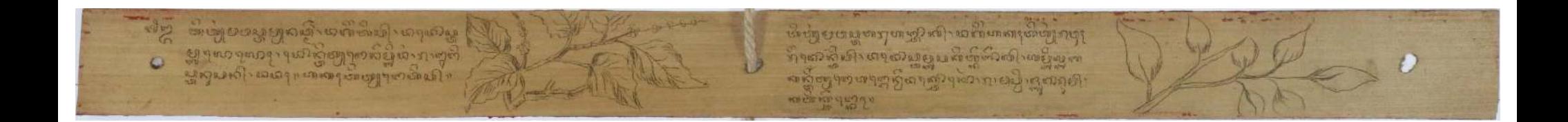

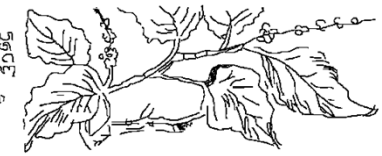

ၛၟၮၟႝ႞ႄ႞ၛႜႜႜႜၛႝၮၯၟၟၯၟႜၛၟၟ*ၹၟၖၟ*ၯႜၮၯၯၟၮၟႝ႞ၯႝၗ<br>ၛၟၣၯၖၟႝႜၯၟၯၟၟၮၟၯၣၛၯၟၛၟၟႜၯၟႜၯၟၯၯၟၣၯၟၮ<br>ၛၟၜၟၛၟၟၣၮၟၯၟၣၯၯၟၯၯၟၯၯၟၯၯၟၯၯၟၯၟၯၟ

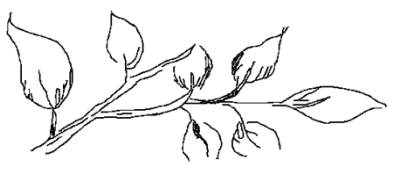

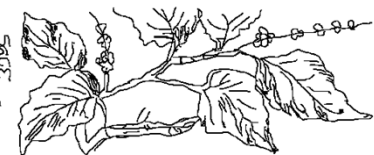

က္မွာ *ရွာ*းက အဲဒီ သားသံ က အိမ္မွာ ကုိ ဟင္း သမၼပ အေျပာဖို႔ သက္သီ 

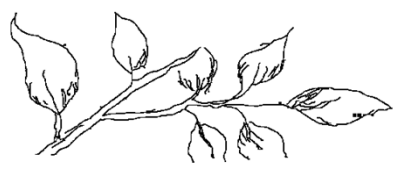

### Protocol 4 : Ground Truth CreationWord Annotated Image Dataset

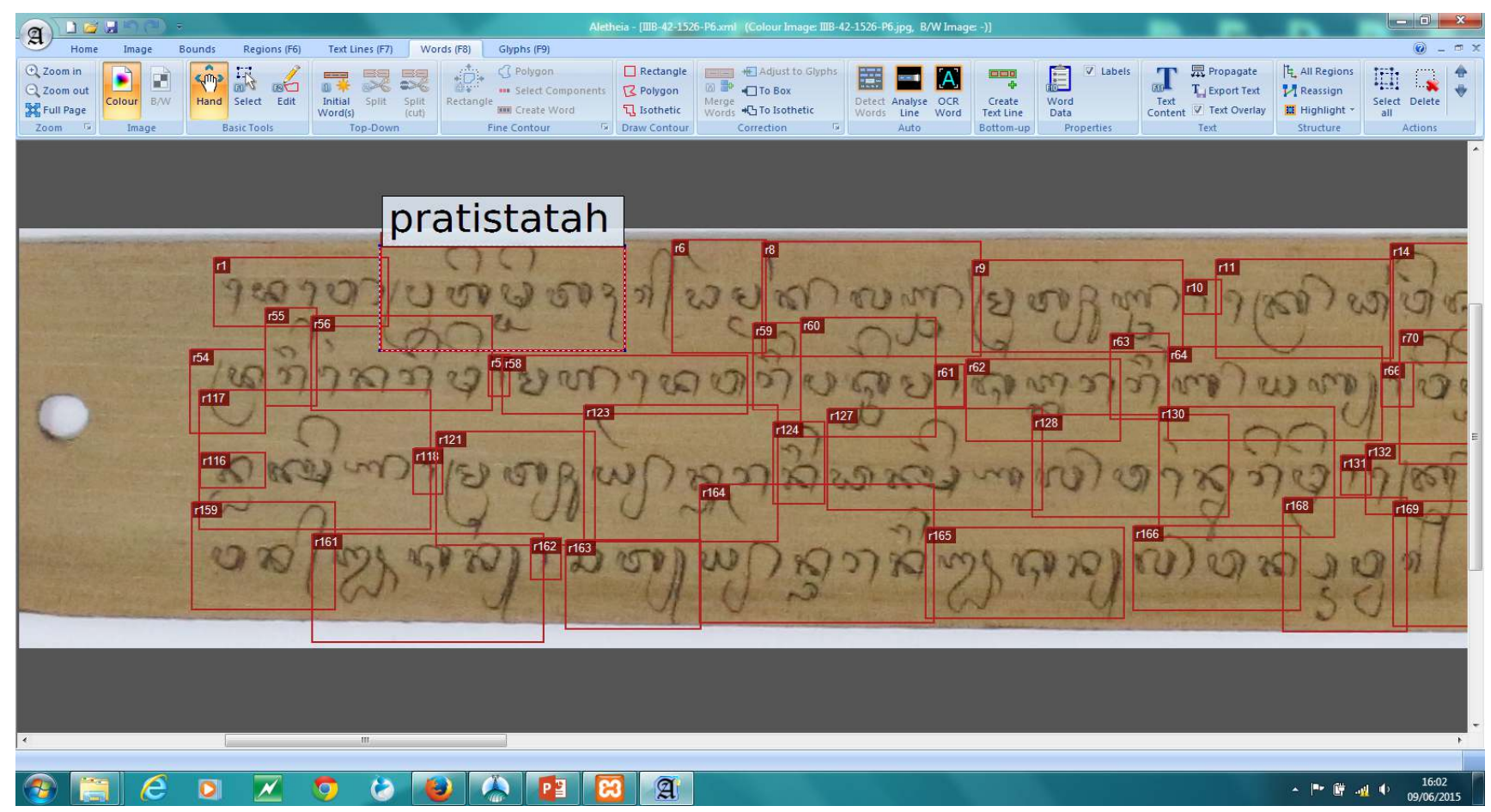

### Protocol 4: Ground Truth CreationWord Annotated Image Dataset

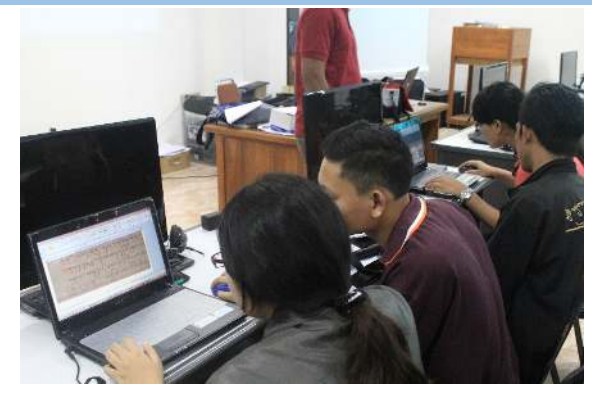

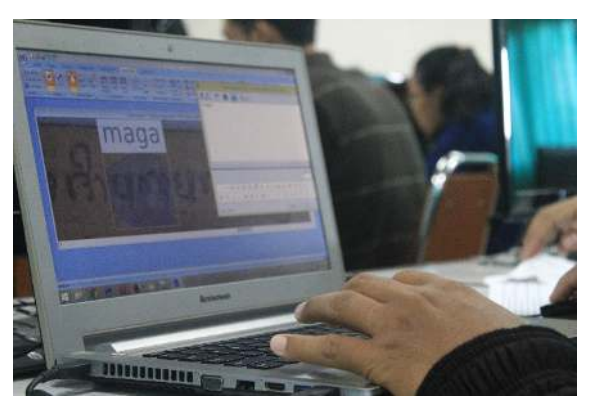

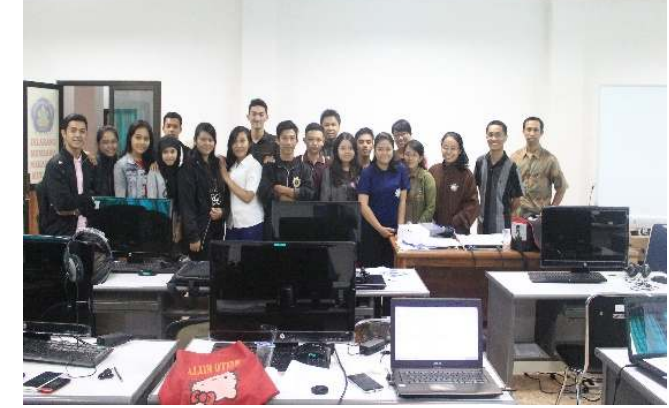

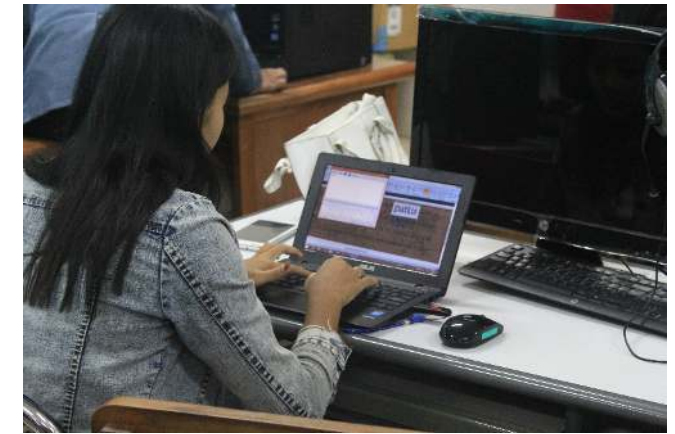

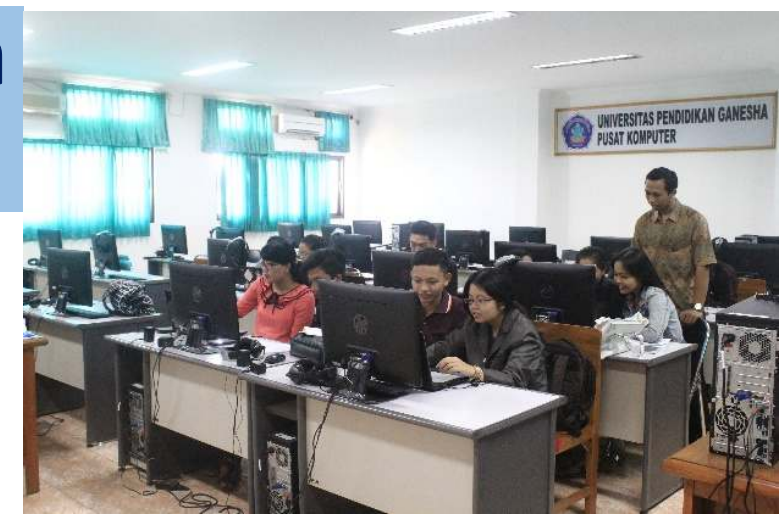

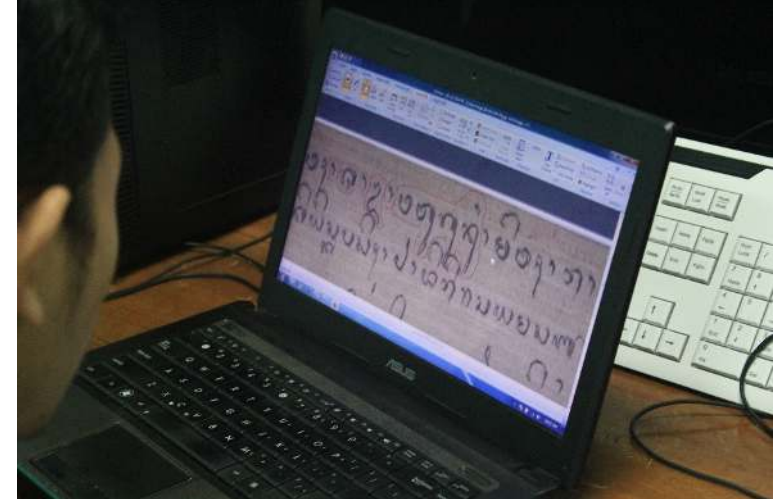

#### Data: Word Annotated Image Dataset

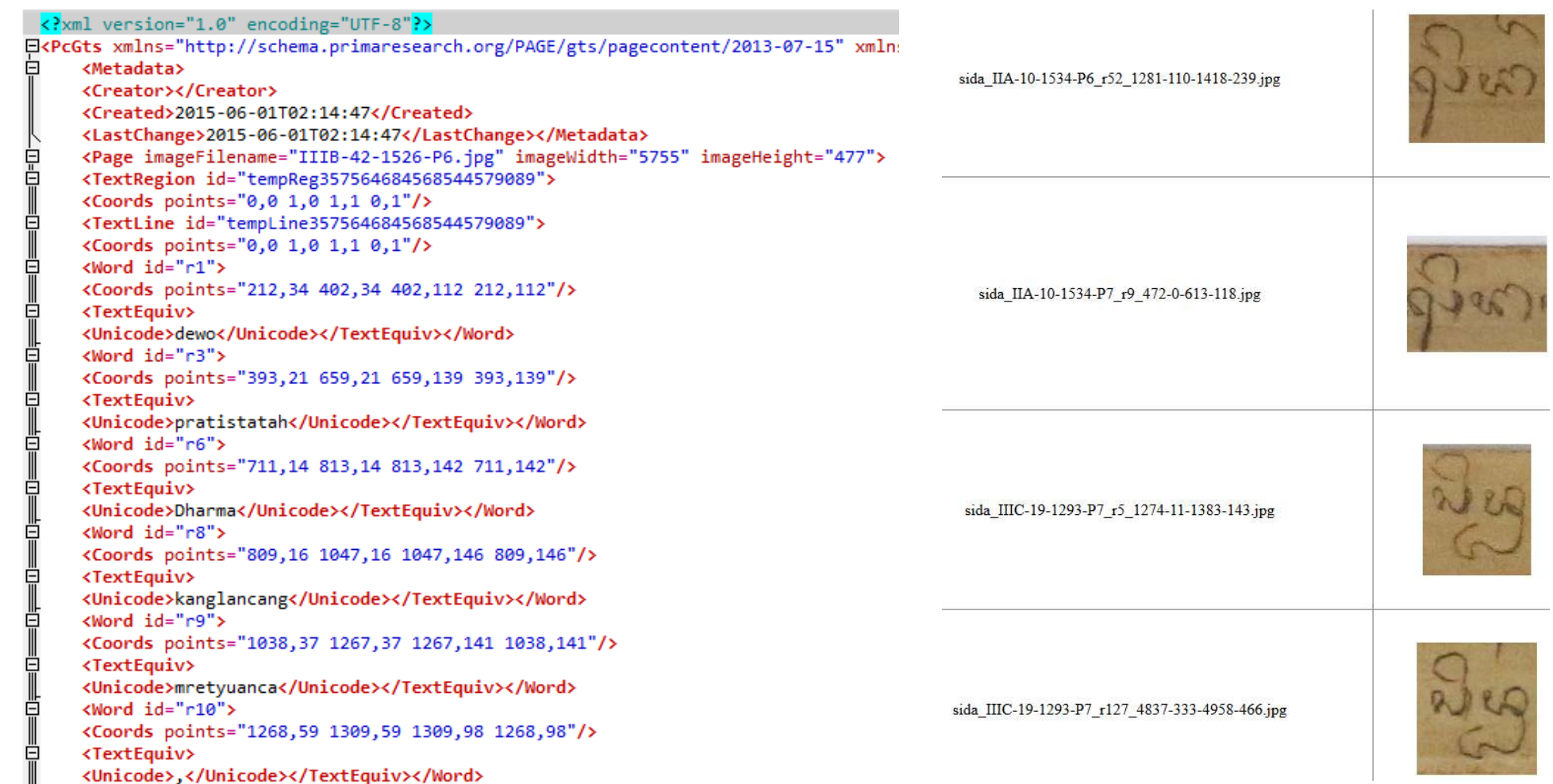

### Protocol 5 : Ground Truth CreationCharacter Annotated Image Dataset

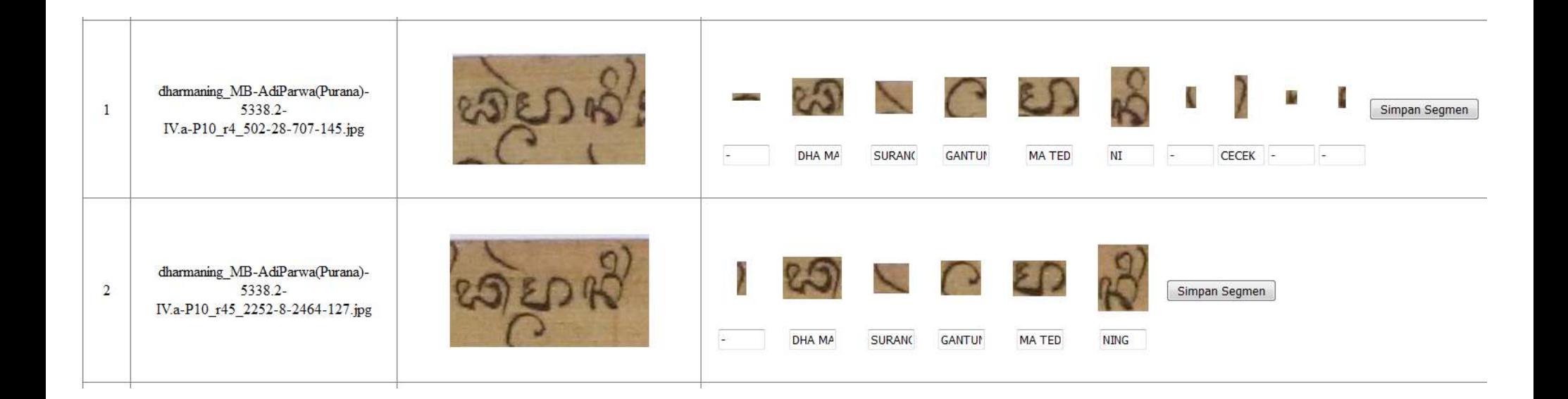

#### Web Dataset for Palm Leaf Manuscript Images

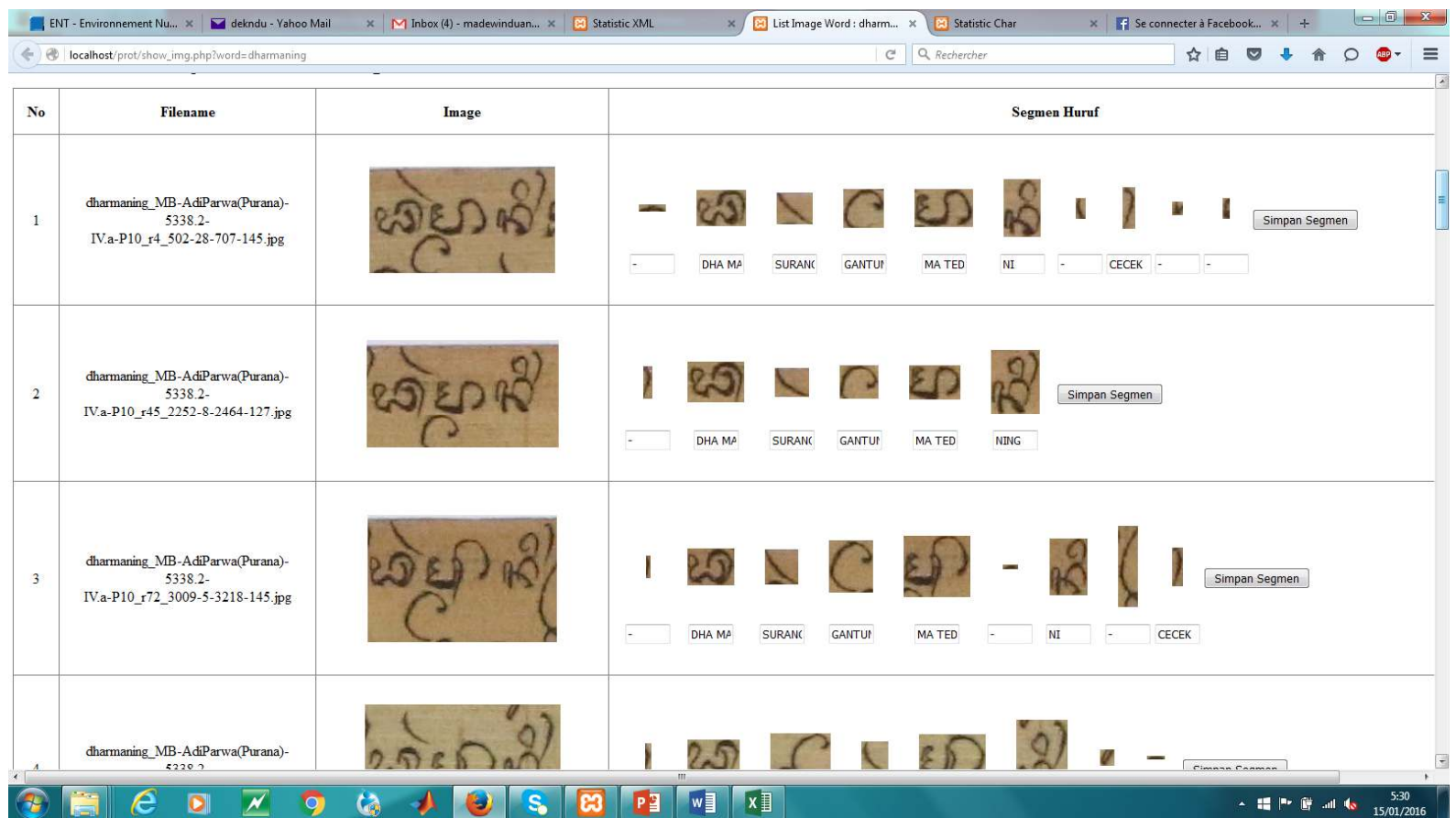

## Contribution: The first handwritten Balinese<br>palm leaf manuscript dataset [Kesiman et al., 2016a]

- **O** transliterated manuscript images (390 pages)
- binarized images (100 pages, 200 ground  $\left( 2\right)$ truth images)
- text line segmented images (96 pages, 363 text lines)
- word annotated images (25,497 word images)
- Sisolated glyph annotated images (19,383 glyph images)
- **O** page images with glyph segmentation and recognition (19 pages)

The dataset are already publicly available for scientific use

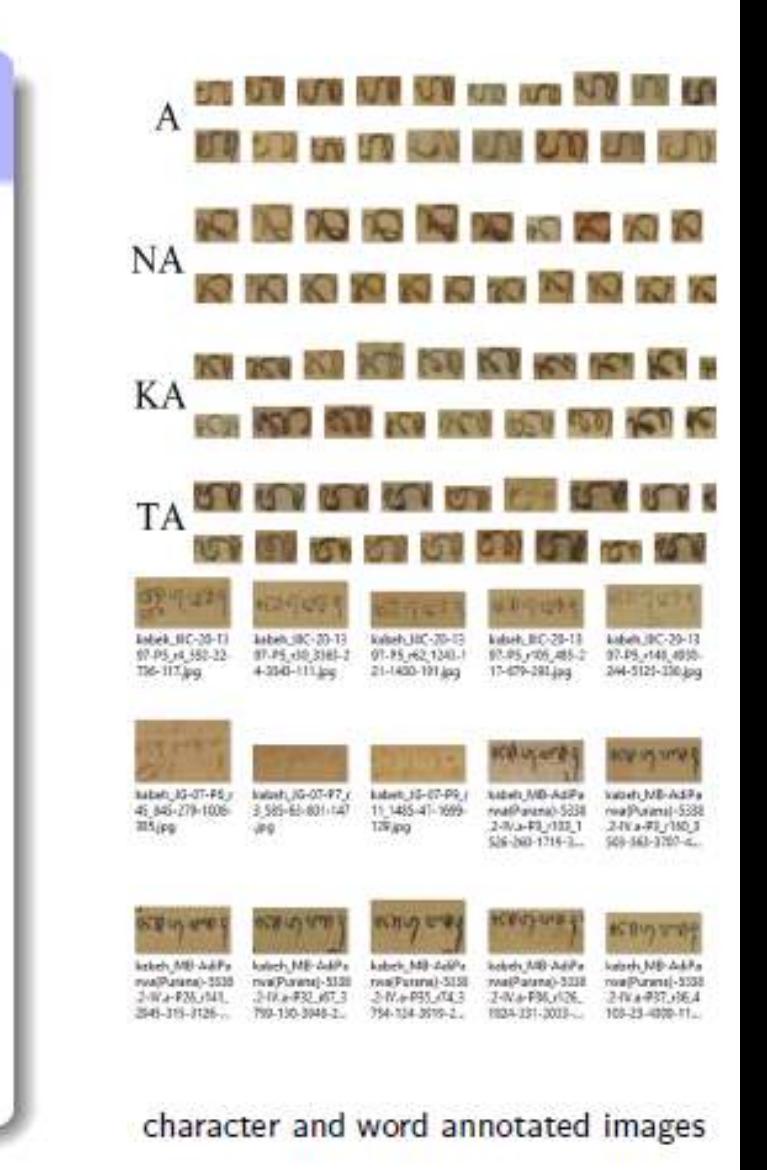

### **AMADI**\_**LontarSet** : The first handwritten balinese Palm Leaf Manuscripts dataset

- **ICFHR 2016 Competition on the Analysis of Handwritten Text in Images of Balinese Palm Leaf Manuscripts**
- - **ICFHR 2018 Competition On Document Image Analysis Tasks for Southeast Asian Palm Leaf Manuscripts**

#### **Publicly available for scientific use on:**

http://amadi.univ-lr.fr/ICFHR2016\_Contest/http://amadi.univ-lr.fr/ICDAR2017\_Competition/http://amadi.univ-lr.fr/ICFHR2018\_Contest/

Made Windu Antara Kesiman, Jean-Christophe Burie, Jean-Marc Ogier, Gusti Ngurah Made Agus Wibawantara, I Made Gede Sunarya. **AMADI\_LontarSet: The First Handwritten Balinese Palm Leaf Manuscripts Dataset**<br>15th Jatamatica al 15th International Conference on Frontiers in Handwriting Recognition 2016, Oct 2016, Shenzhen, China, pp.168-172. <10.1109/ICFHR.2016.39>

### Problem Identification on Balinese Palm Leaf Manuscript Images

 $\blacktriangleright$ artifacts due to aging, foxing, yellowing, marks of strain, local shading effects

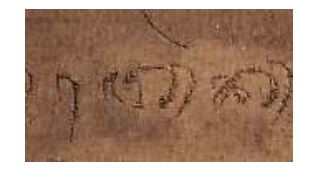

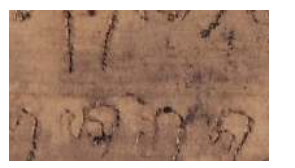

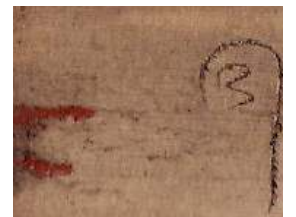

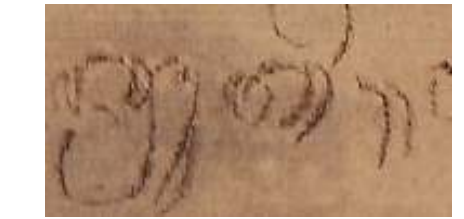

 $\blacktriangleright$ low intensity variations, low/poor contrast

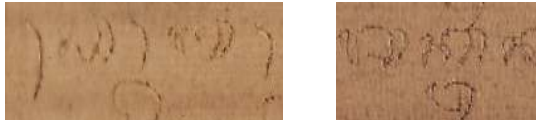

 $\blacktriangleright$ random noises, nonstationary and correlated noises

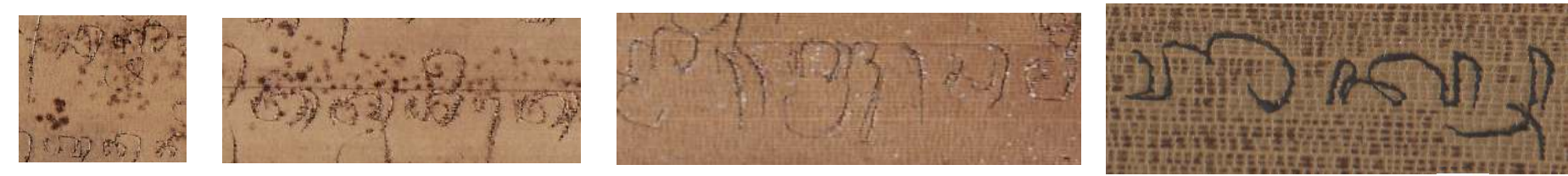

## Problem Identification on Balinese Palm Leaf Manuscript Images (2)

 $\blacktriangleright$ discoloured document, fading, variance of gray levels within object and the background

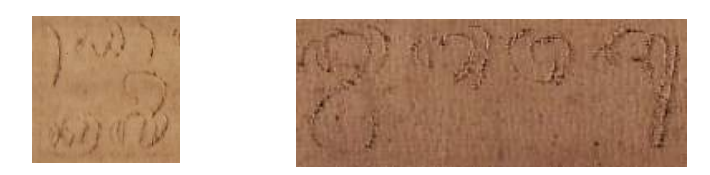

- $\blacktriangleright$ the merges, fractures and other deformations in the character shapes
- $\blacktriangleright$ use of non standard fonts

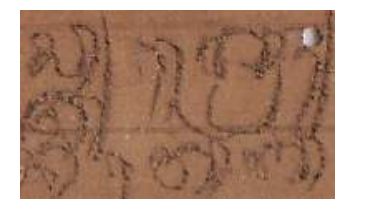

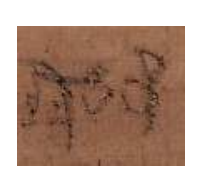

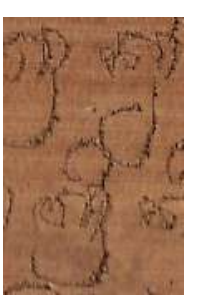

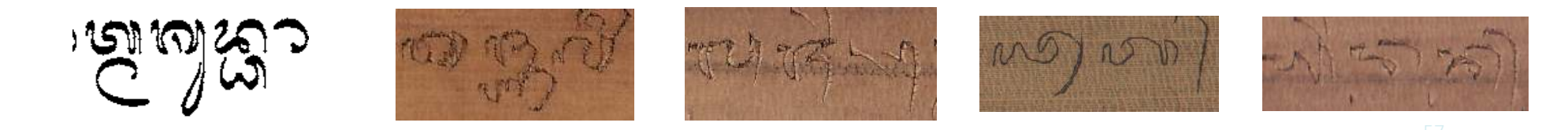

### Problem Identification on Balinese Palm Leaf Manuscript Images (3)

 $\blacktriangleright$ varying kerning (space between letters)

 $\blacktriangleright$ varying leading (space between lines)

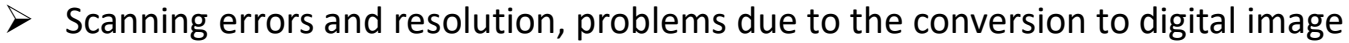

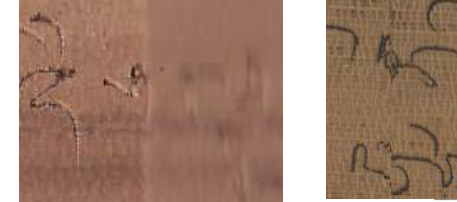

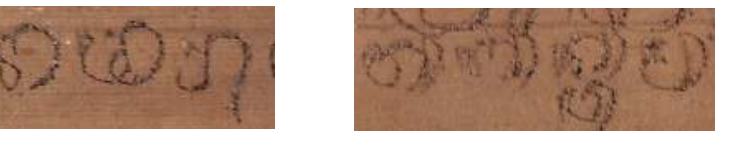

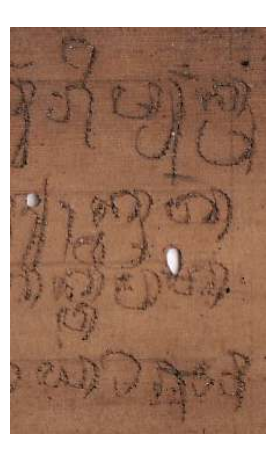

### Challenges :: *Technical Tasks*

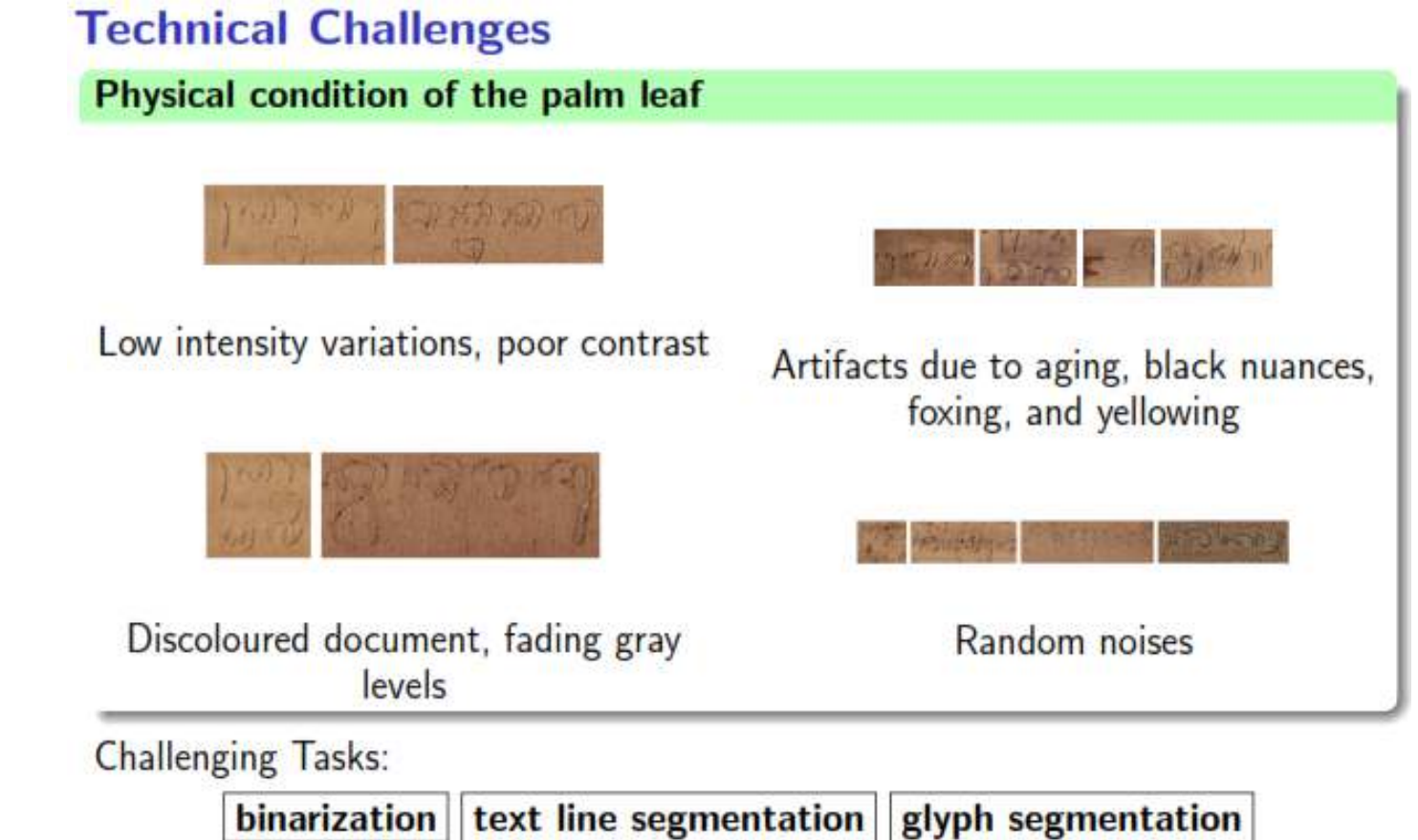

#### Challenges :: *Binarization*

#### **Binarization**

- hard to separate the text from the background
- · extract unrecognizable characters with noise

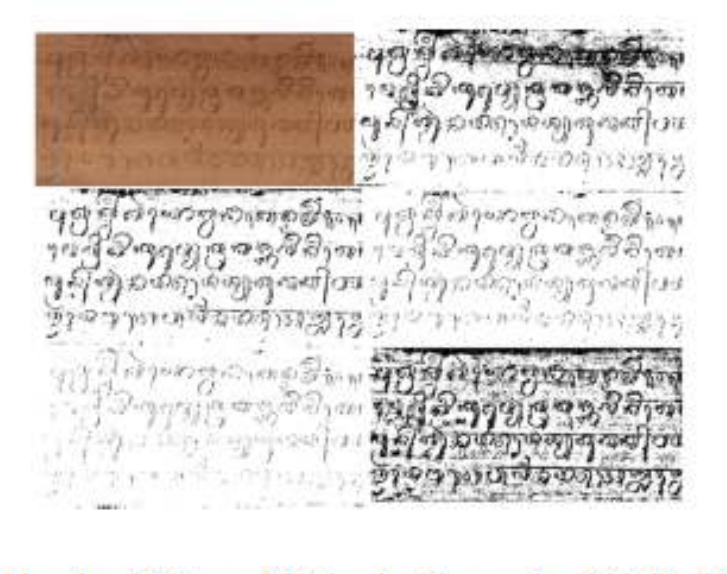

Method of Otsu, Niblack, Sauvola, Wolf, Rais

60

### Challenges :: *Textline/Glyph Segmentation*

**Text Line and Glyph Segmentation** 

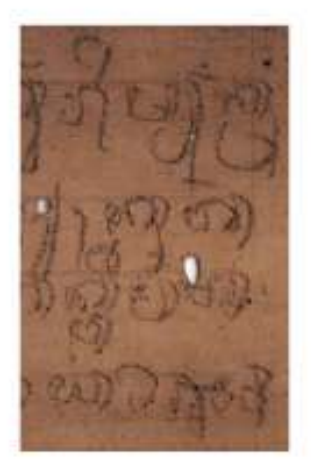

Varying space between lines (leading)

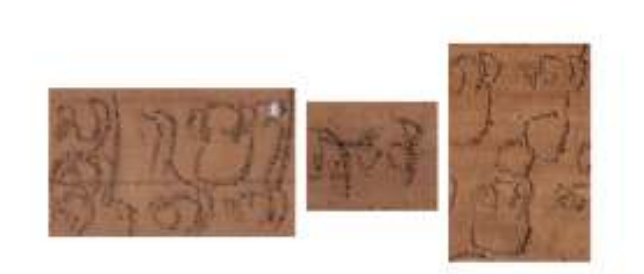

Merges, fractures and other deformations in the character shapes

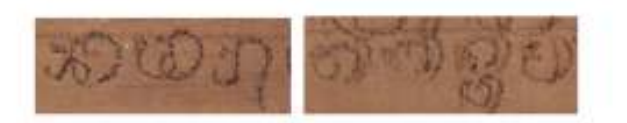

Varying space between glyphs (kerning)

#### Challenges :: *Textline/Glyph Segmentation*

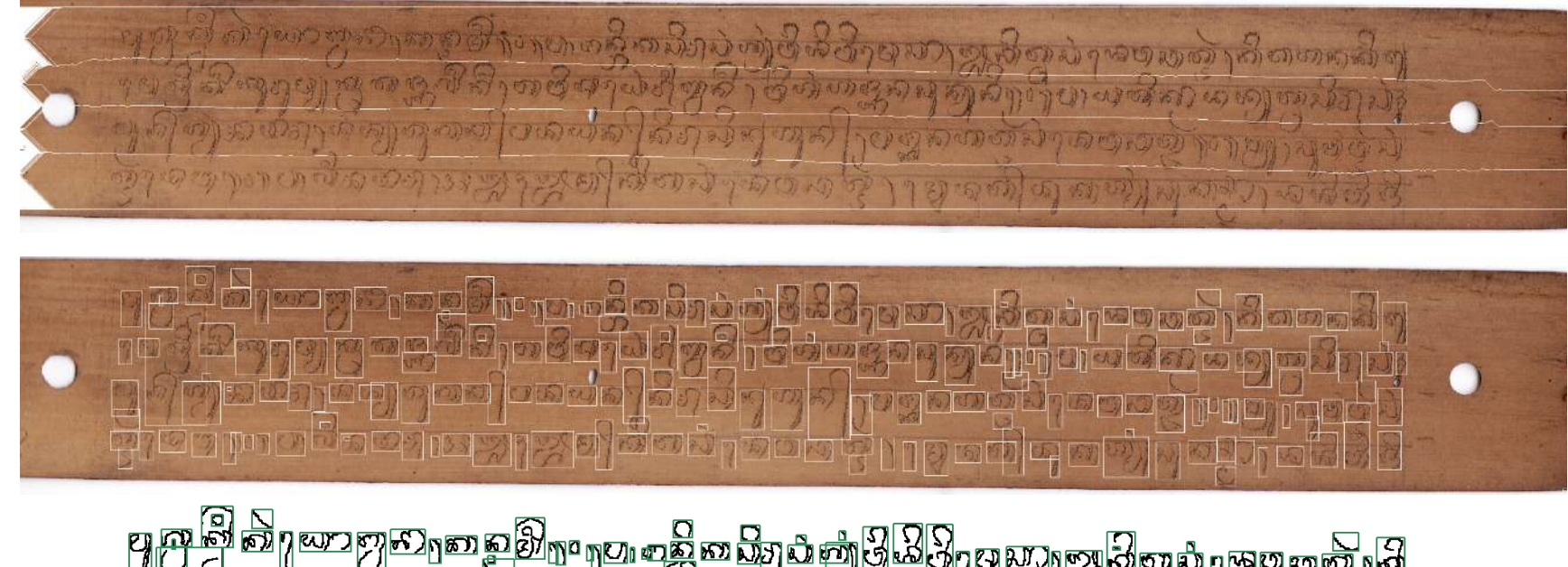

#### Challenges :: *Complexity of Balinese Script*

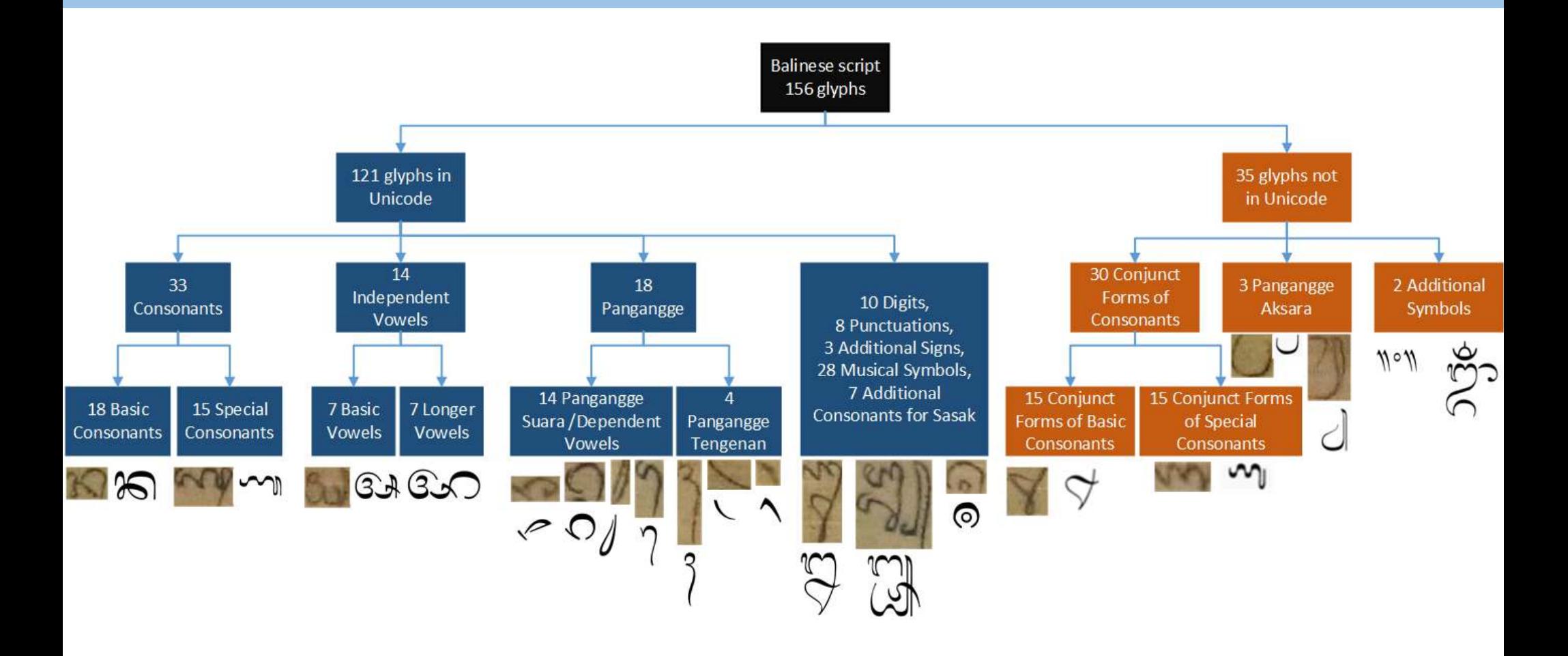

#### Challenges :: *Complexity of Balinese Script*

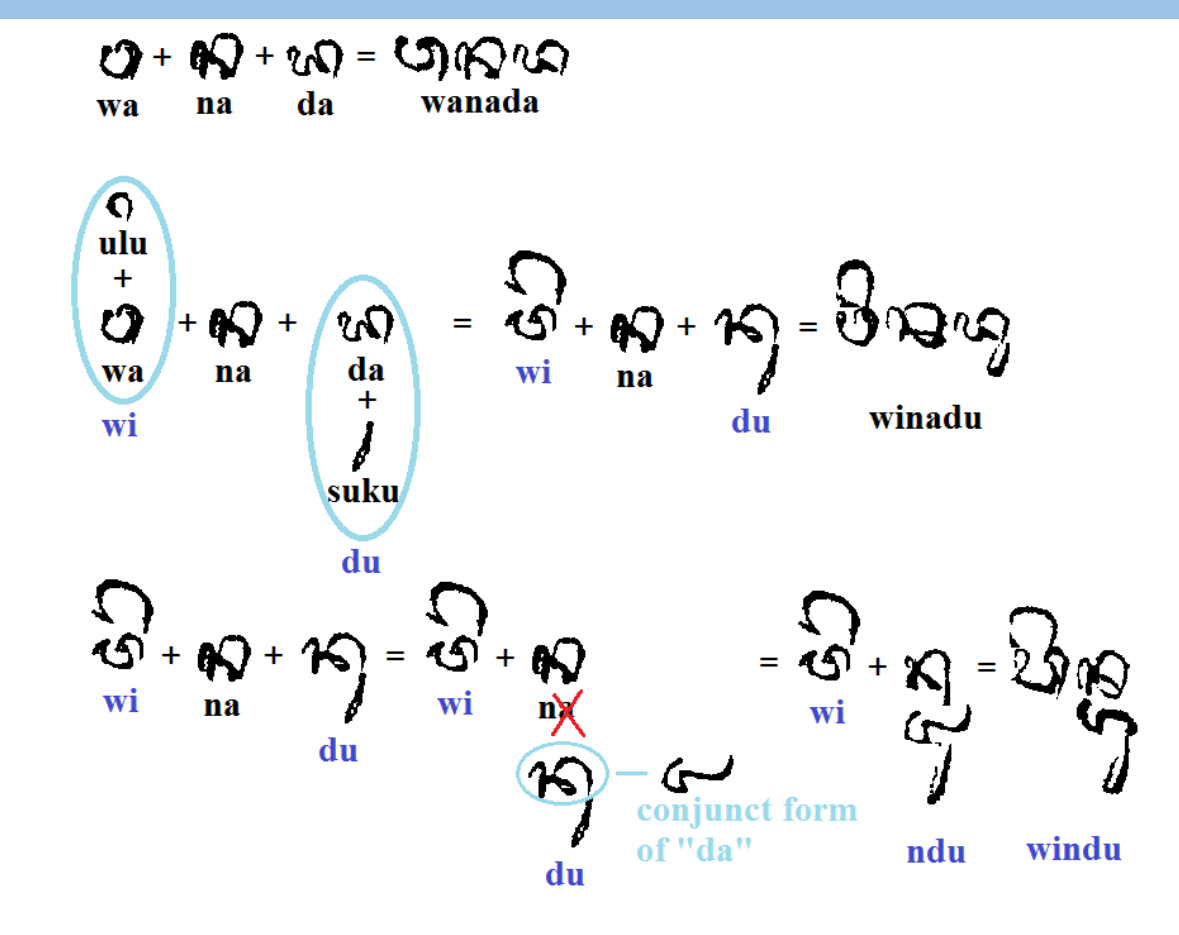

## Challenges :: *Alignment of Balinese Script*

#### Kliyang krama desa, muah kliyang pamaksan kaja

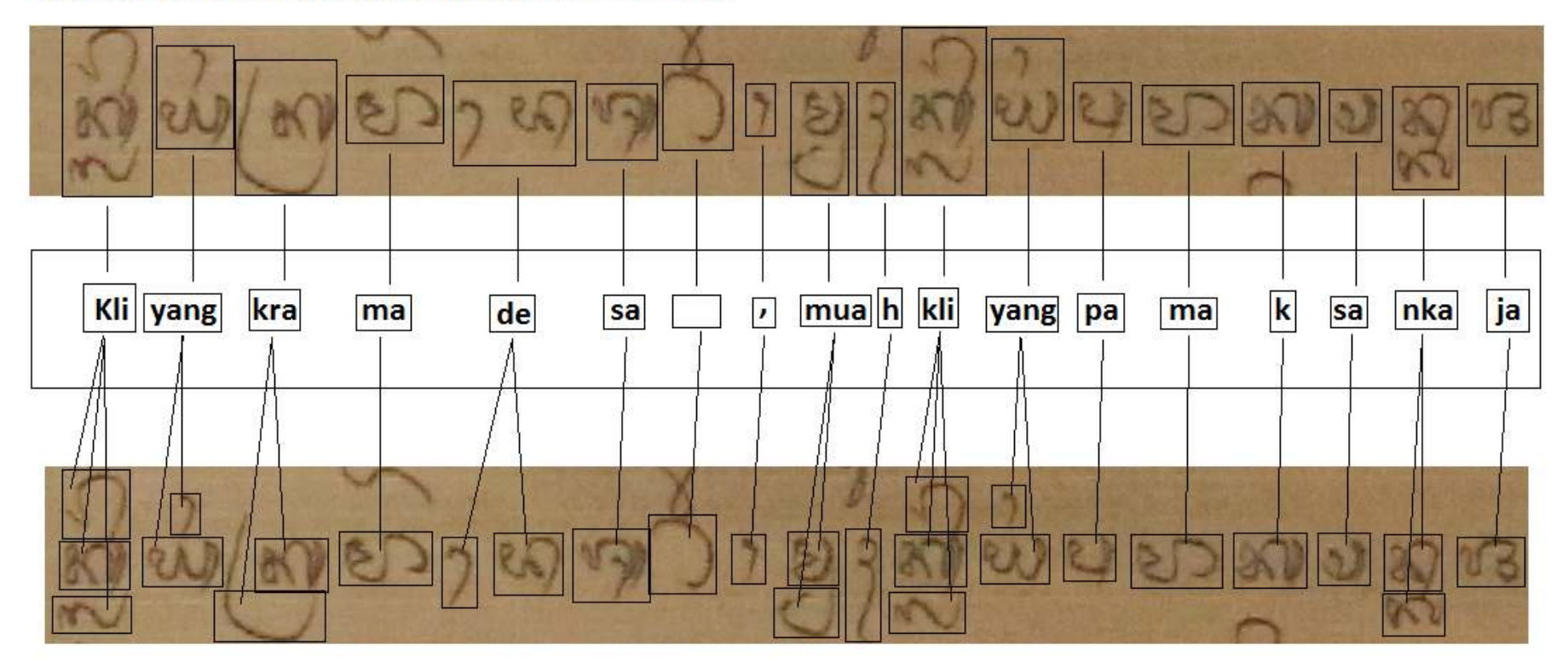

### Challenges :: *Alignment of Balinese Script*

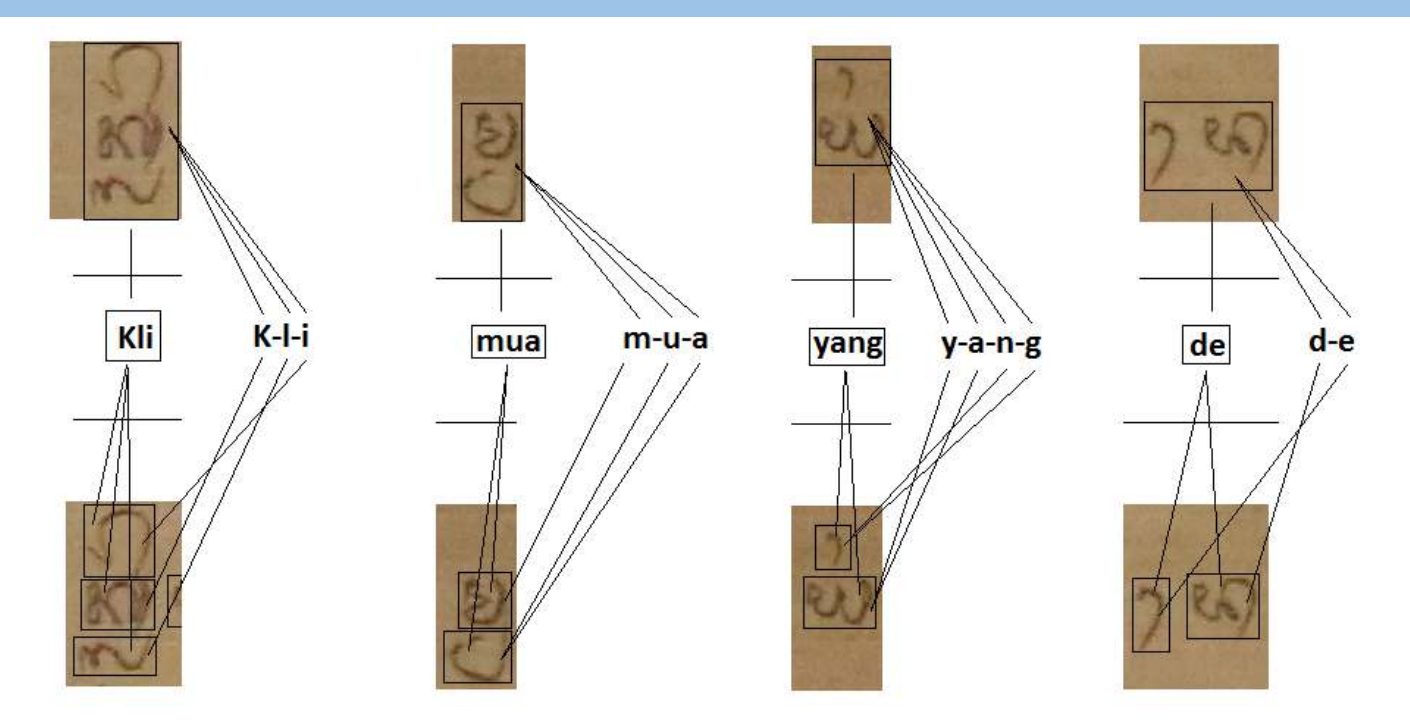

**For Balinese script transliteration, there are many :** 

- **Vertical Glyph Arrangement vs Horizontal Character alignments**
- **Alignment many-to-many**

#### Challenges :: *Character/Glyph Recognition*

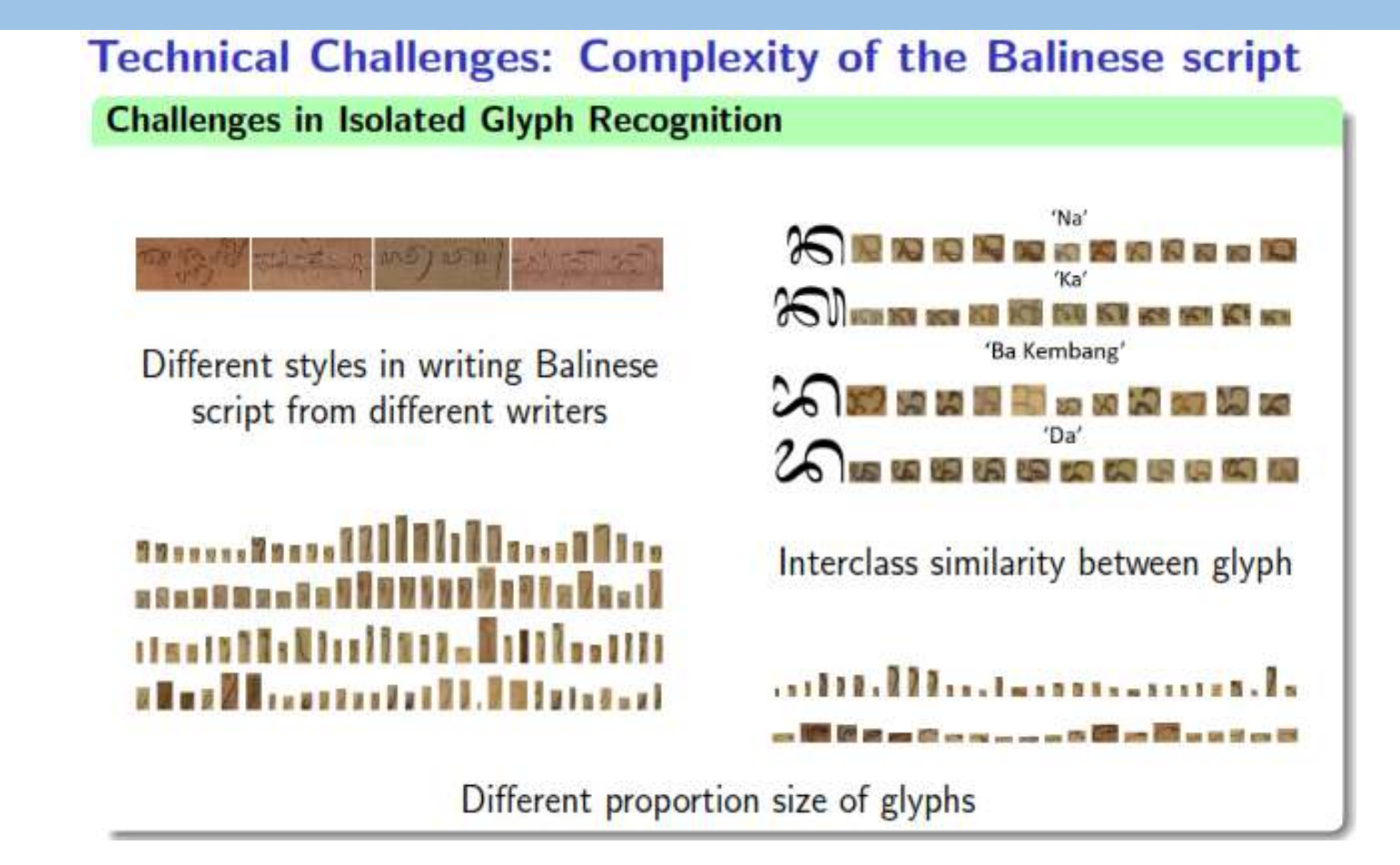

#### Challenges :: *Character/Glyph Recognition*

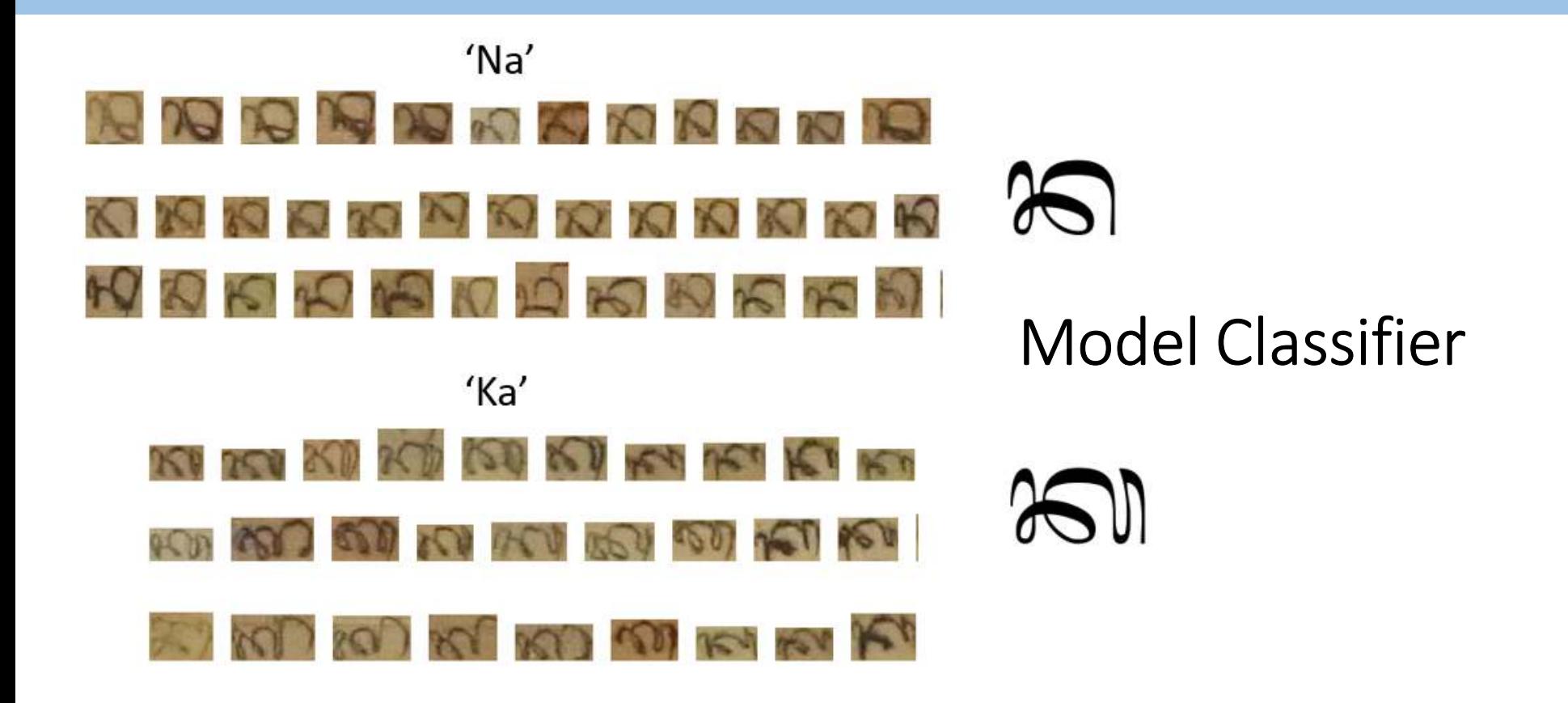

#### Visual analysis of character appearance

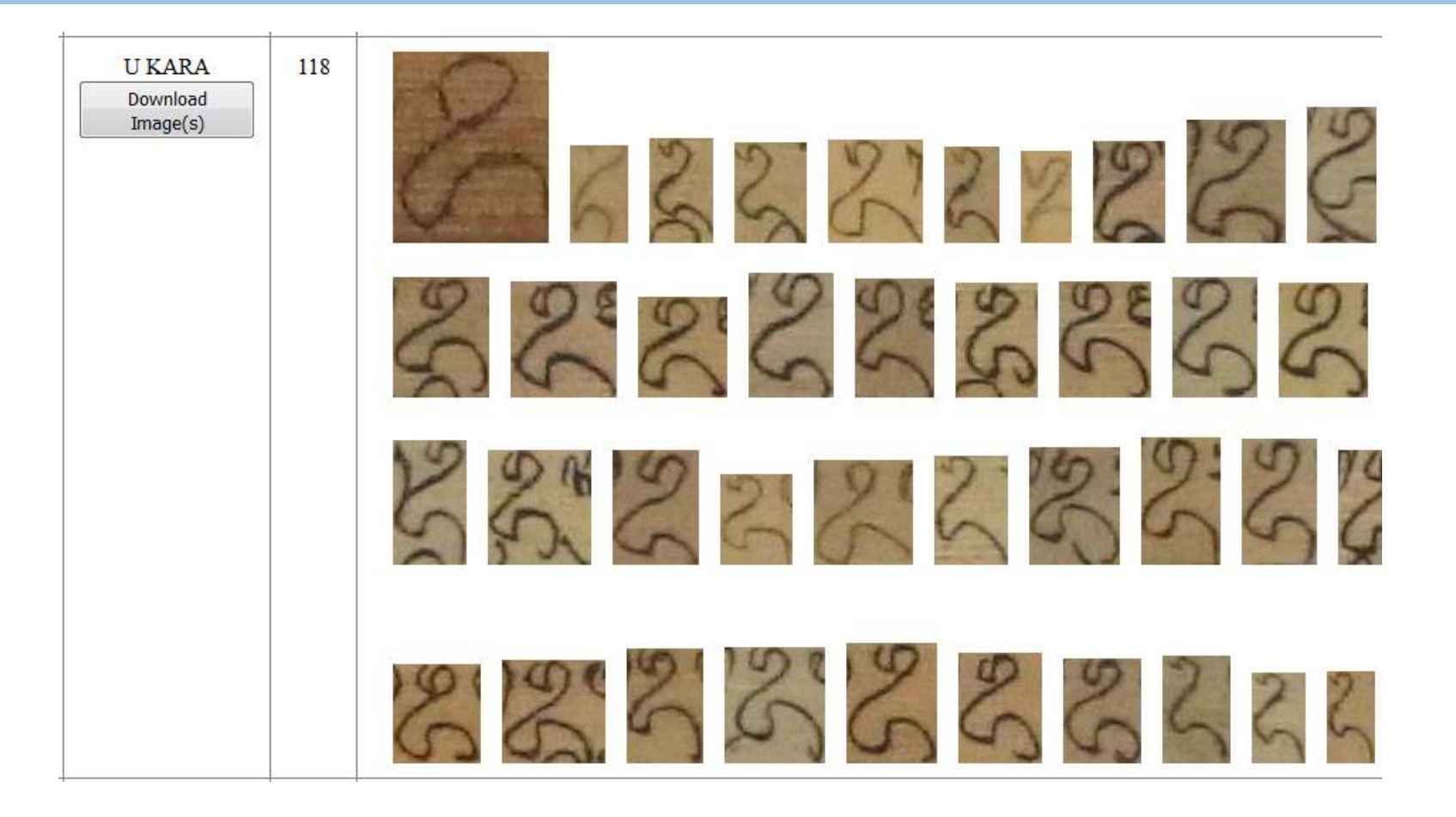

#### Visual analysis of character appearance

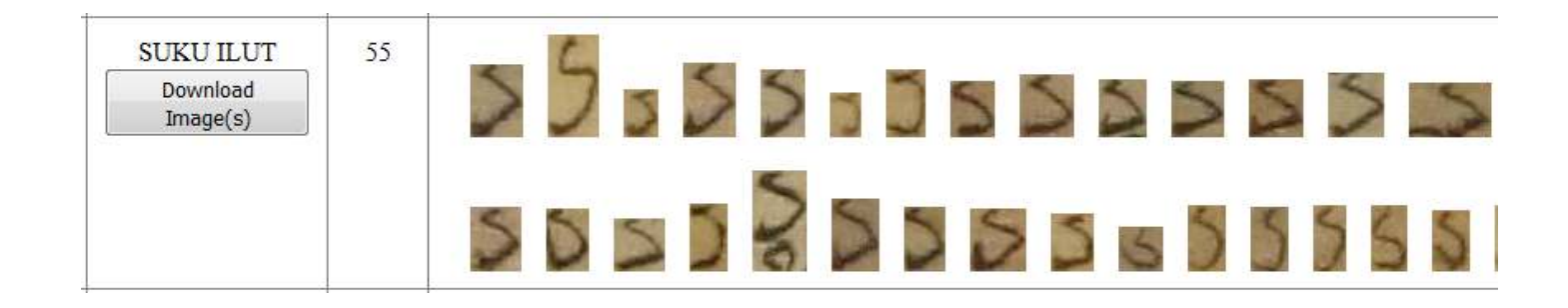

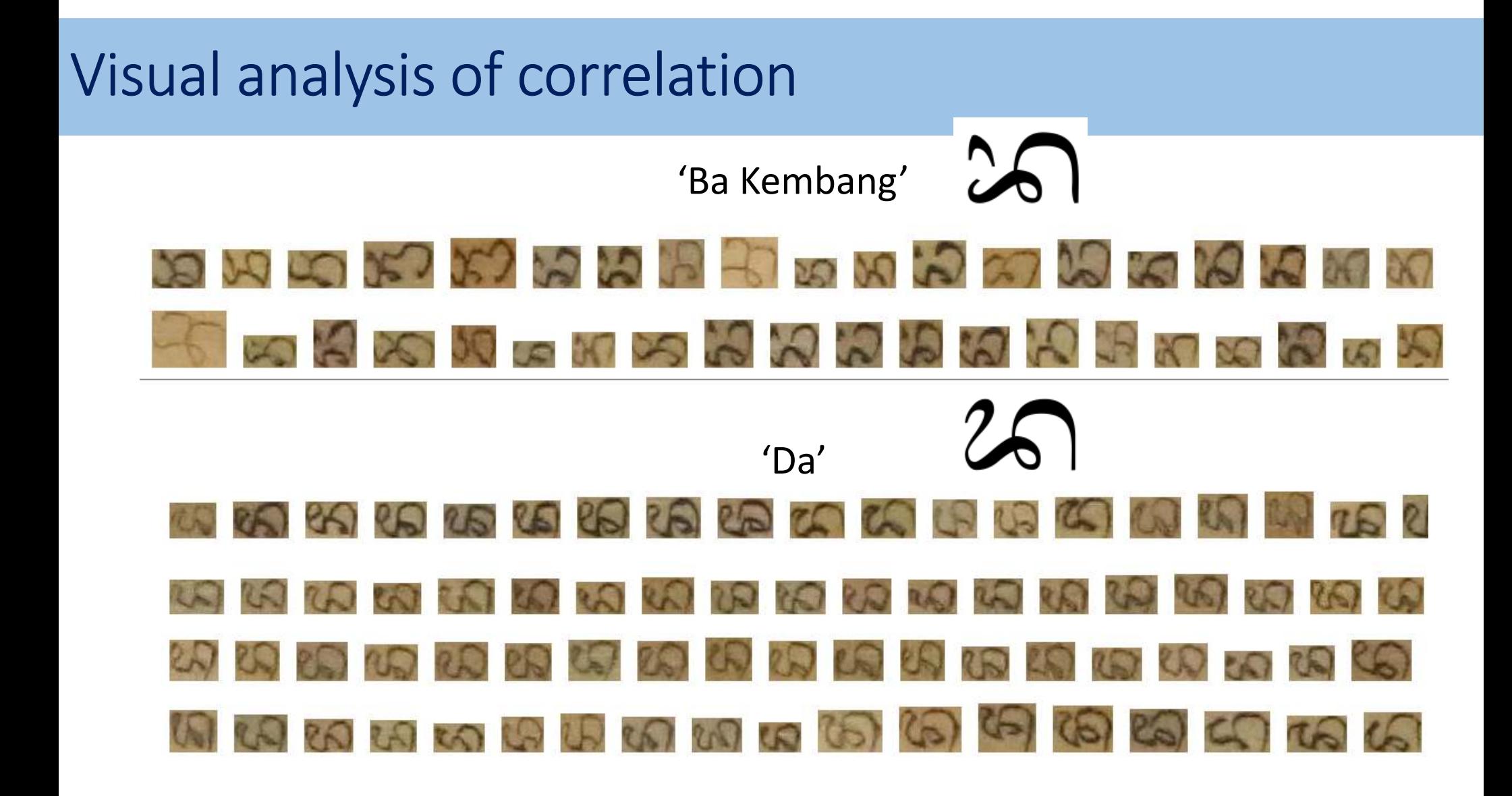

#### Visual analysis of correlation

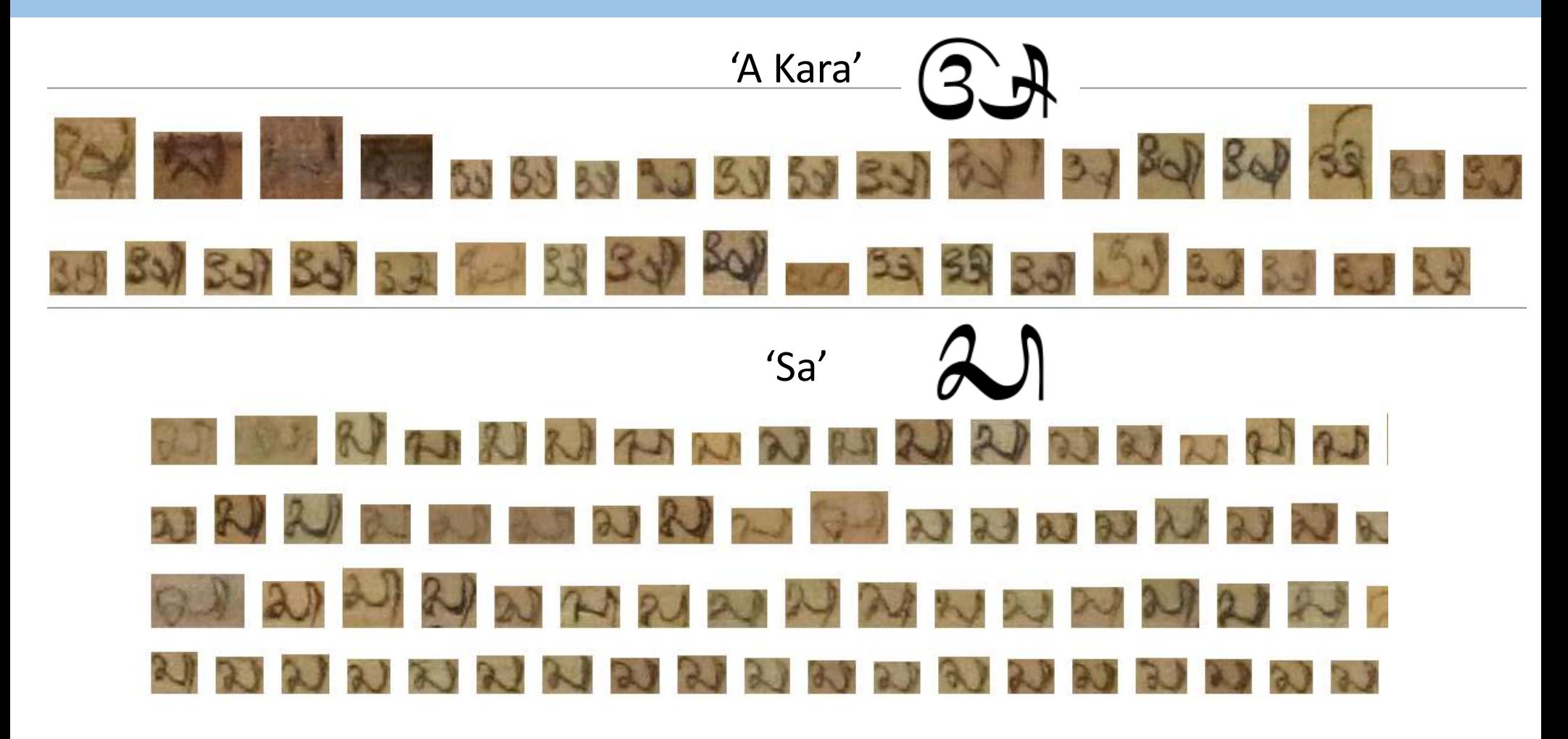
## Visual analysis of correlation

# 'Suku Kembung' $0000000000000000$ OO OOOOOOOOO

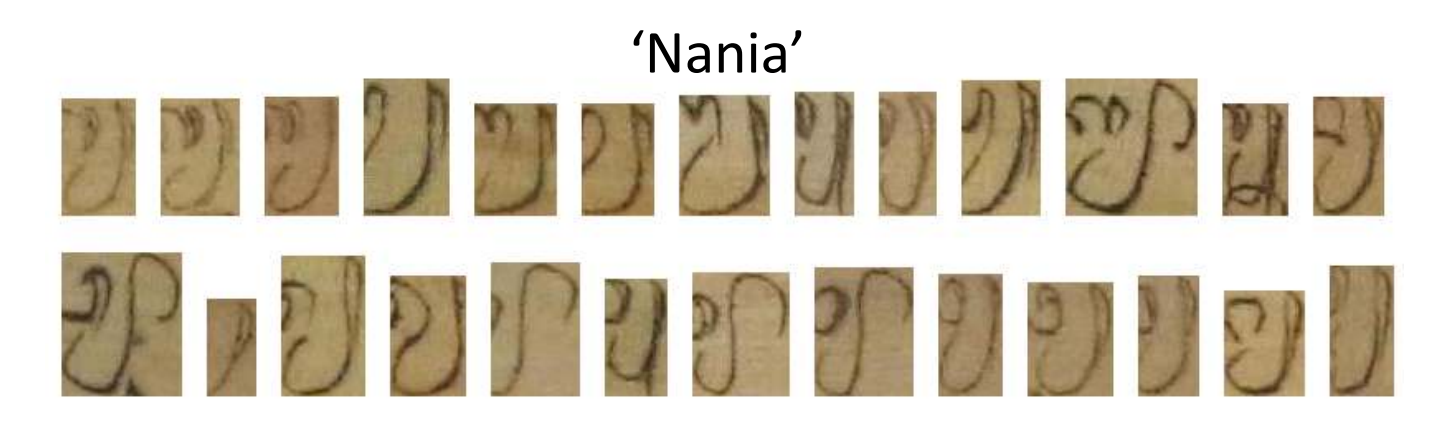

## Visual analysis of correlation

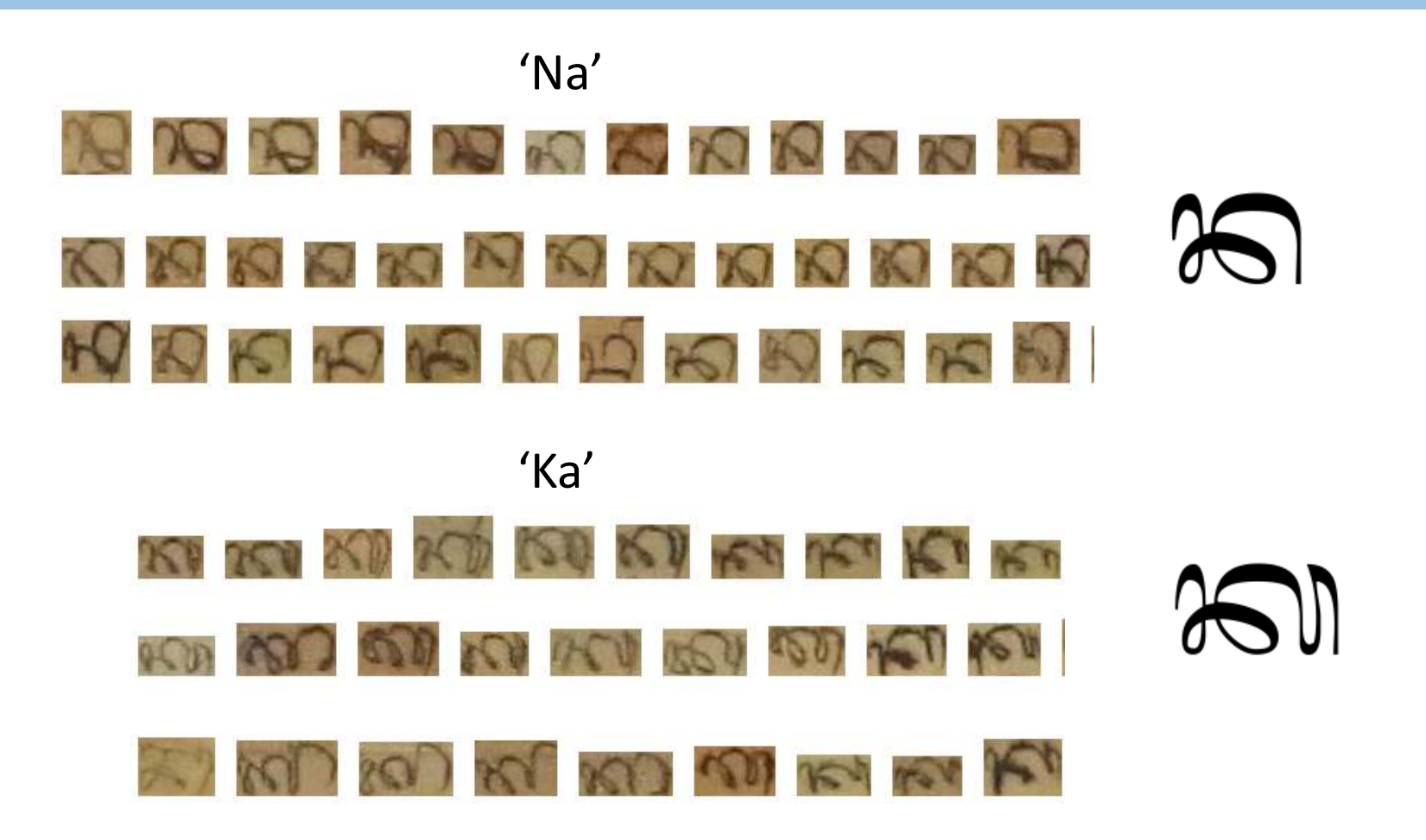

# Visual analysis of correlation

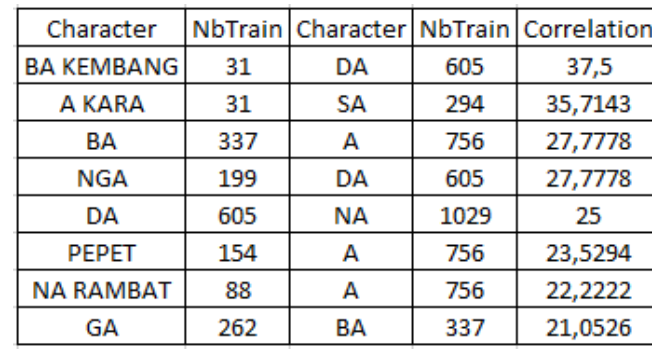

• Ba Kembang – Da

 $2020$ 

 $G.A.21$ 

 $1$ 

• Da – Na

- Pepet <sup>A</sup>
	-

 $\delta$ 

 $\mathbb{C}$  of  $\mathbb{C}$ 

 $\mathbb{C}$   $\mathbb{C}$ 

M

 $25$ 

• Na Rambat – <sup>A</sup>

• Nga – Da

• Ba – A

• A Kara – Sa

- $25$  $\sqrt{2}$
- Ga Ba

# Statistical correlation between characters

Correlation >= 20% :

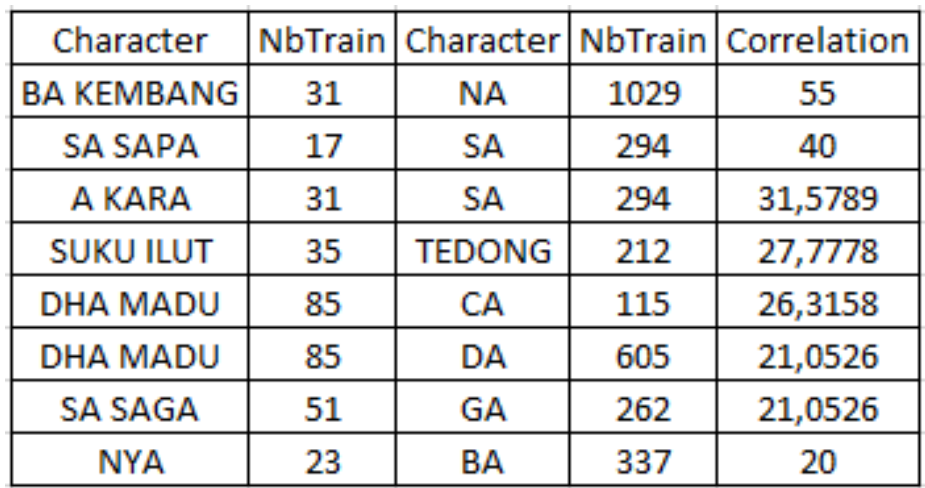

 $\sqrt{2}$ 

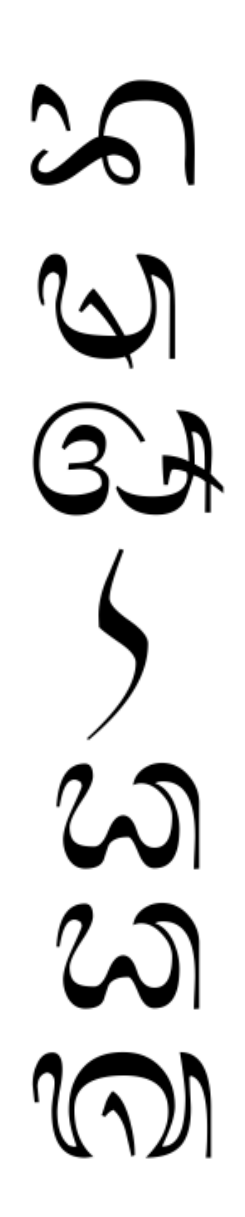

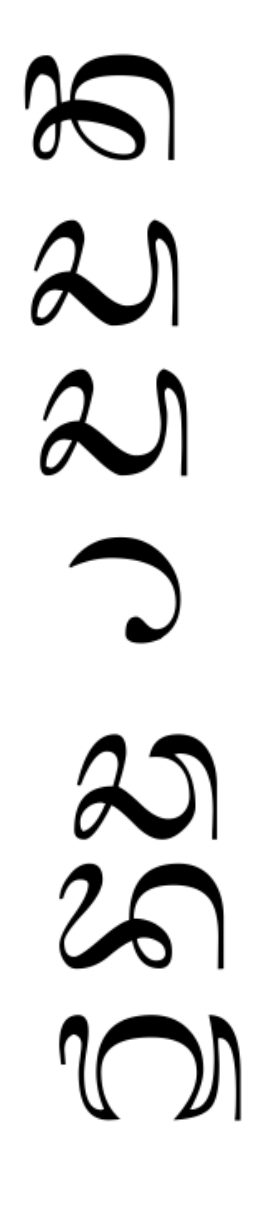

## Size of 'Adeg-Adeg' ?

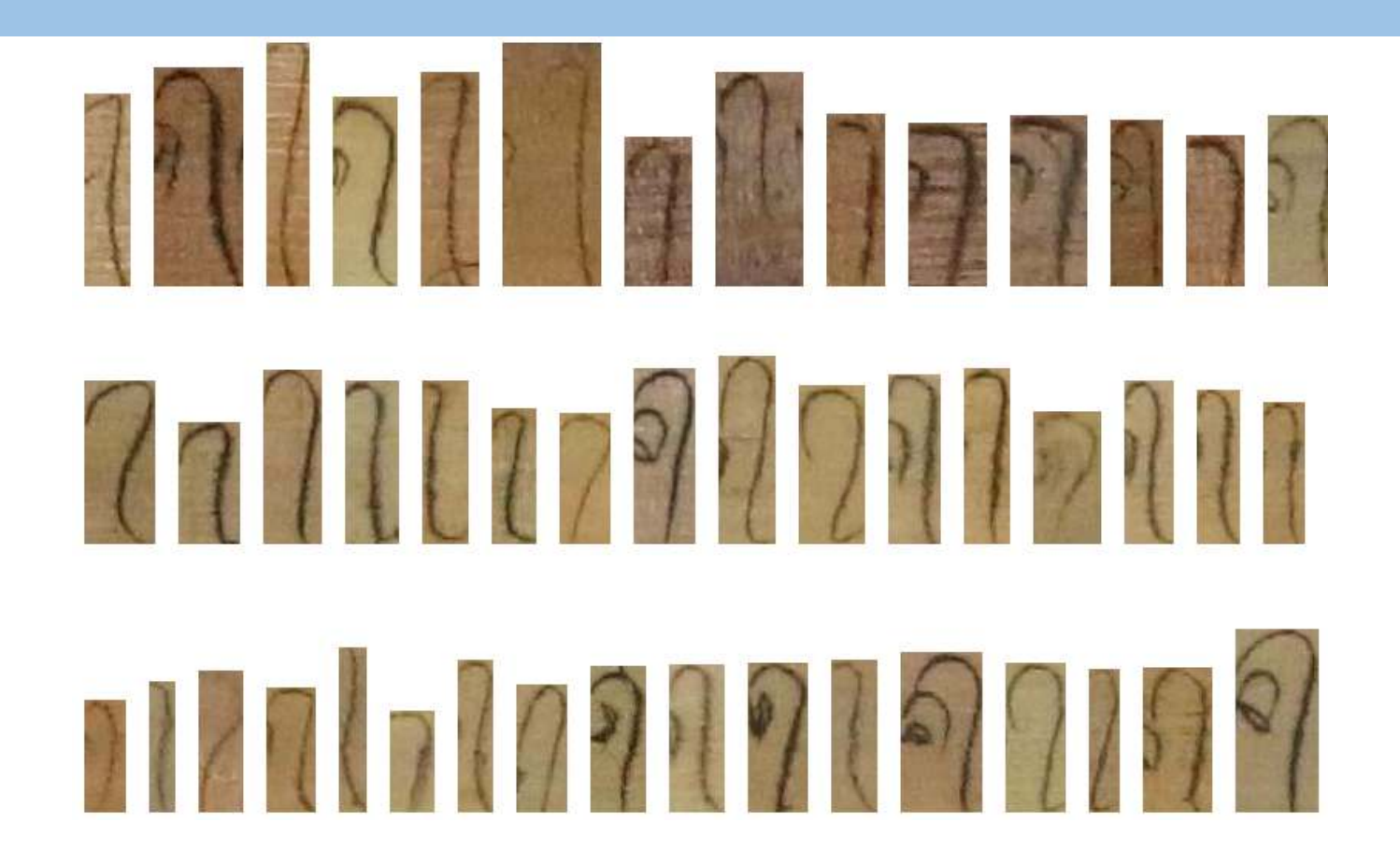

# Challenges :: *Word/Text Recognition/Transliteration*

### **Challenges in Text Transliteration**

- syllabic script
- $\bullet$  speech sound = certain phonological rules [Antara Kesiman et al., 2018]
- problem of one-to-one mapping between linguistic symbols and images of symbols

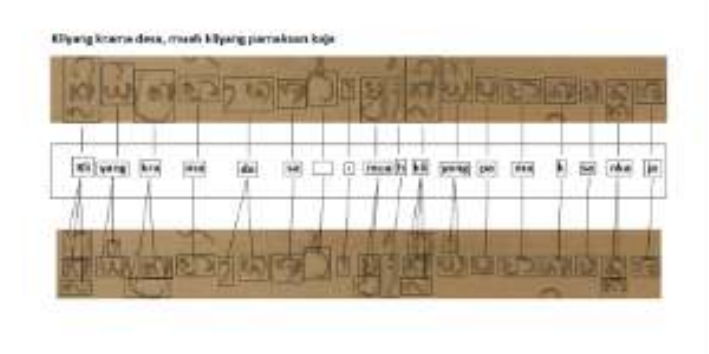

Huge combination of possible compound syllable

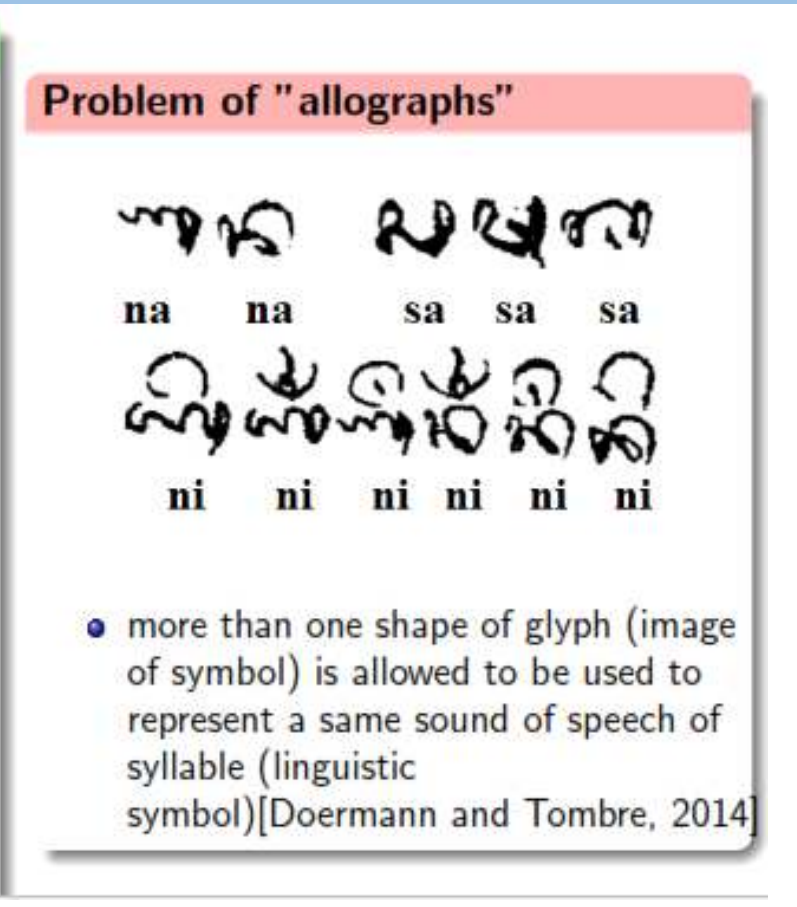

# Challenges :: *Word/Text Recognition/Transliteration*

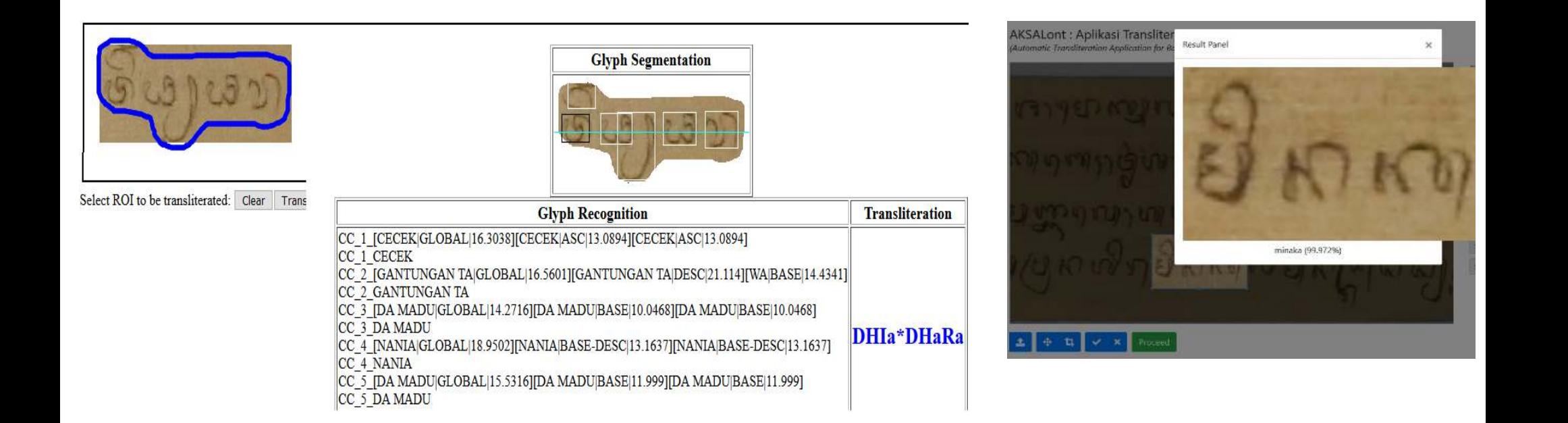

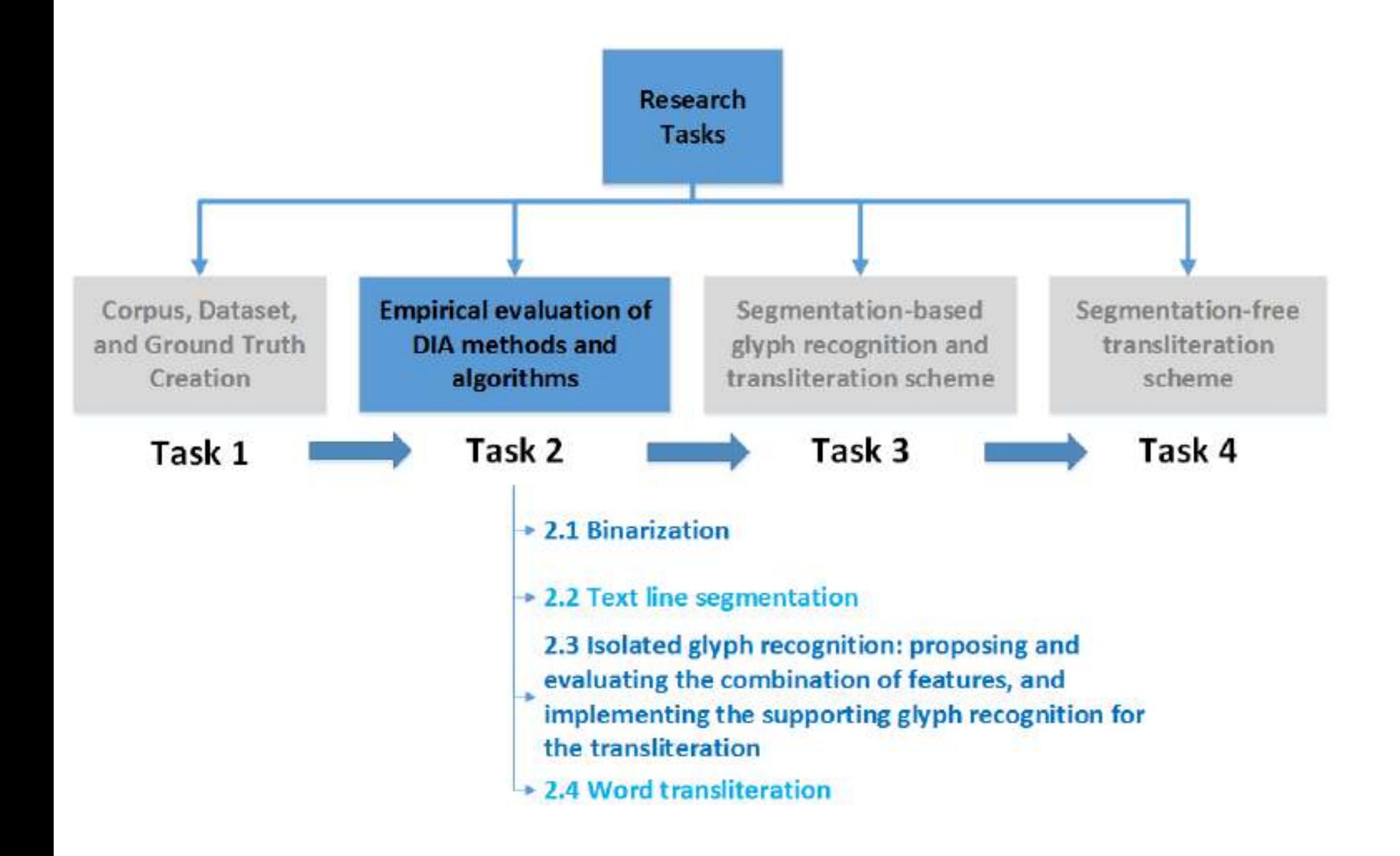

### **2.1 Binarization Methods**

- $Q$  Orsu
- **Sauvola**
- Niblack 0.
- **NICK**
- Rais ۰.
- **O** Wolf
- **O** Howe
- $O$  ICFHR  $G1-G4$

### 2.2 Text Line Segmentation **Methods**

- Adaptive Partial Projection (APP)
- A\* Path Planning
- **Shredding method** υ
- **Adaptive Local Connectivity Map (ALCM)**
- 9 **Seam Carving**
- **Adaptive Path Finding Method**

### 2.3 Isolated Glyph Recognition **Methods**

- **C** Handcrafted Feature Extraction Methods:
	- **•** Projection histogram
	- Celled projection
	- **•** Distance profile
	- **O** Crossing
	- **C** Zoning
	- **O** Moments
	- **Histogram of Gradient (HoG)**
	- **Kirsch Directional Edges**
	- **•** Neighborhood Pixels Weights (NPW)
- Convolutional Neural Network (CNN)
- **O** Unsupervised Feature Learning (UFL)

### **2.4 Text Transliteration Methods**

Long Short Term Memory Network (LSTM)

### **Isolated Glyph Recognition (Task 2.3)**

### **Methods**

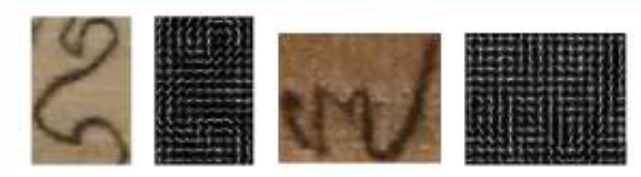

### • HoG features

[Aggarwal et al., 2015, Fujisawa et al., 1999], NPW [Kumar, 2009], Kirsch Directional Edges [Kumar, 2009] and Zoning [R.N and Rao, 2014, Blumenstein et al., 2003, Kumar, 2009, Bokser, 1992] separately provide a very promising and good enough result.

- give the initial directional curve features for each glyph
- already serve as a good feature discriminants for Balinese script glyphs

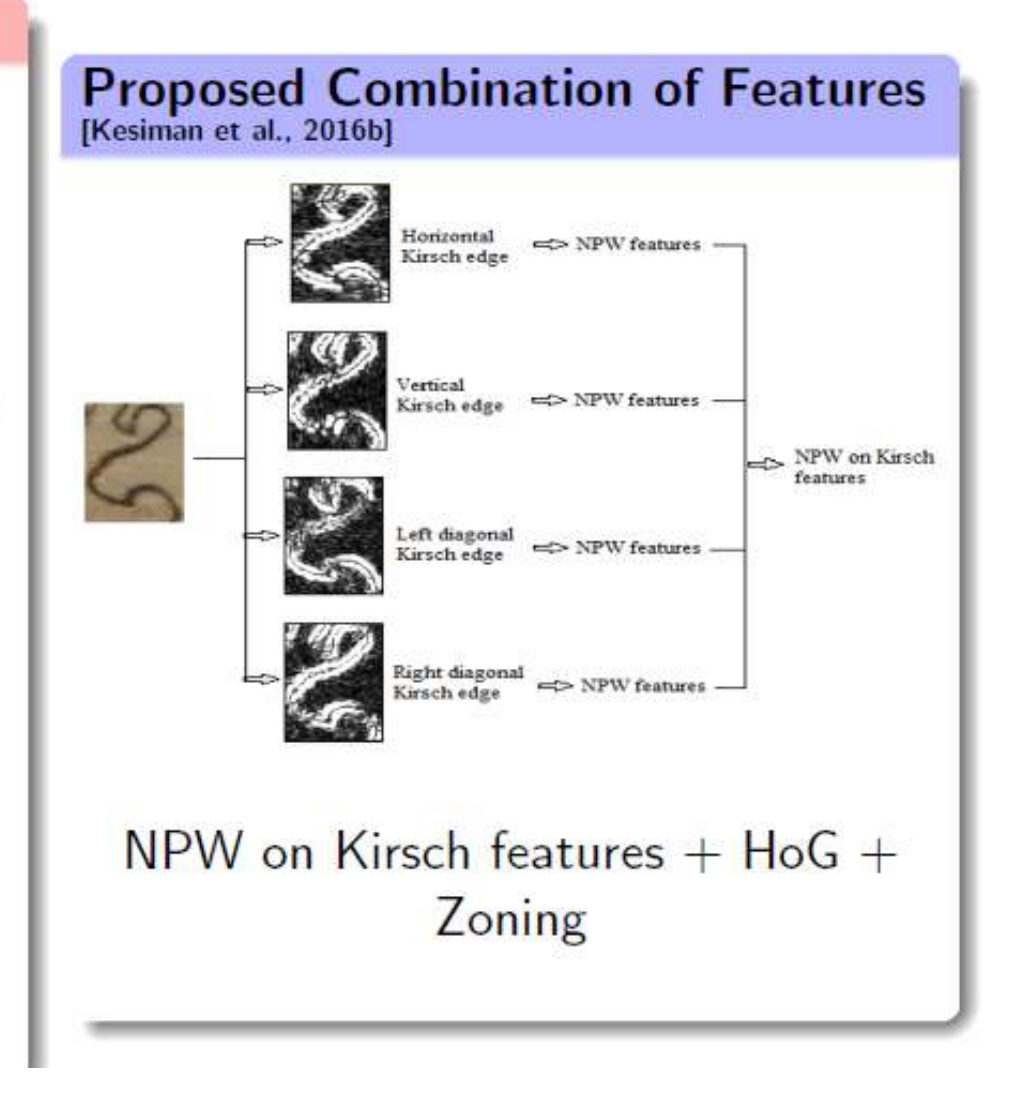

### **Isolated Glyph Recognition** (Task 2.3)

Schema of glyph recognizer with feature extraction method, unsupervised feature learning and neural network [Kesiman et al., 2017]

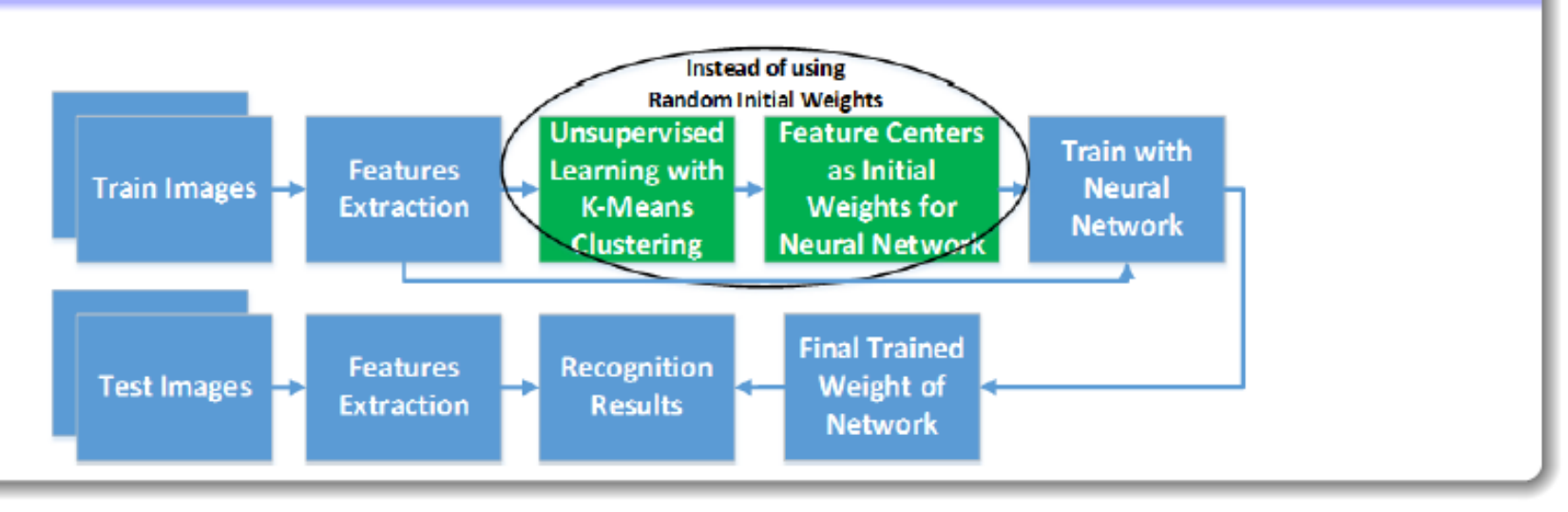

- inspired by [Coates et al., , Coates et al., 2011].
- sent combination of feature vector to a single layer neural network
- applied also an additional sub module for the initial unsupervised learning based on K-Means clustering
- The unsupervised learning calculates the initial learning weight for the neural network training phase from the cluster centres of all feature vectors

### **Isolated Glyph Recognition (Task 2.3)**

**Evaluation Metrics** 

the recognition rate  $= C/N$ , where C is the number of correctly recognized samples, and  $\bf{N}$  is the total number of test samples [Burie et al., 2016].

Recognition rate of the global glyph recognizer

| Glyph Classes | Number of Data                                               |  | $CNN 1$ $k-NN$ $NN$ $NN$ UFL |
|---------------|--------------------------------------------------------------|--|------------------------------|
|               | Train : 11,710, Test : 7,673   84.31   85.16   85.51   85.63 |  |                              |

Recognition rate of the categorized glyph recognizer

| Category    | <b>Glyph Classes</b> | Number of Data Subsets    | NN    | <b>NN UFL</b> |
|-------------|----------------------|---------------------------|-------|---------------|
| ASC         |                      | Train: 860, Test: 921     | 92.73 | 93.16         |
| <b>DESC</b> | 20                   | Train: 1,860, Test: 593   | 85.84 | 88.03         |
| BASE        | 49                   | Train: 5,070, Test: 4,392 | 87.46 | 87.43         |
| ASC-BASE    | 16                   | Train: 1,170, Test: 208   | 75.48 | 75.96         |
| BASE-DESC   | 40                   | Train: 2,550, Test: 1,309 | 86.40 | 86.63         |

### **Segmentation-based Glyph Recognition and Transliteration Scheme**

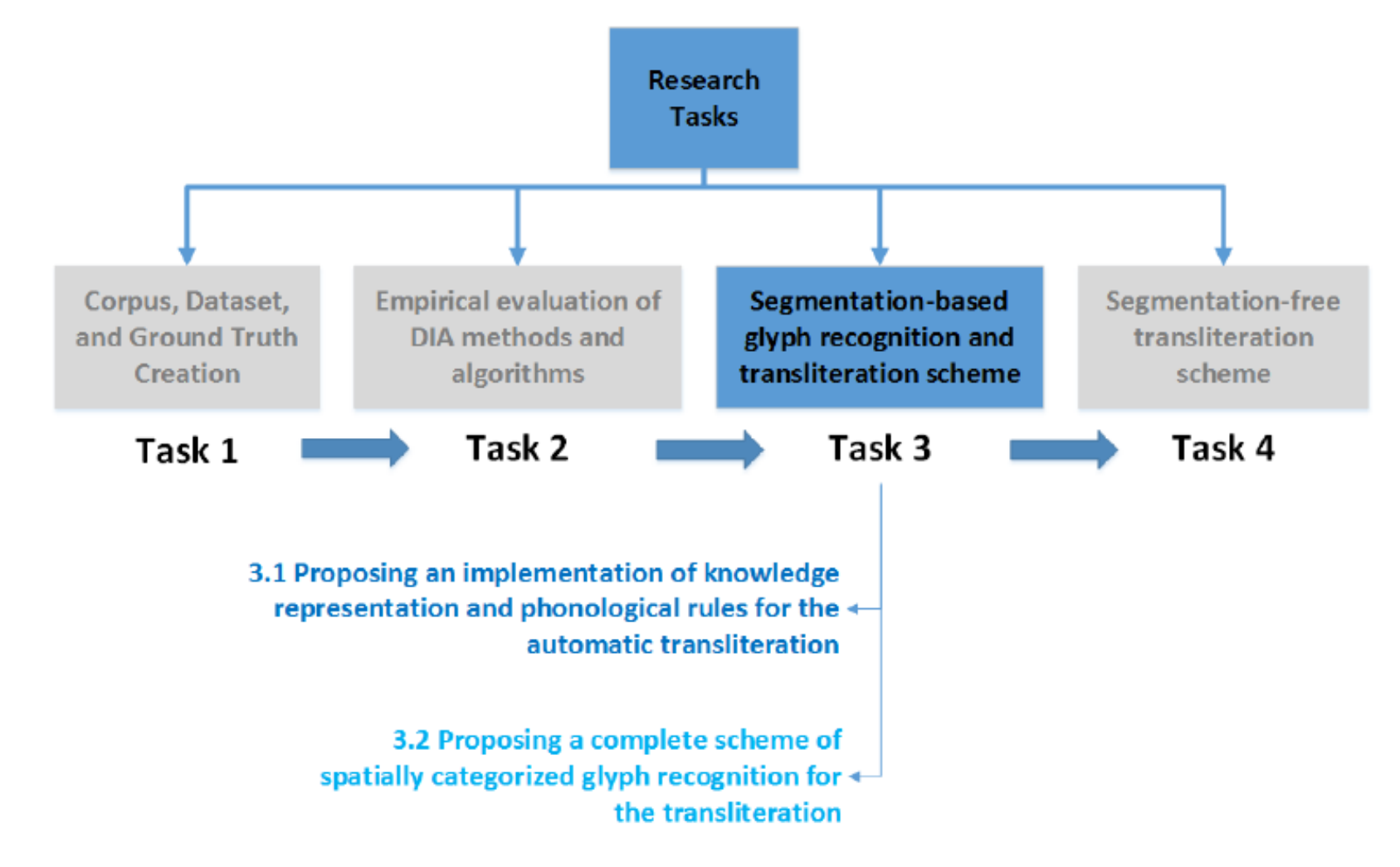

## **Knowledge Representation (Task 3.1)**

Formalizing syllables: Speech sound = Onset+Nucleus+Coda

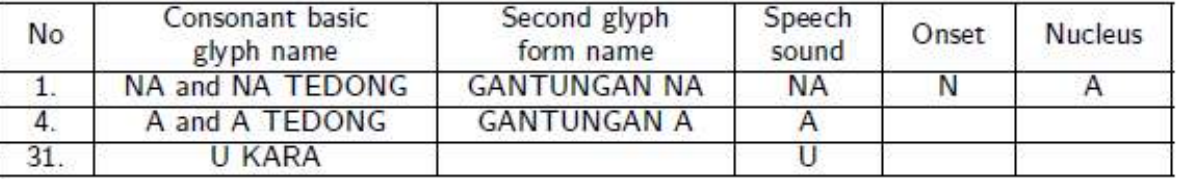

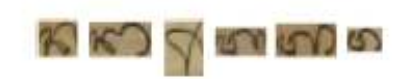

Consonant basic glyphs and their second glyph form (conjunct form)

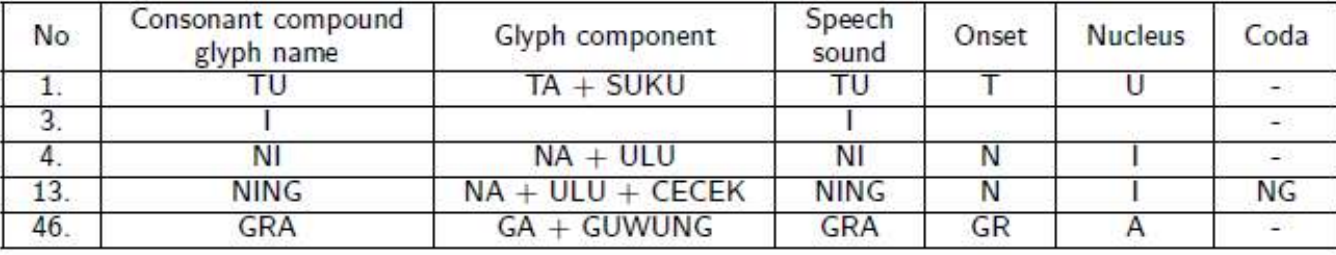

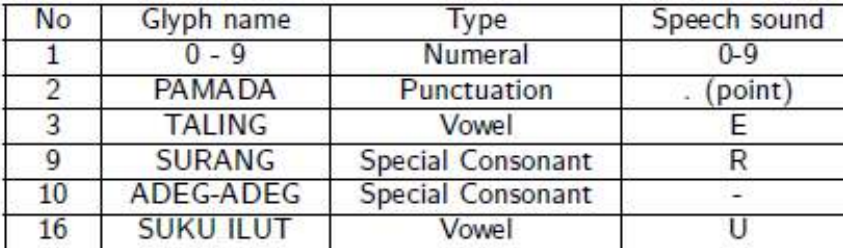

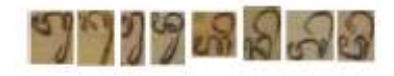

Consonant compound glyphs

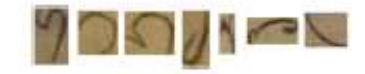

Numeral, Punctuation, Vowel, and Special Consonant Glyphs

# Alphabet / Dictionary for Glyph Category

<?xml version="1.0" encoding="ISO-8859-1"?>

#### **<BIBLIOGRAPHY>**

#### **<OBJECT>**

**<CLASS>**

 **<LEVEL>**Level1**</LEVEL> <NAME>**TALENG**</NAME> <LEVEL>**Level2**</LEVEL> <NAME>**VOC**</NAME> <LEVEL>**Level3**</LEVEL> <NAME>**BASE-DESC**</NAME> </CLASS>**

 **<PARAMETER>**id**</PARAMETER> <VALUE>**1**</VALUE> <PARAMETER>**sound**</PARAMETER> <VALUE>**E**</VALUE> <PARAMETER>**end**</PARAMETER> <VALUE>**\***</VALUE> <PARAMETER>**split**</PARAMETER> <VALUE>**\***</VALUE> </OBJECT>**

#### **<OBJECT>**

 **<CLASS> <LEVEL>**Level1**</LEVEL> <NAME>**NA**</NAME> <LEVEL>**Level2**</LEVEL> <NAME>**CON**</NAME> <LEVEL>**Level3**</LEVEL> <NAME>**BASE**</NAME> </CLASS>**

 **<PARAMETER>**id**</PARAMETER> <VALUE>**2**</VALUE> <PARAMETER>**sound**</PARAMETER> <VALUE>** N**</VALUE><PARAMETER>**end**</PARAMETER> <VALUE>** A**</VALUE><PARAMETER>**split**</PARAMETER> <VALUE>**\***</VALUE> </OBJECT>**

......

**</BIBLIOGRAPHY>**

**Level1** : Name of the glyph

**Level2** : VOC, CON, GEM, GAN, NUM, PUN

**Level3** : SPATIAL Information of the glyph

**(ASC, ASC-BASE,BASE,BASE-DESC,DESC,ASC-BASE-DESC)**

**Id**: class number of the glyph

**Sound** : root sound of the glyph

**End**: end sound of the glyph

**Split**: compound sound of the compound glyph

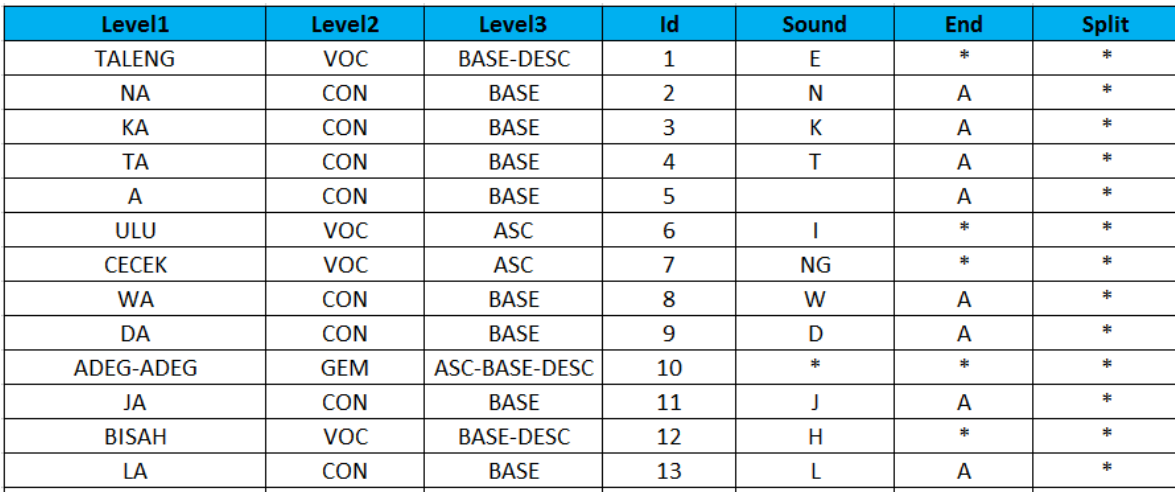

### **Knowledge Representation** (Task 3.1) **Building Glyph Dictionary: Glyph Properties and Categorizations**

- Property "Id": identity number of the glyphs.
- Property "Level1": name of the glyphs.
- Property "Level2" is categorized in six groups:
	- CON for consonant.
	- VOC for vocal.
	- GAN for gantungan (conjunct form),
	- GEM for gempelan (conjunct form),
	- NUM for numeral, and
	- **•** PUN for punctuation.
- Property "Level3": spatial position of the glyphs 0
- Property "StartSyllable": onset of syllable for the consonant basic glyphs or the speech sound for the consonant compound glyphs, numeral, punctuation, and special consonant glyphs.
- Property "EndSyllable": nucleus of syllable for the consonant basic glyphs. O
- Property "SplitSyllable": onset, nucleus, and coda of syllable for the consonant compound glyphs. 0

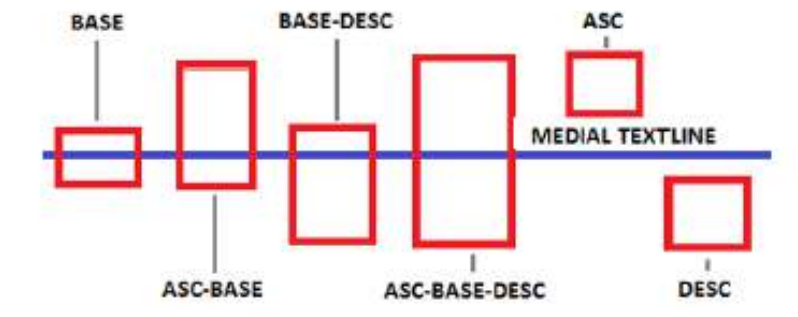

#### 

#### <BIBLIOGRAPHY>

#### <OBJECT>

#### <CLASS>

<LEVEL>Level1</LEVEL> <NAME>TALENG</NAME>

<LEVEL>Level2</LEVEL><NAME>VOC</NAME>

<LEVEL>Level3</LEVEL> <NAME>BASE-DESC</NAME>

 $<$ /CLASS>

<PARAMETER>id</PARAMETER> <VALUE>1</VALUE> <PARAMETER>sound</PARAMETER> <VALUE>E</VALUE> <PARAMETER>end</PARAMETER> <VALUE>\*</VALUE> <PARAMETER>split</PARAMETER> <VALUE>\*</VALUE> </OBJECT>

#### <OBJECT>

#### <CLASS>

<LEVEL>Level1</LEVEL> <NAME>NA</NAME> <LEVEL>Level2</LEVEL><NAME>CON</NAME> <LEVEL>Level3</LEVEL><NAME>BASE</NAME> </CLASS>

#### <PARAMETER>id</PARAMETER> <VALUE>2</VALUE> <PARAMETER>sound</PARAMETER> <VALUE>N</VALUE> <PARAMETER>end</PARAMETER> <VALUE>A</VALUE> <PARAMETER>split</PARAMETER> <VALUE>\*</VALUE>

</OBJECT>

#### <OBJECT>

<CLASS>

<LEVEL>Level1</LEVEL><NAME>KA</NAME> <LEVEL>Level2</LEVEL> <NAME>CON</NAME> <LEVEL>Level3</LEVEL> <NAME>BASE</NAME>  $<$ /CLASS>

#### <PARAMETER>id</PARAMETER> <VALUE>3</VALUE> <PARAMETER>sound</PARAMETER> <VALUE>K</VALUE> <PARAMETER>end</PARAMETER> <VALUE>A</VALUE> <PARAMETER>split</PARAMETER> <VALUE>\*</VALUE> </OBJECT>

#### <OBJECT>

#### <CLASS>

<LEVEL>Level1</LEVEL> <NAME>SA</NAME> <LEVEL>Level2</LEVEL> <NAME>CON</NAME> <LEVEL>Level3</LEVEL> <NAME>BASE</NAME> </CLASS>

<PARAMETER>id</PARAMETER> <VALUE>16</VALUE> <PARAMETER>sound</PARAMETER> <VALUE>S</VALUE> <PARAMETER>end</PARAMETER> <VALUE>A</VALUE> <PARAMETER>split</PARAMETER> <VALUE>\*</VALUE> </OBJECT>

#### <OBJECT>

#### <CLASS>

<LEVEL>Level1</LEVEL> <NAME>TEDONG</NAME> <LEVEL>Level2</LEVEL> <NAME>VOC</NAME> <LEVEL>Level3</LEVEL> <NAME>BASE</NAME>

#### </CLASS>

<PARAMETER>id</PARAMETER> <VALUE>17</VALUE> <PARAMETER>sound</PARAMETER> <VALUE>\*</VALUE> <PARAMETER>end</PARAMETER> <VALUE>\*</VALUE> <PARAMETER>split</PARAMETER> <VALUE>\*</VALUE> </OBJECT>

#### <OBJECT>

<CLASS>

<LEVEL>Level1</LEVEL><NAME>SUKU</NAME> <LEVEL>Level2</LEVEL><NAME>VOC</NAME> <LEVEL>Level3</LEVEL> <NAME>DESC</NAME> </CLASS>

<PARAMETER>id</PARAMETER> <VALUE>18</VALUE> <PARAMETER>sound</PARAMETER> <VALUE>U</VALUE> <PARAMETER>end</PARAMETER> <VALUE>\*</VALUE> <PARAMETER>split</PARAMETER> <VALUE>\*</VALUE> </OBJECT>

#### <OBJECT> <CLASS>

<LEVEL>Level1</LEVEL> <NAME>TUA</NAME>

<LEVEL>Level2</LEVEL> <NAME>CON</NAME> <LEVEL>Level3</LEVEL> <NAME>BASE-DESC</NAME> </CLASS>

<PARAMETER>id</PARAMETER> <VALUE>131</VALUE> <PARAMETER>sound</PARAMETER> <VALUE>TU</VALUE> <PARAMETER>end</PARAMETER> <VALUE>A</VALUE> <PARAMETER>split</PARAMETER> <VALUE>T\_ua</VALUE> </OBJECT>

<OBJECT>

#### <CLASS>

<LEVEL>Level1</LEVEL><NAME>TATAWA</NAME> <LEVEL>Level2</LEVEL> <NAME>CON</NAME> <LEVEL>Level3</LEVEL> <NAME>BASE</NAME>  $<$ /CLASS>

<PARAMETER>id</PARAMETER> <VALUE>132</VALUE> <PARAMETER>sound</PARAMETER> <VALUE>T</VALUE> <PARAMETER>end</PARAMETER> <VALUE>A</VALUE> <PARAMETER>split</PARAMETER> <VALUE>\*</VALUE> </OBJECT>

#### <OBJECT>

<CLASS>

<LEVEL>Level1</LEVEL><NAME>GRA</NAME> <LEVEL>LeveI2</LEVEL> <NAME>CON</NAME> <LEVEL>Level3</LEVEL> <NAME>BASE-DESC</NAME> </CLASS>

<PARAMETER>id</PARAMETER> <VALUE>133</VALUE> <PARAMETER>sound</PARAMETER> <VALUE>GR</VALUE> <PARAMETER>end</PARAMETER> <VALUE>A</VALUE> <PARAMETER>split</PARAMETER><VALUE>G\_ra</VALUE> </OBJECT>

</BIBLIOGRAPHY>

## Phonological Rules (34 Rules) (Task 3.1)

### **Contribution: Formalization of** phonological rules [Antara Kesiman et al., 2018]

- based on phonetics of traditional linguistic study of Balinese  $\bullet$ transliteration
- applied in sequential conditional checking order
- the final speech sound for a syllable of a current (CURR) base (BASE) glyph will be determined by :
	- the ascender (ASC) of current glyph,
	- the descender (DESC) of current glyph,
	- the BASE of the NEXT glyph,
	- the BASE of the previous (PREV) glyph,
	- the BASE of the two previous (PREV2) glyphs.

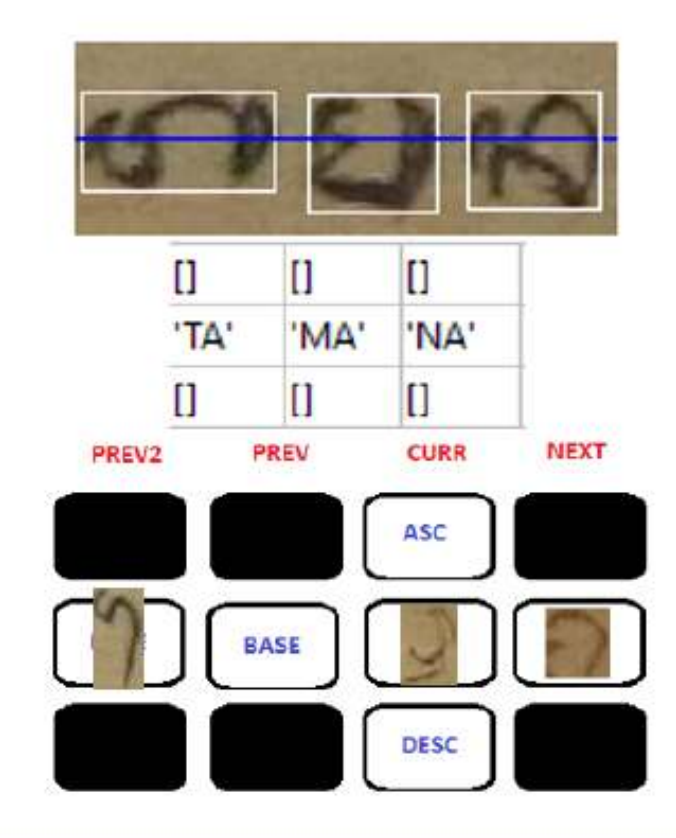

### **Example: a rule for TALING and TEDONG**

RULE6: IF PREV2.BASE.LEVEL1 = "TALENG" AND CURR.BASE.LEVEL1  $\neq$  EMPTY AND CURR.BASE.LEVEL2  $\neq$  CON AND CURR.BASE.LEVEL2 = GEM AND CURR.BASE.LEVEL3 = BASE AND NEXT.BASE.LEVEL1 = "TEDONG"  $\Rightarrow$  SPEECH\_SOUND =  $SPEECH_SOUND + "O"$ 

## Grammatical Rules

### • Example :

• "*The CONSONANT can apply the rule of TALENG and/or TEDONG if his next is not a GEMPELAN. If his next is a GEMPELAN, than the rule of TALENG and/or TEDONG will be applied for that next GEMPELAN. Meanwhile, the GEMPELAN can take into account the rule of TALENG and/or TEDONG if and only if TALENG can be found in the two previous position of this GEMPELAN.*"

**Defined 34 grammatical rules**

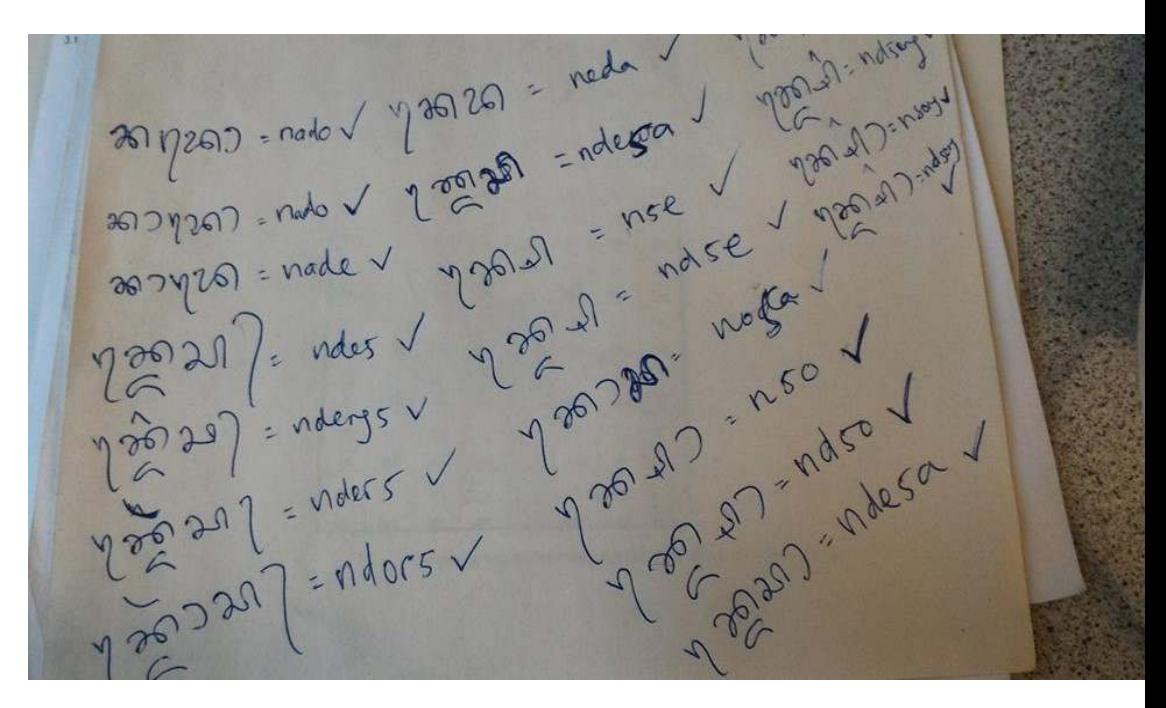

### Grammatical Rules

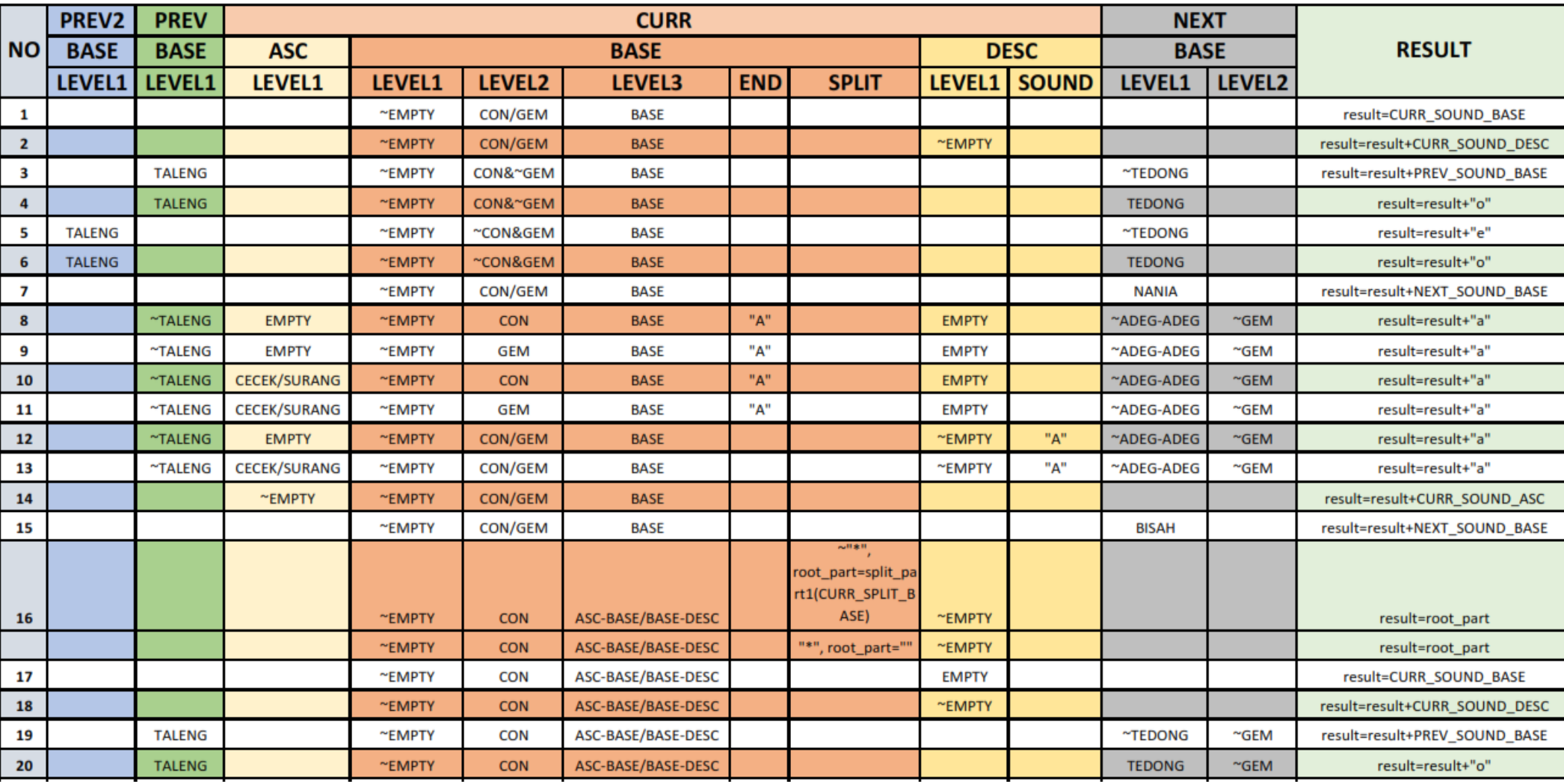

## A Complete Scheme Of Spatially Categorized Glyph **Recognition For The Transliteration (Task 3.2)**

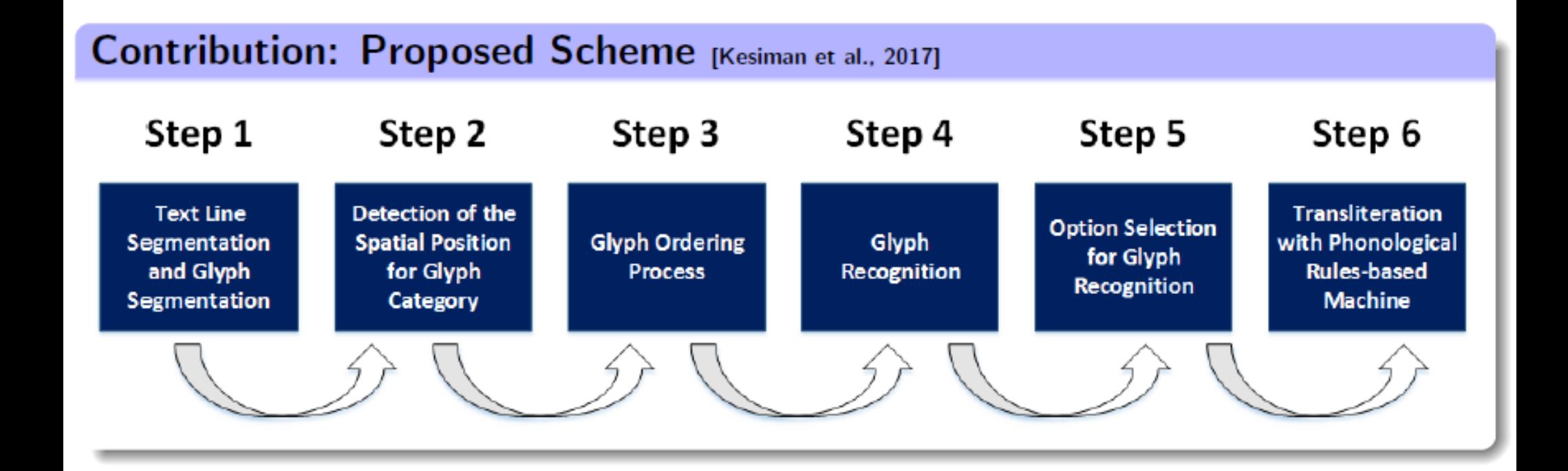

## **STEP 1: Text Line and Glyph Segmentation (Task 3.2)**

Two types of seams are calculated: the medial seams and separating seams.

Seam carving method [Arvanitopoulos and Susstrunk, 2014]

Original code: https://www.epfl.ch/labs/ivrl/research/handwriting-recognition/text-line-extraction/

Applied seam carving also for glyph area detection

## **STEP 1: Text Line and Glyph Segmentation (Task 3.2)**

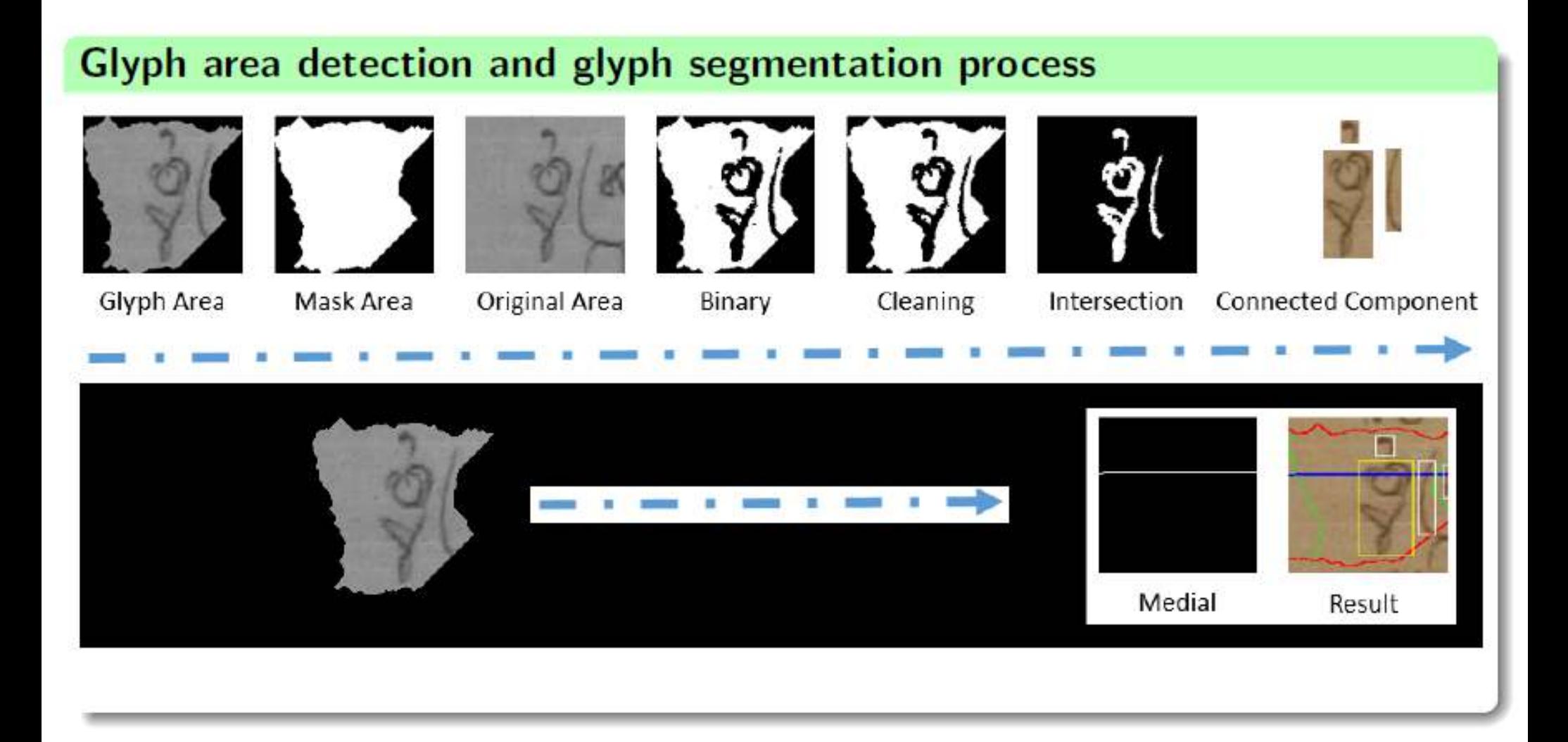

## **STEP 2: Detection of the Spatial Position for Glyph** Category (Task 3.2)

6 spatial positions for categorized glyph recognizer and phonological rules

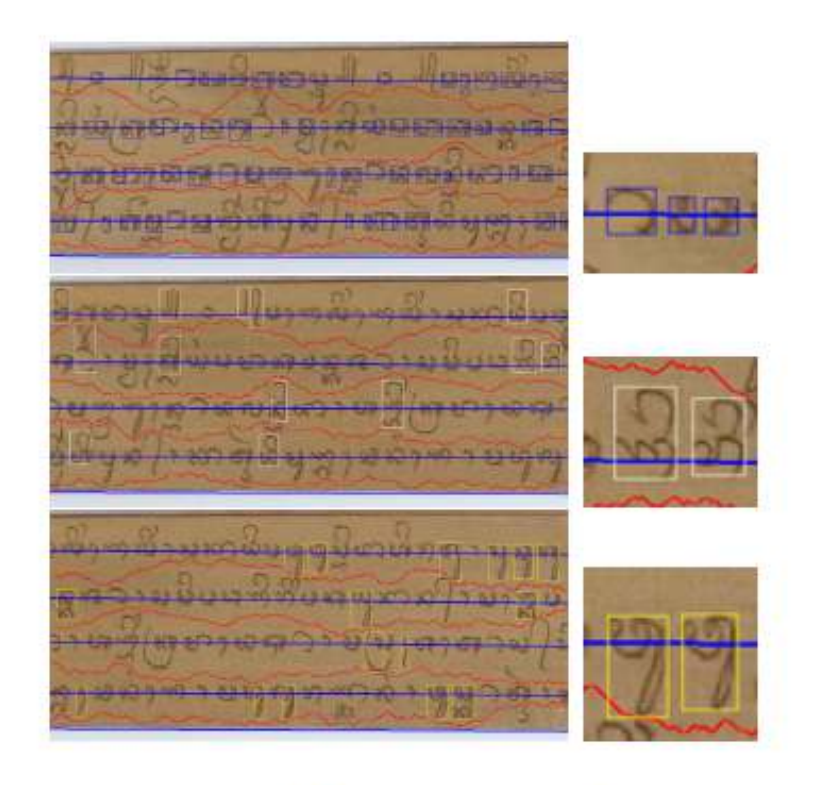

BASE Glyphs, ASC-BASE Glyphs, DESC-BASE Glyphs

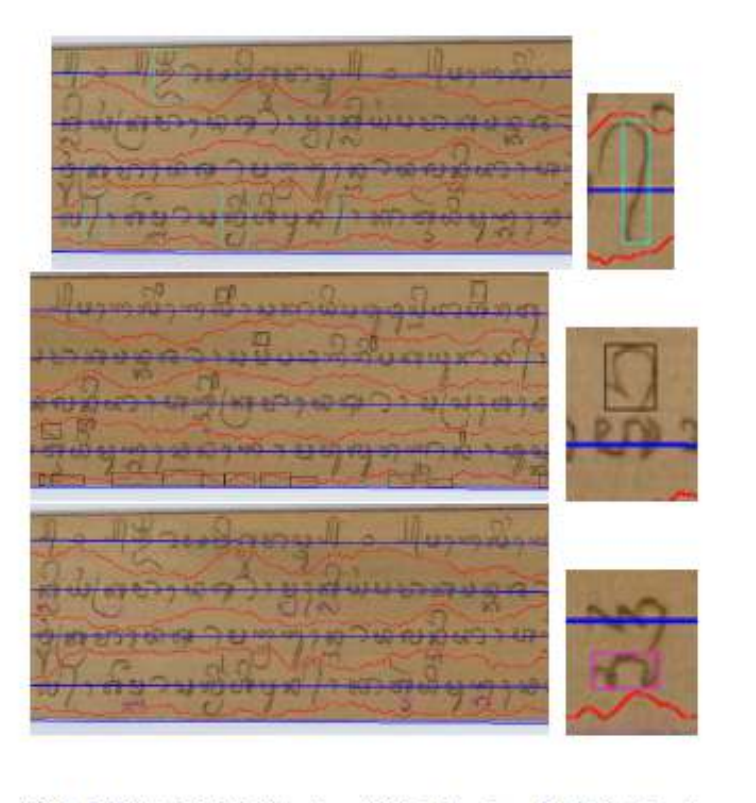

ASC-BASE-DESC Glyphs, ASC Glyphs, DESC Glyphs

# Evaluation of Glyph Segmentation and Glyph Recognition

#### Ground Truth Glyph Segments

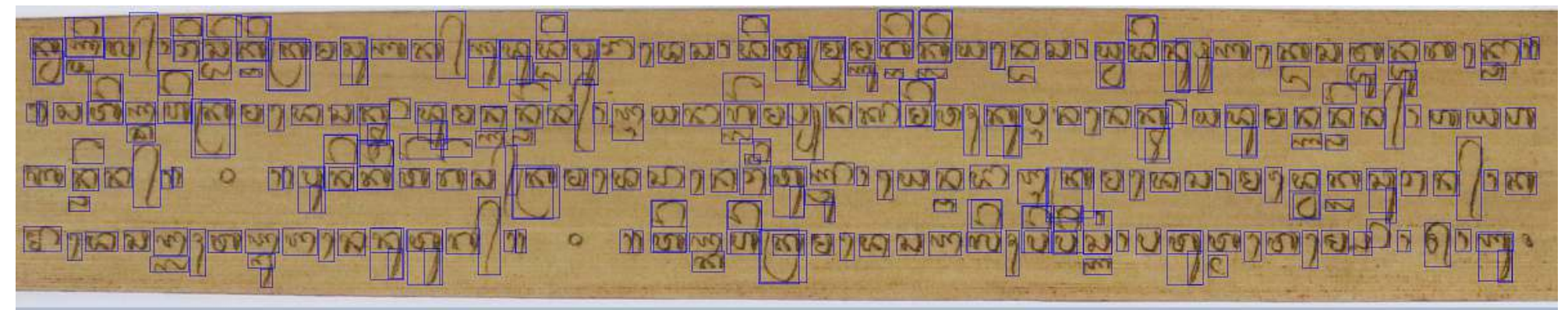

#### Result of Glyph Segments

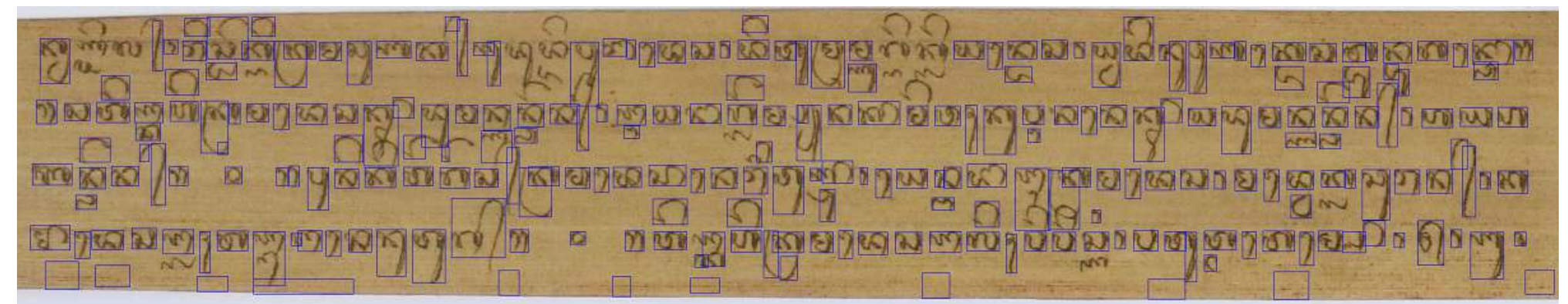

# Evaluation of Glyph Segmentation and Glyph Recognition

Correct Overlapped Glyph Segments

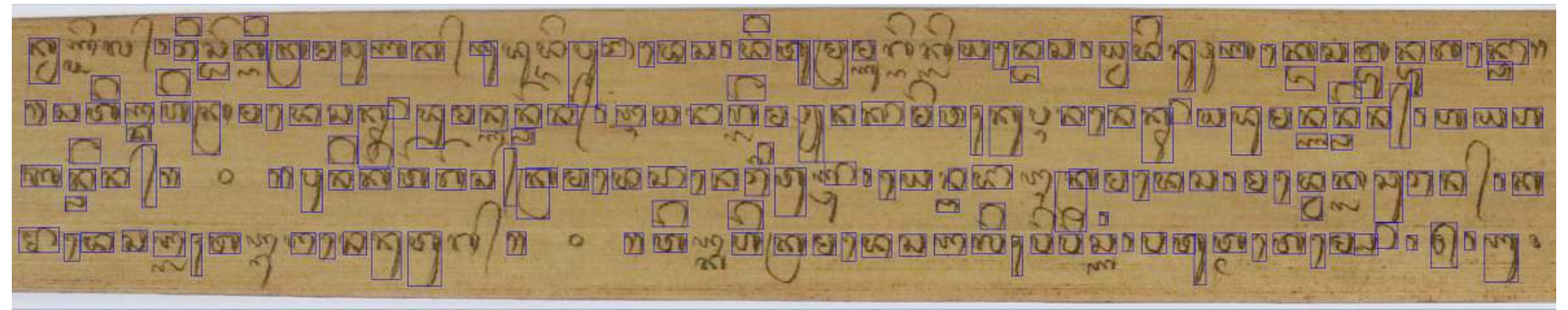

#### Uncorrect Glyph Segments

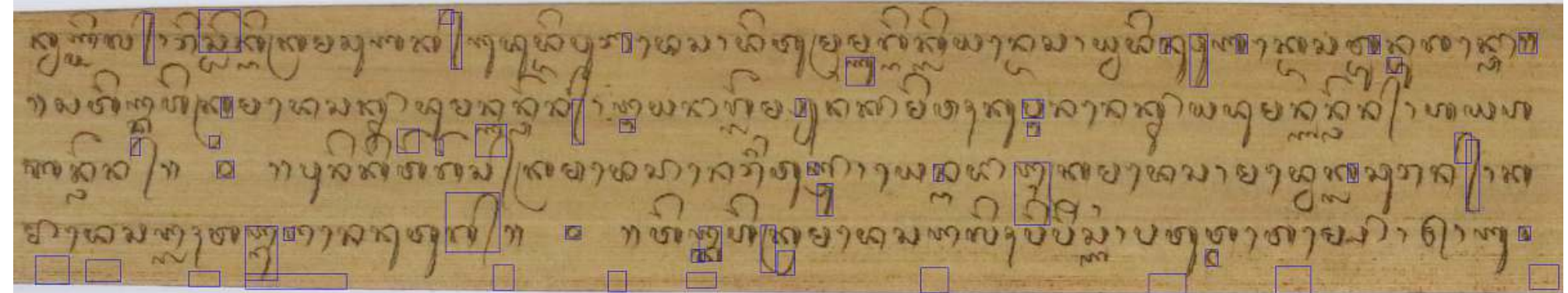

## **STEP 3: Glyph Ordering Process (Task 3.2)**

### Ordering rule: "BASE-ASC-BASE-DESC-BASE Order"

- glyphs on the medial text line are ordered from left to right based on their left border position on the glyph area
- Spatial Relation between Glyphs: the  $\textsf{ASC} \rightarrow \textsf{before}$  their associate  $\textsf{BASE}$ glyph, and the DESC glyph  $\rightarrow$  after their associate BASE glyph

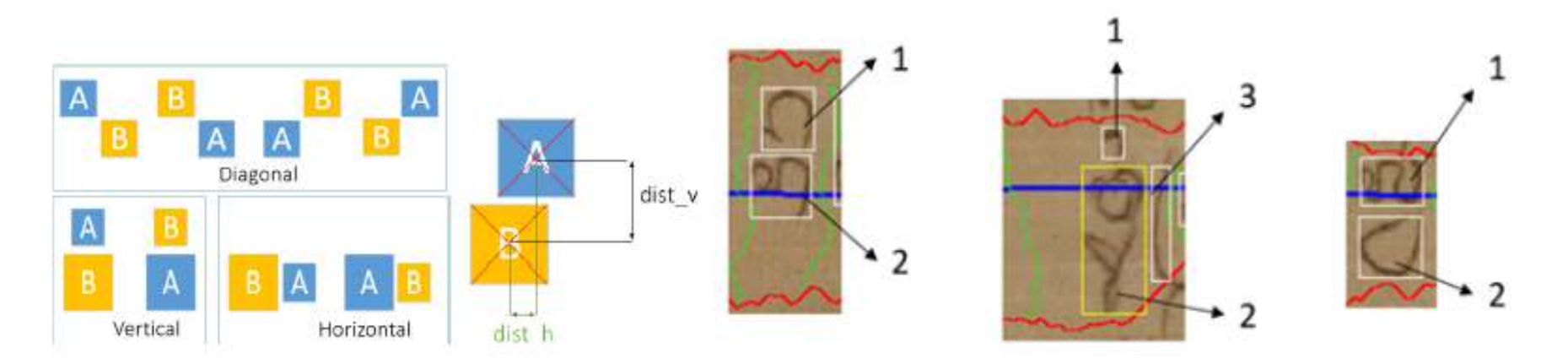

Spatial Relation between Glyphs: In the second example, glyph 1 (ASC) and glyph 2 (BASE-DESC): vertical relation, glyph 1 and glyph 3 (BASE-DESC): diagonal relation, and glyph 2 and glyph 3: horizontal relation. Glyph 1 belongs to glyph 2, glyph 1 does not belong to glyph 3

## **STEP 4: Glyph Recognition (Task 3.2)**

### **Global Glyph Recognition and Categorized Glyph Recognition**

- using the same glyph recognizer schema from Task 2.3
- one global glyph recognizer and five different categorized glyph recognizers were built.
	- · global recognizer: complete 133 glyph classes
	- five different categorized glyph recognizers: subset of glyph classes for each different spatial position category
		- **O** BASE ASC **DESC** ASC-BASE
		- BASE-DESC

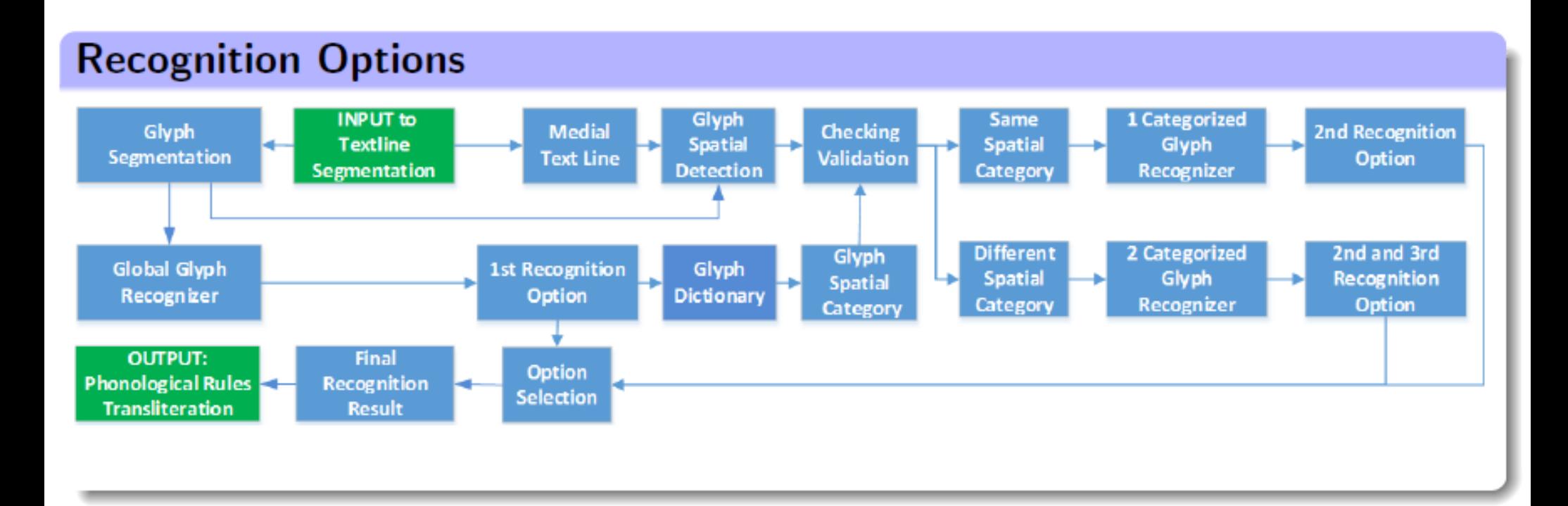

- Global Recognition  $(G)$
- Categorized Recognition based on Glyph Dictionary  $(D)$
- Categorized Recognition based on Glyph Spatial Position  $(S)$

### **Option selection rules**

- If  $D = S$ , there are two possibilities:
	- If  $G = D = S$ , the final recognition is  $G/D/S$
	- If  $G \neq (D = S)$ , the final recognition is  $D/S$
- If  $D \neq S$ , there are three possibilities:
	- If  $(G = S) \neq D$ , impossible case
	- If  $(G = D) \neq S$ ,
		- If  $(S = BASE/ASE/BASE/BASE-DESC/ASC-BASE-DESC$  and  $D =$ ASC/DESC) or vice-versa, the final recognition is S
		- If  $(S = ASC$  and  $D = DESC)$  or vice-versa, the final recognition is  $G/D$
		- . For all other sub-cases, it may be a bad glyph segmentation. The final recognition is  $G/D$
	- If  $G \neq D \neq S$ , the final recognition is G

### **Example 1: Option selection rules**

- If the spatial category detection is the same with the glyph dictionary, there are two possibilities:
	- If  $G = D = S$ , there is only one option. It is a high confidence of correct segmentation and recognition. The final recognition result is  $G/D/S$

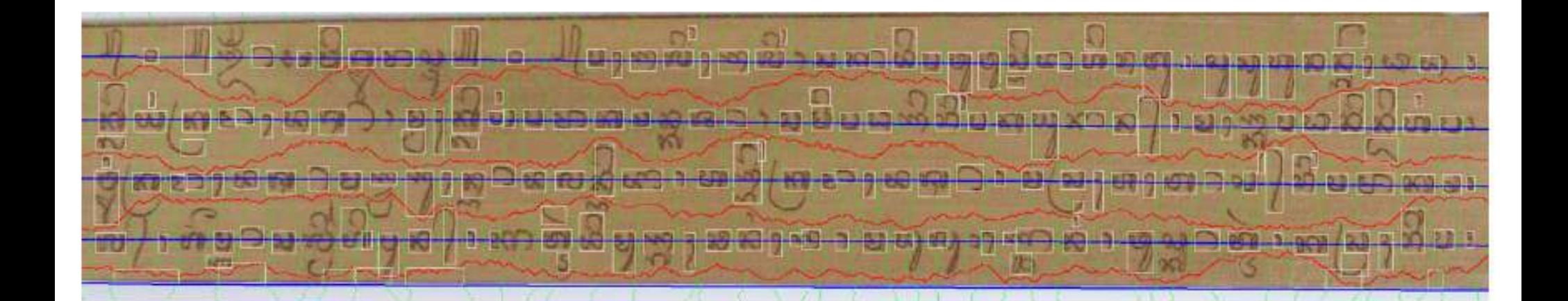

### **Example 2: Option selection rules**

- If the spatial category detection is different with the glyph dictionary, there are three possibilities:
	- If  $(G = D) \neq S$ , there are two different options. There are three sub-cases.
		- If  $(S = BASE/ASC-BASE/BASE-DESC/ASC-BASE-DESC$  and  $D =$ ASC/DESC) or vice-versa, it means that there are a big difference between spatial category detection and the glyph dictionary. The final recognition result is S

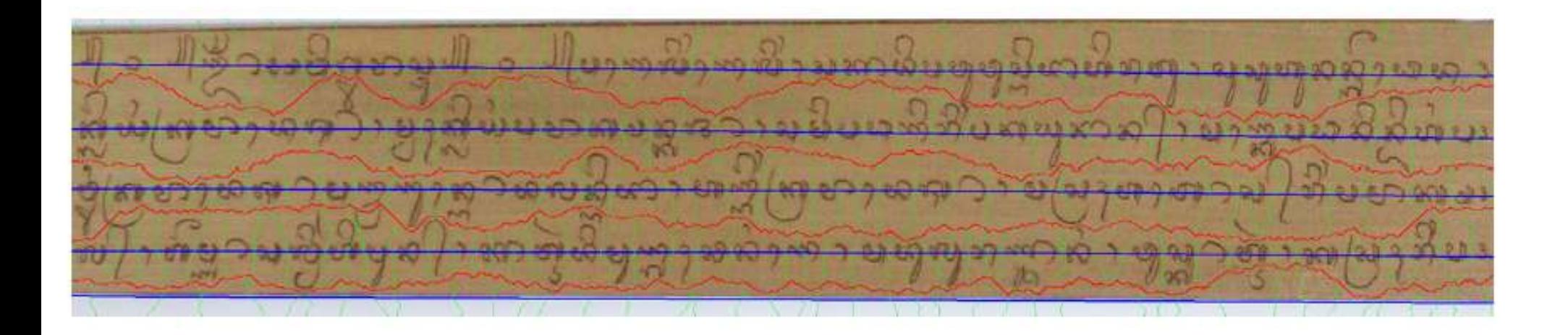

### **Evaluation: Glyph Segmentation and Recognition (Task 3.2)**

### **Evaluation Metrics**

- Number Segments Result  $(NSR)$  = total number of glyph segments in result file
- Number Segments Overlapped ( $NSO$ ) = number of correctly overlapped ( $>50\%$ ) glyph segments between result file and ground truth file
- Number Recognized Result  $(NRR)$  = number of correctly recognized glyph segments in result file
- Segmentation Rate  $(SR)$  = the percentage of NSO / NSR)
- Segmented Recognition Rate  $(SRR)$  = the percentage of NRR / NSO

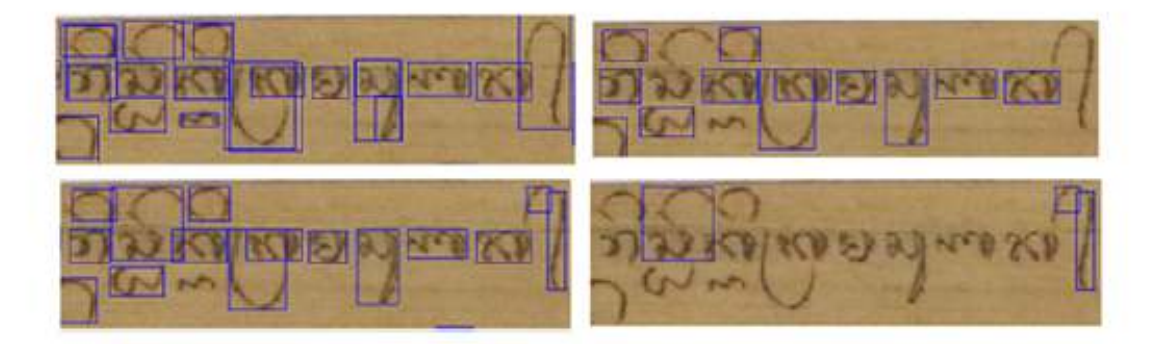

Top left: ground truth, Bottom left: glyph segments result, Top right: correctly overlapped glyph segments, Bottom right: wrong glyph segments

## **Evaluation: Glyph Segmentation and Recognition (Task 3.2)**

### **Results**

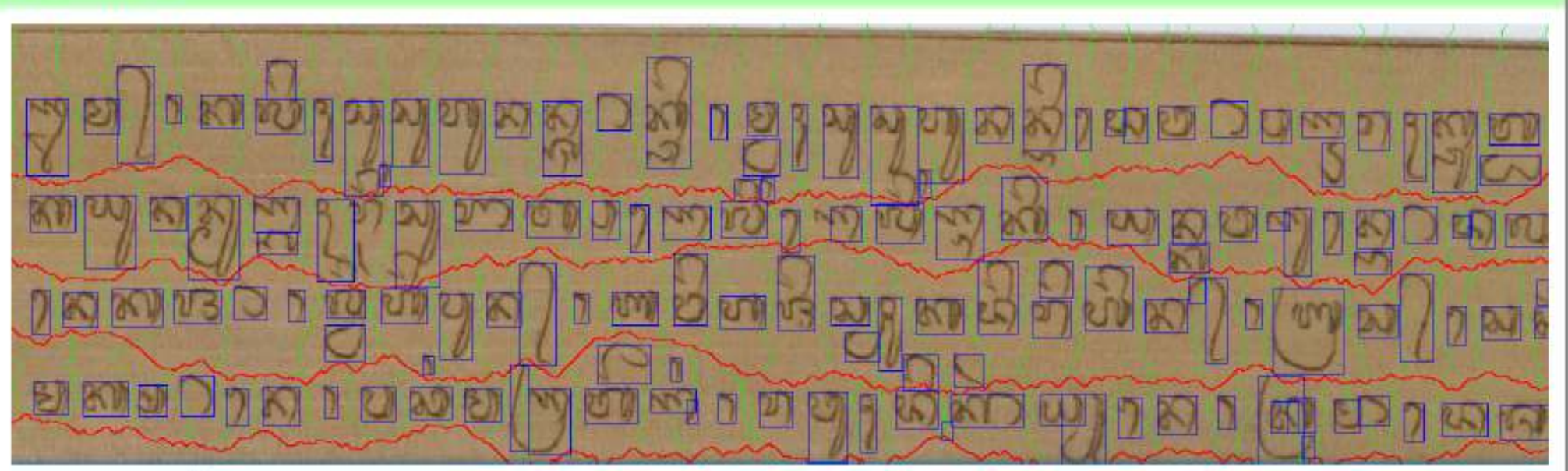

IIA-5-789-P2.jpg.txt - Notepad

File Edit Format View Help

[][][][2|][MA|][ADEG-ADEG|][CECEK|][KA|][LA|ULU|][BISAH|][NANIA|CECEK|][SU|][TU|][RA|][RI|][TEDONG|][RI|] TALENG|][KI|][][PA|][DA MADU|][NI|][GANTUNGAN DA|NI|][A|CECEK|][PA|][SUKU ILUT|][][][][][][][KA|][YU|][NA|] A|][MA TEDONG|][KA|][GEMPELAN SA SAPA|][4|][][][][][CECEK|][NA|][KA|][JA|][TEDONG|BISAH|][SUKU KEMBUNG|LA|] |][TEDONG|][WA|TA|][SUKU|][BISAH|][KA|][SUKU KEMBUNG|][SUKU|SA|][BISAH|][RI|][PA|][4|][][][][][][][][MA|][K.

# Checking Validation

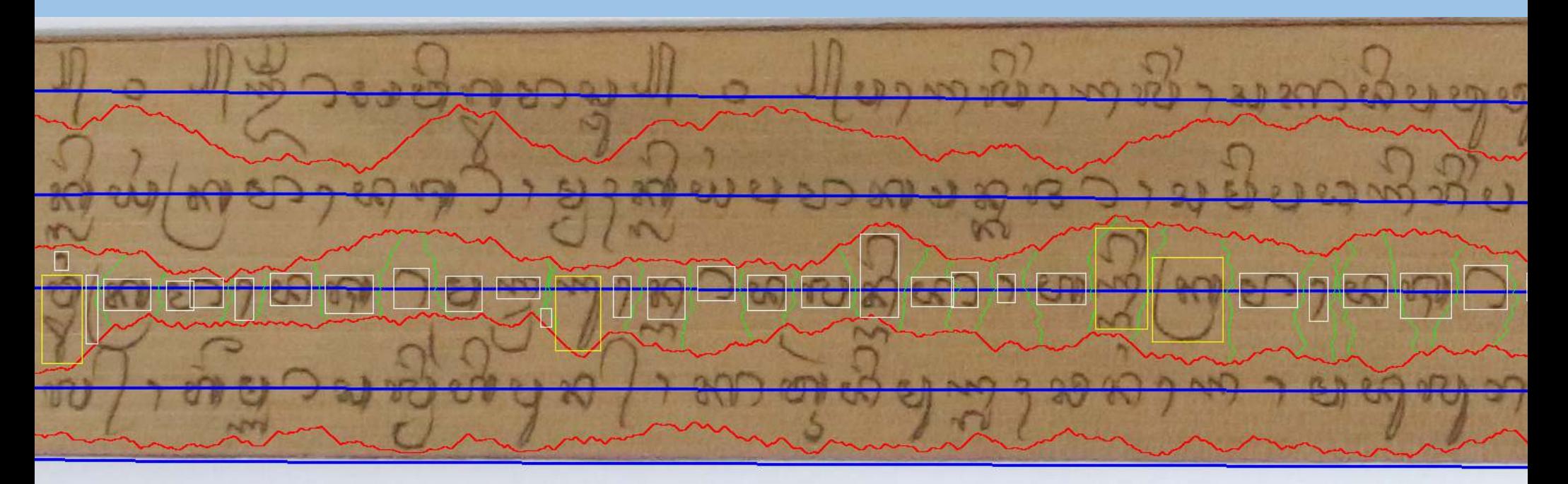

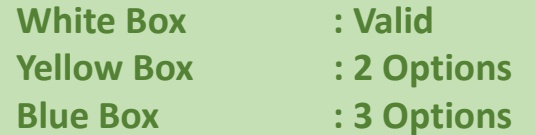

## OCR Result and Data Representation

#### IIA-5-789-P2.jpg\_OCR.txt - Notepad

#### File Edit Format View Help

[][][][RU\_ADEG-ADEG|][0|][I KARA\_I\_NANIA|][3\_ADEG-ADEG\_U KARA|][TEDONG|][NI\_4|GEMPELAN SA SAPA|WI|][GA|][MA TEDONG|][LA LENGA\_MU|I|][0|][][GEMPELAN PA\_WI|0\_DI\_4|][PA|TALE [][SA SAGA\_KA|][][[KI|GANTUNGAN LA|][CECEK|YA|][U KARA|][KA|GUWUNG|][MA|][TEDONG|][TALENG|][[[DA|][SA SAPA|][KU\_SA SAGA|][3\_WI\_U KARA|][BISAH\_TEDONG|][MA|SUKU KEMBUNG|][ [NI\_7\_NING|][][][][][][][CECEK|LA LENGA\_WU|U KARA|][KA|][MA|TEDONG|][TALENG|][DA|][SA SAGA|][TEDONG|][MA|KA|][SUKU|][][[MGU\_BU|TALENG|][NA|][TEDONG|][DA|][LA|][NI|][DA|][NE] [][][][][][LA|][ADEG-ADEG|][][SUKU|][][CECEK|][A\_TA|JA|][MA|GANTUNGAN BA|][TEDONG|][SA|][WI\_ADEG-ADEG|][I|][SURANG|PU|][NA|ADEG-ADEG|][BISAH\_TEDONG|][4|][KA TEDONG\_TA TEDON [][SURANG|][SURANG|][SURANG|][SURANG|][][[[SURANG|][SURANG|][][SURANG|][][SURANG|][SURANG|][][PEPET|][PEPET|][SURANG|][][PEPET|][SURANG|][][PEPET|][SURANG|][SURANG|][SURANG|][SURANG|][SURANG|][SURANG|][][][PEP

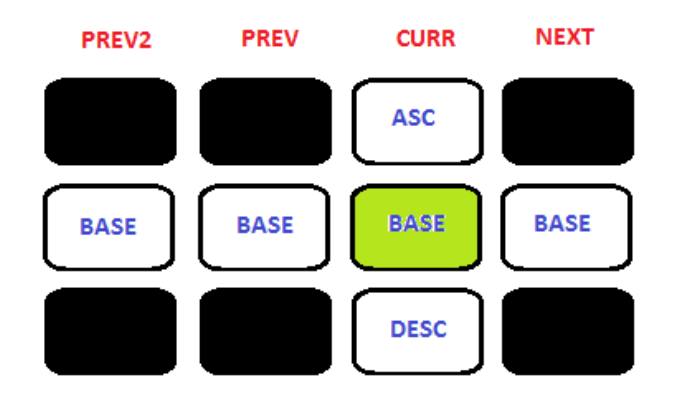

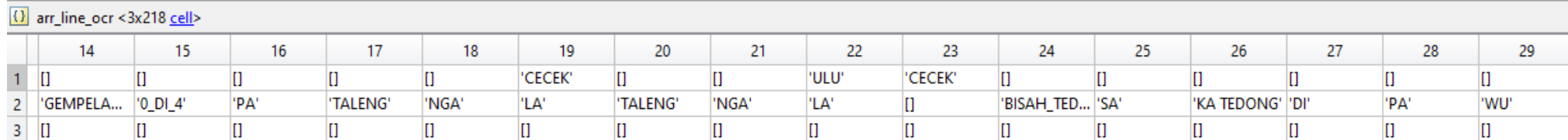
### Evaluation: Glyph Segmentation and Recognition (Task 3.2)

### **Results**

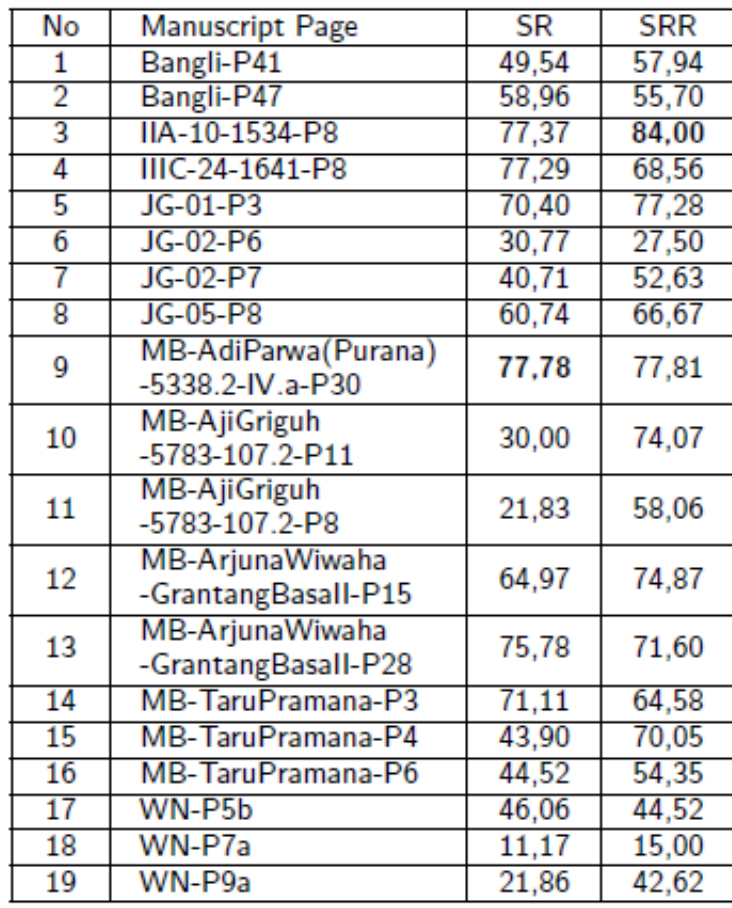

## **STEP 6: Transliteration with Phonological Rules-based** Machine (Task 3.2)

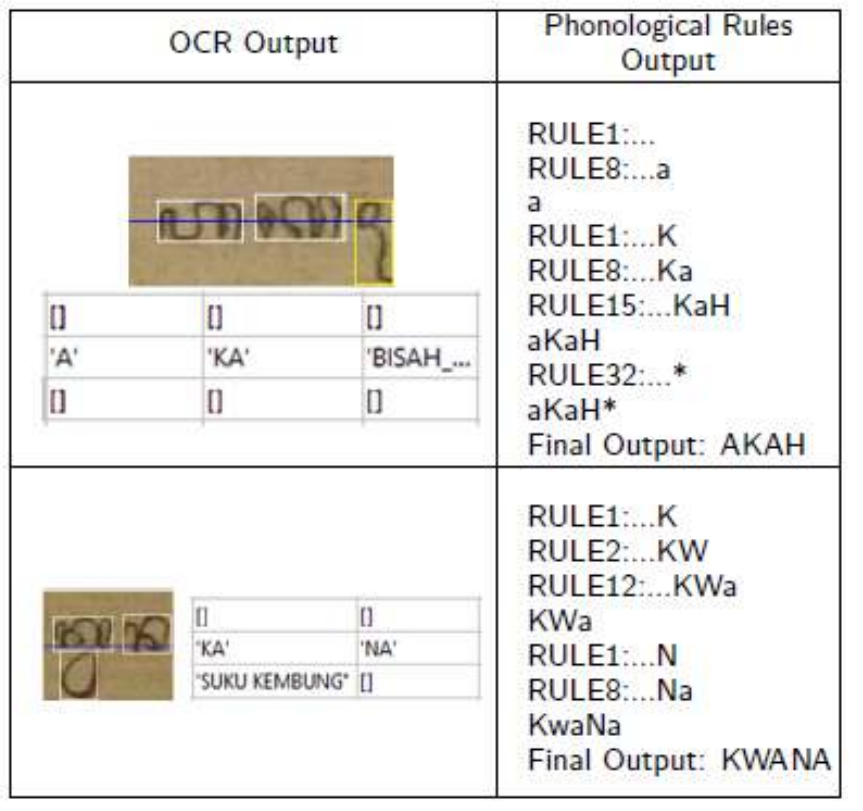

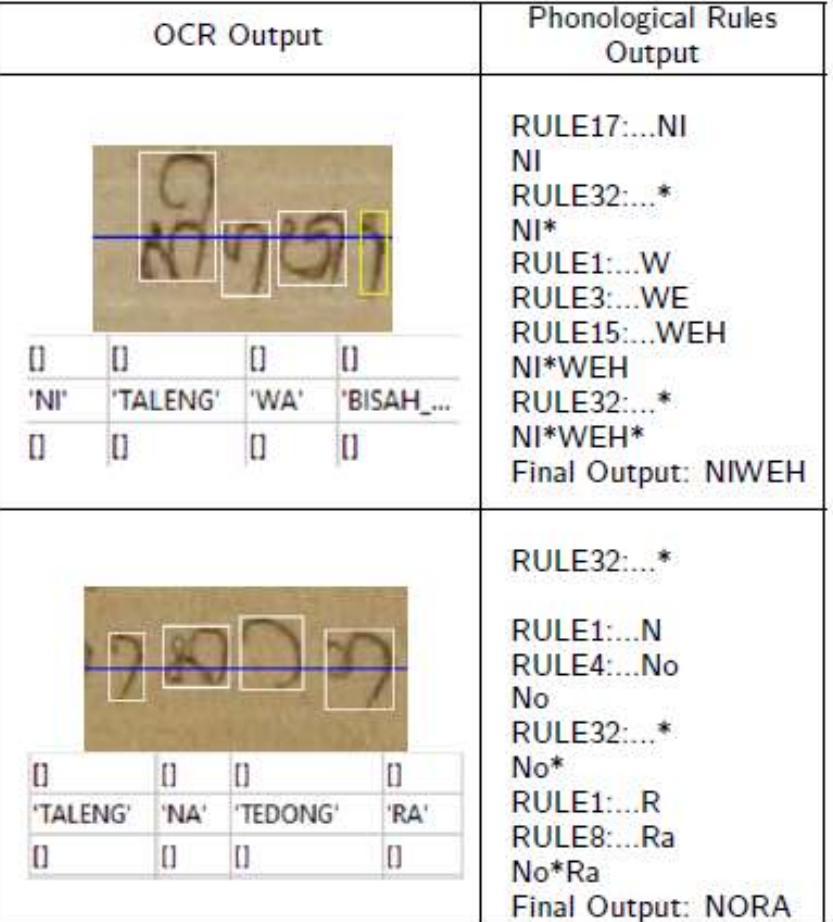

### **Evaluation: Text Line Transliteration (Task 3.2)**

#### **Evaluation Metrics**

- The text pattern  $\rightarrow$  generalized suffix tree [Kesiman, 2006] between two transliterated texts
- Pattern rate  $(PR)$  = percentage of the same text pattern between the transliteration text and the ground truth text
- Minimal length of pattern text  $=$  4 characters  $=$  minimal length of Balinese word with two basic glyphs
- Recall pattern rate  $(RPR) = PR / length$ of ground truth text
- Precision pattern rate  $(PPR) = PR /$ length of the transliteration result

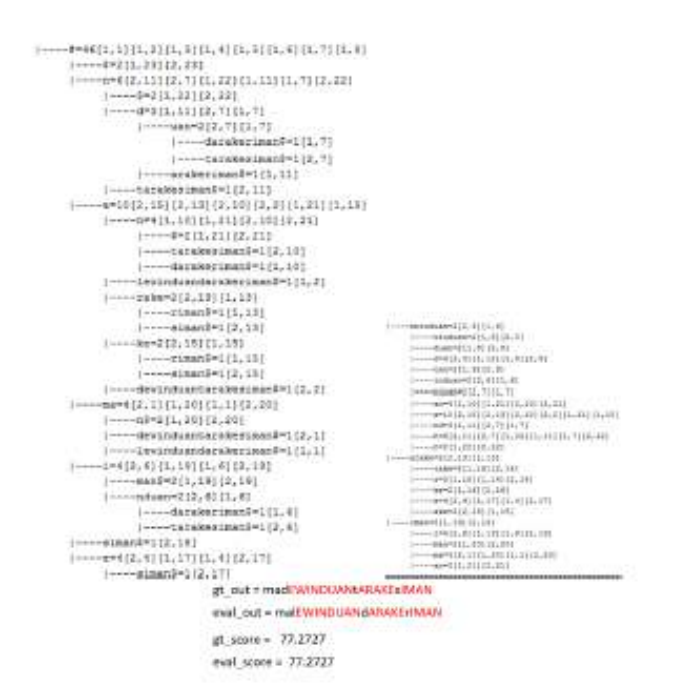

Left: Example of Generalized Suffix Tree between GT string " madewinduantarakesiman" and Evaluated string "malewinduandarakeriman", Right : the Pattern Tree

### **Evaluation: Text Line Transliteration (Task 3.2)**

#### MB-AdiParwa(Purana)-5338.2-IV.a-P30.jpg line 1

GT:73.5484

tadharMANINGATUNGGATUNGga,leGASARATADANASARWAbARANAarTAMASwastramulIADAWALA.yakaTAMADIANINGASARAPATUNGAN.NIS TASARATUNGA, legADANASARWAboJARAPAna.uTAMANINgsa

#### Result: 56.3758

wadhewrene0,waNGATUNGA,2GASARAsADANAwwabhARANAhARWAMASumuIADAWALA,,yenadAMADhIANIASARAPAwaNGANINi,jah,NISTAS ARATU2gnabhanayarwuaneJARANA, 3TAMANIsa4a

#### MB-AdiParwa(Purana)-5338.2-IV.a-P30.jpg line 2

#### GT:72.619

RATUNGA,LEGASARASAsAJININGMATI,DINuLURASARwasekARWIJAWIJAN,NINGAsep,yekAUTAMANINGDHARmasuRATUNGA.mUAHNIStAPA MidARATekengTUNON,anruWUSKArSAWASumeNGKAhengPATAWUlan,tiNADI

#### Result:64.9425

dha5RATUNGA,LEGASARASAcAJINIMATI,DINiLURAyawua,rngWIJARWIJAN,NINGAupapa,,yerAUTAMANIdhmamasngRATUNGA,,,,wUAHNISAPA Mm, DHARATkeiTUNON, jnsatuaWUSKASAWASaNGKAiePATAWUpanr, tarNADI

#### MB-AdiParwa(Purana)-5338.2-IV.a-P30.jpg line 3

#### GT:71.5232

nan.madiANINGAMIDARA,RIhUWUSNINGsawATINUNU,TikaADIN.uTAMANINGAMIDARA,brasTATAANAWUTIkangsaWA,TinADINAN.yeKATATAk ausAPARIPAMIDANGAn, muangKAUCAPATATABASA

#### Result:60.2564

5nrabamadhwANINGAjmwidhARA,RIUWUSuwuATINUNU,TarkADINAca,,waTAMANIAMIDharaung4stajATAANAWUTIisngWA,TunnnINAN,,pena KATATAJAUCAPARIPAMadhANGA wiKAUCAPATATABASA

### The text pattern (in red) extracted between ground truth text and result text

### Evaluation: Text Line Transliteration (Task 3.2)

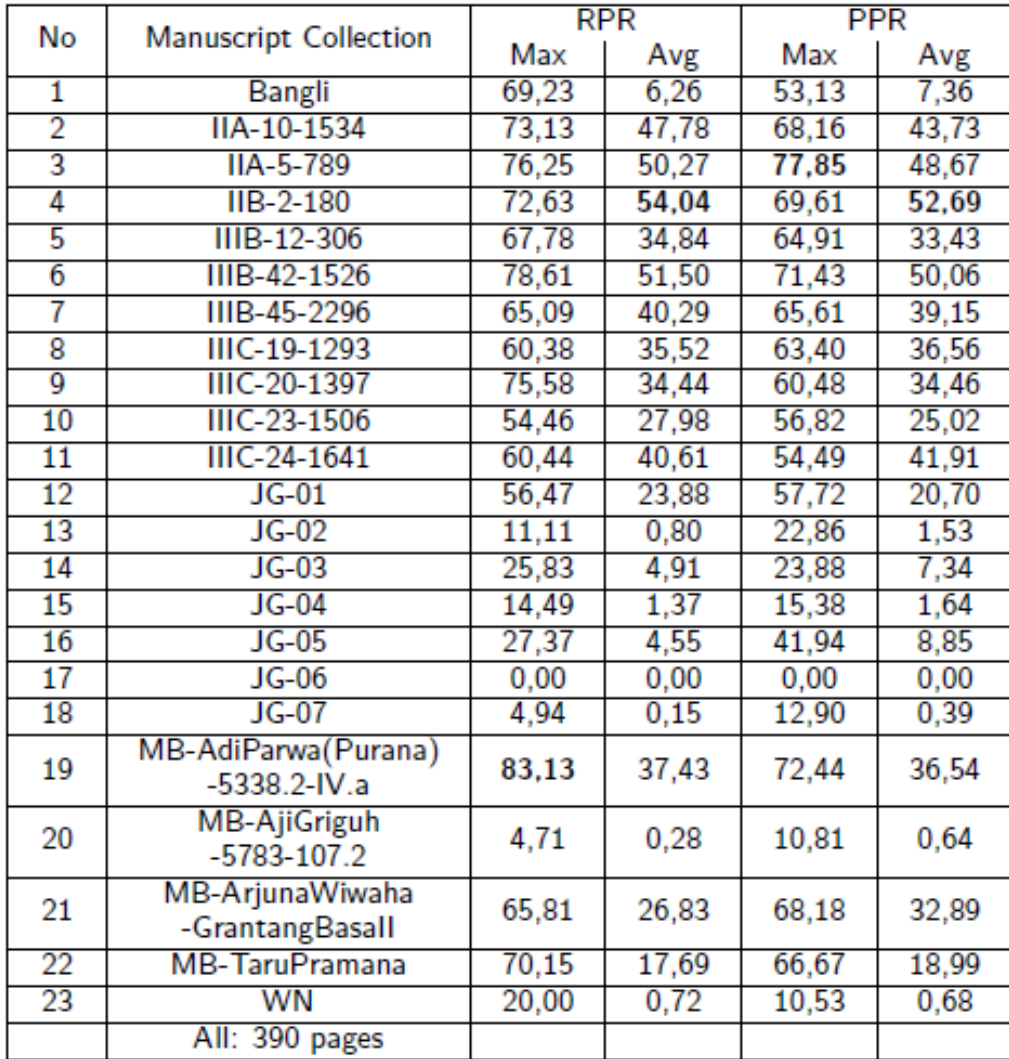

### **Segmentation-free Transliteration Scheme**

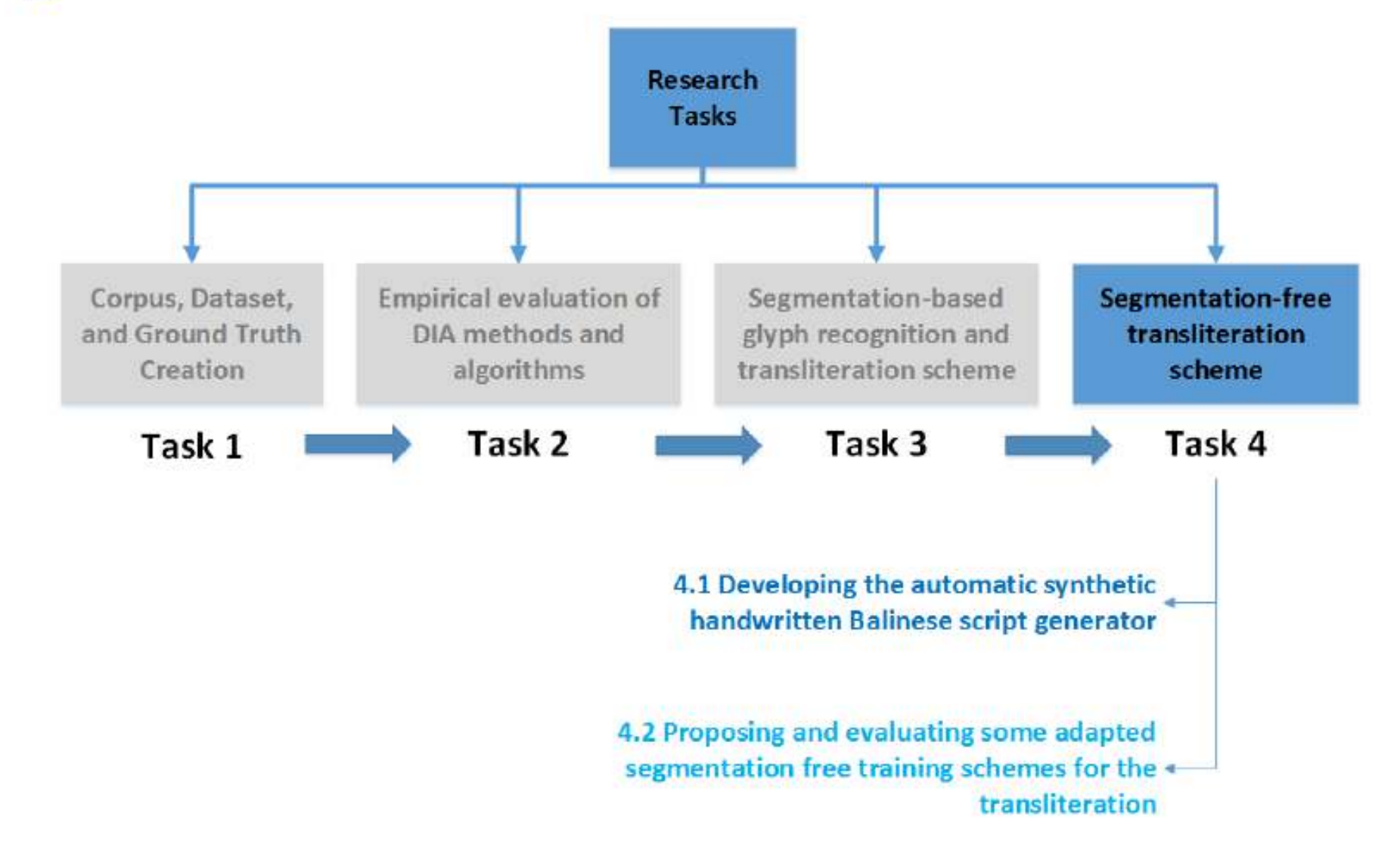

## **Towards Word Spotting System**

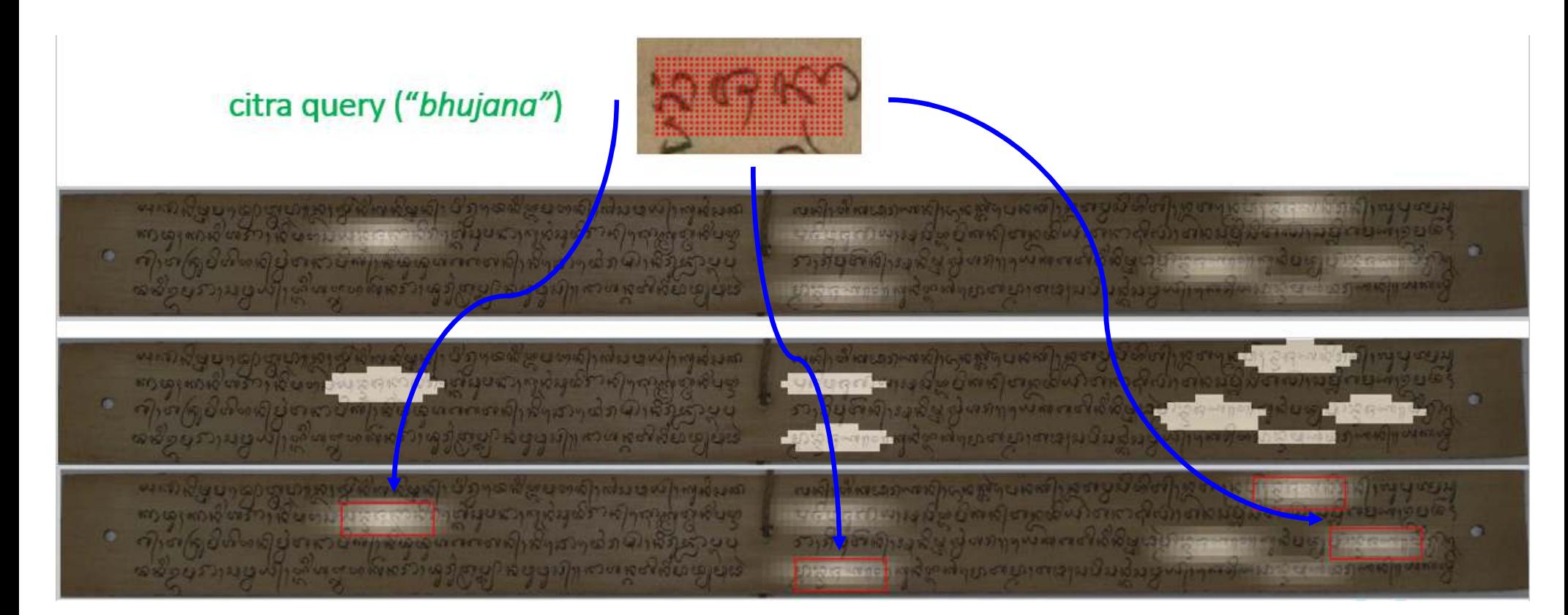

# Word Spotting Challenges

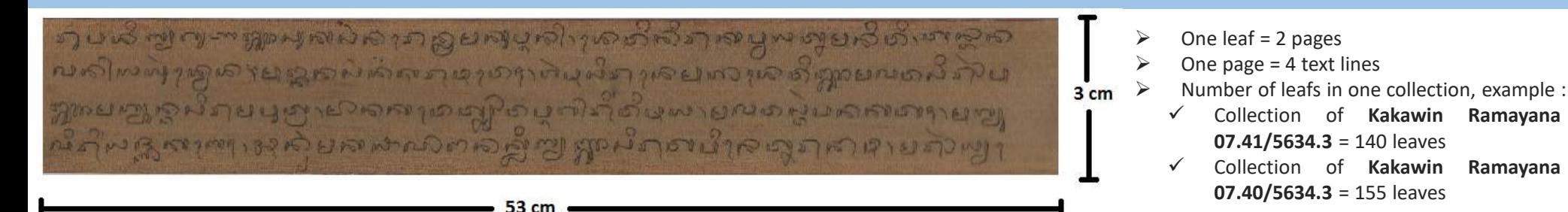

### **The segmentation-based word spotting:**

- $\checkmark$  not trivial to be applied
- $\checkmark$  no spaces between each word.

 $\checkmark$  the use of ascender, descender and conjunct form: it can be written jointly with the previous word.

### **The segmentation-free word spotting method:**

- $\checkmark$  to extract all possible word patches in the manuscript pages: Offline Patch Images Extraction
- $\checkmark$  to detect and to separate possible text area from the textured image of palm leaf
	- cover all text areas in manuscript page
	- $\bullet$  spot as close as possible all words in manuscript<br>a reduce the emount of processing time
- $\checkmark$  to reduce the amount of processing time,
- $\checkmark$  to ignore many false patch image positions: non text area and the area between the unstraight textlines.

In this paper, we present our proposed segmentation-free word spotting method for the Balinese palm leaf manuscripts.

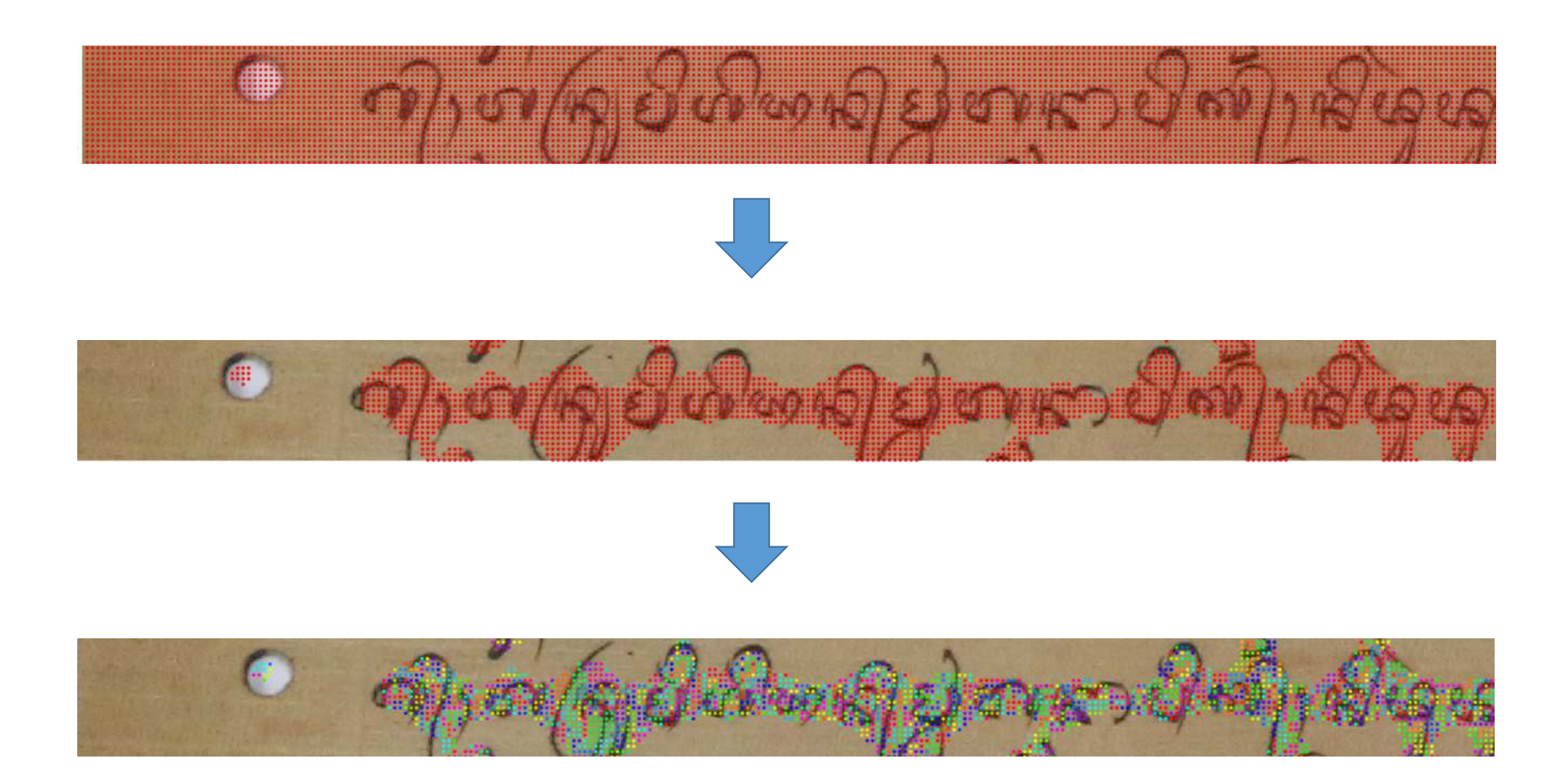

# Visual Word

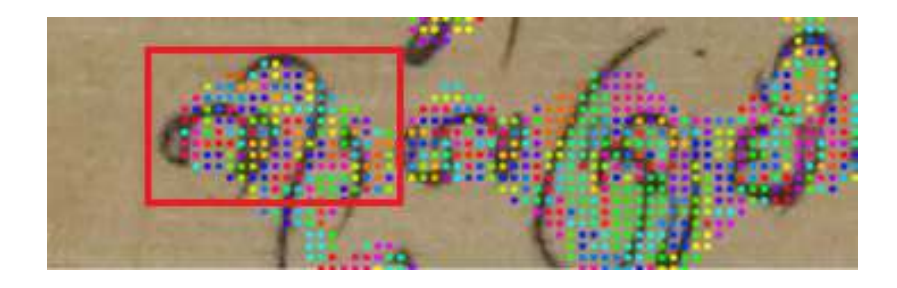

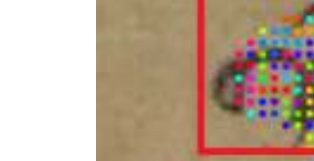

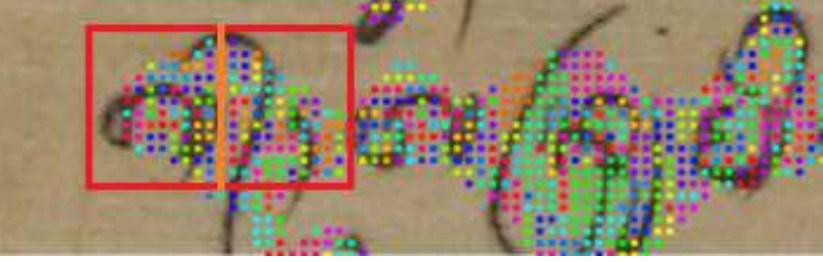

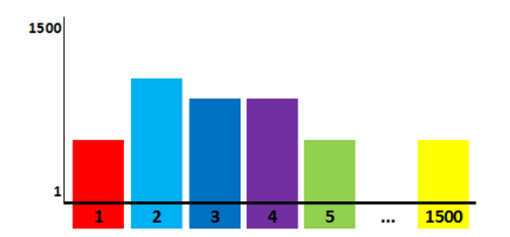

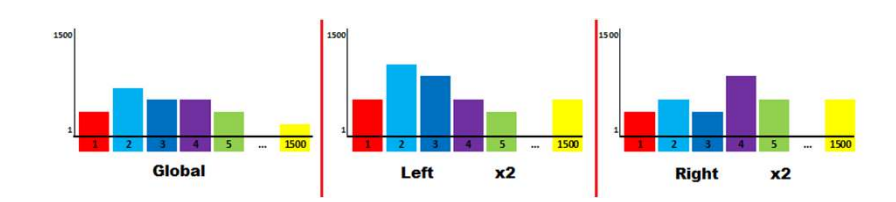

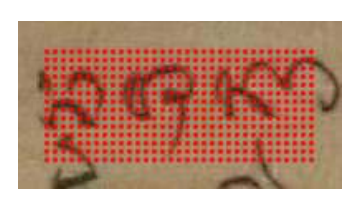

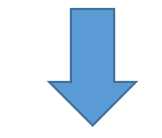

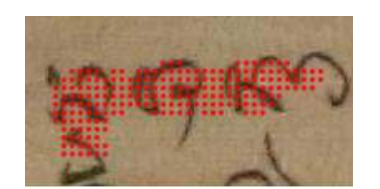

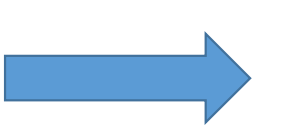

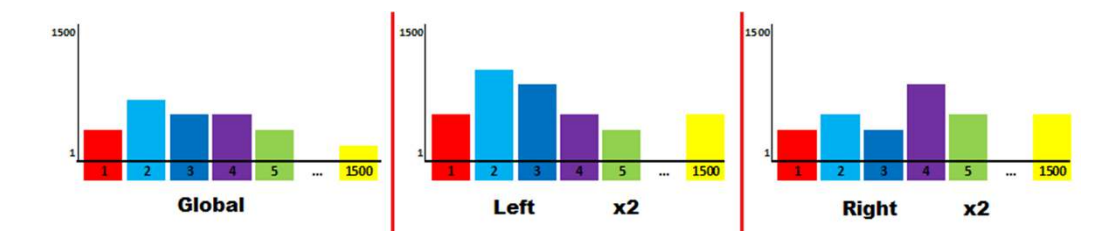

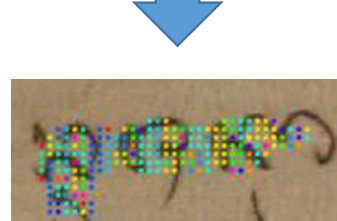

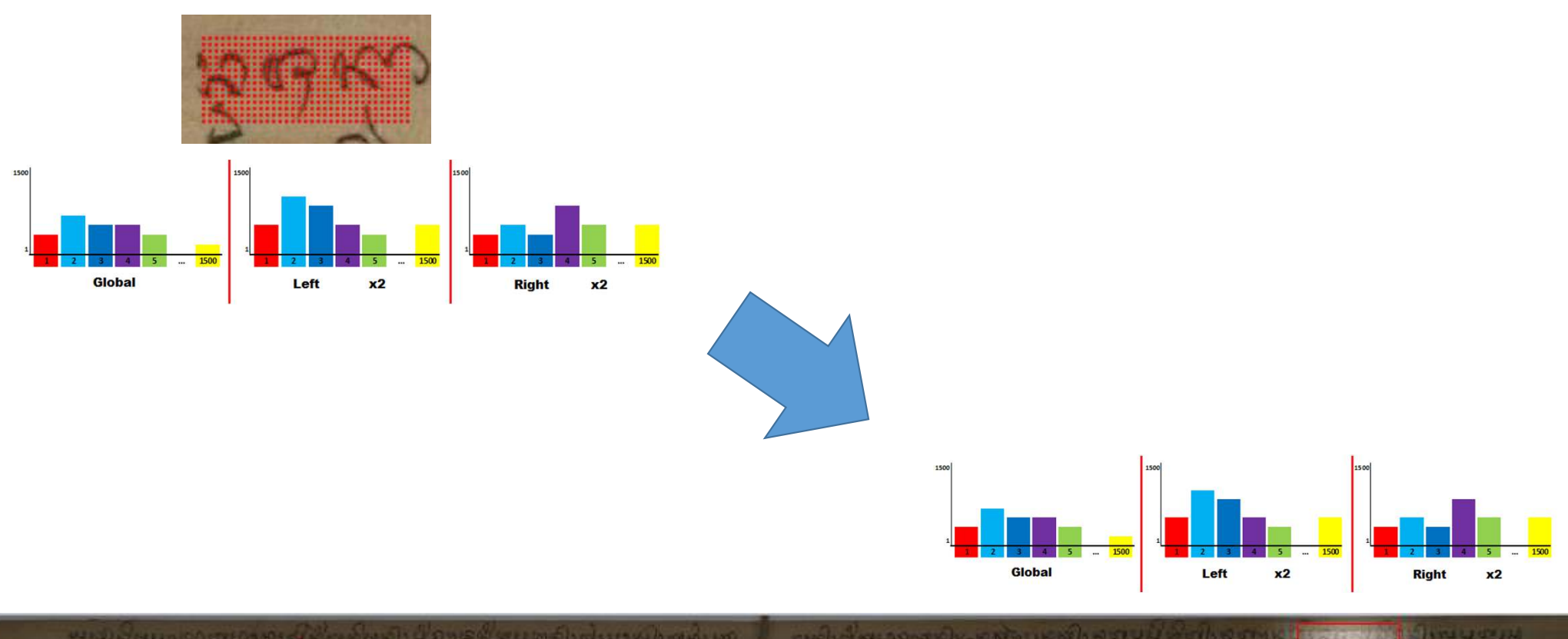

หมัดยามมูปที่ เป็นมาจริงที่เรียวกัน กุลา เรียวกุลาย หลังสีมาดุนั่น

mail discuss and population of personal discharge that the control ာက်အရွက်ပြောနည်းမှ မိုးလက်) ကျောက်လာခဲ့သည်။ အလယ်၍ <del>မိတ်ကာကမည်</del>ကိမ်းကိုလ်<br>ဘာကိမ္မတ်ကြသည် မွှတွင်တောကွယ်အတယ်ပိုင်းမိုးမှု သို့သွားသွားသော ကျောင်များ ကြသောကြော பண்ணம் புல்வார்ந்த எது எனும்பேர் முன்றாண்டின் மன்றாண்டும் சென்றா

# Proposed Scheme : Global Workflow of Word Spotting Scheme

Three main sub schemes:

- $\checkmark$  the offline patch images extraction process,
- $\checkmark$  the feature extraction method, and  $\checkmark$  the natch multiple scheme.
- $\checkmark$  the patch ranking scheme.

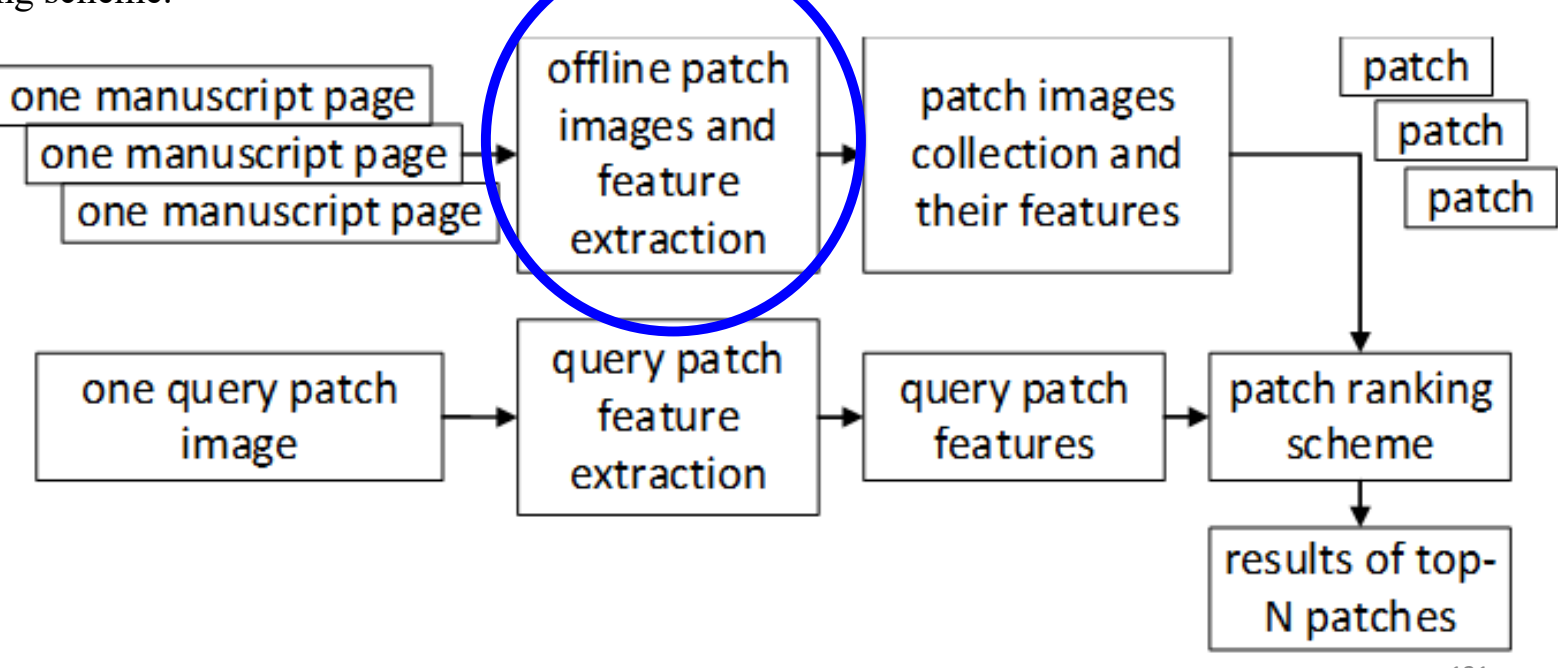

121

# Challenges in Word Patch Extraction

- o to detect the text area of the degraded image of Lontar with many different text layouts
	- only full text, contain graphics with large blank area, the text is written in table-like format<br>to equal text area, entimally evoluting the blank area.
- oto cover all text area: optimally avoiding the blank area
- oto reduce the possible number of word patches: less number of extracted word patches, the word spotting system will perform faster
- othe text lines are not always written in straight position from left to right

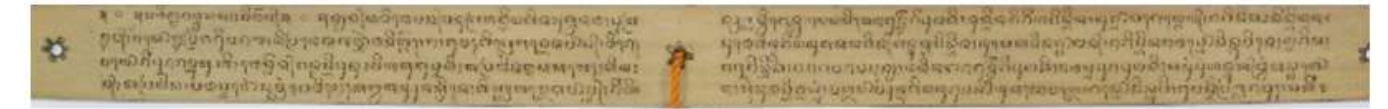

#### Fig. 4. Lontar page with full text

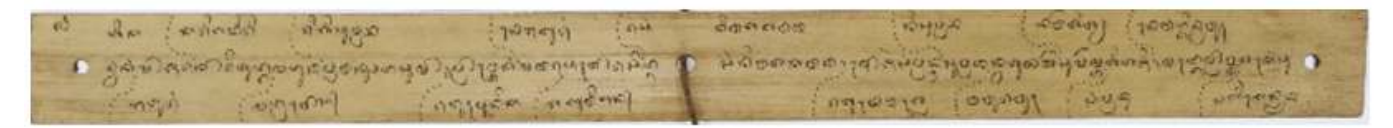

#### Fig. 5. Lontar page with blank area

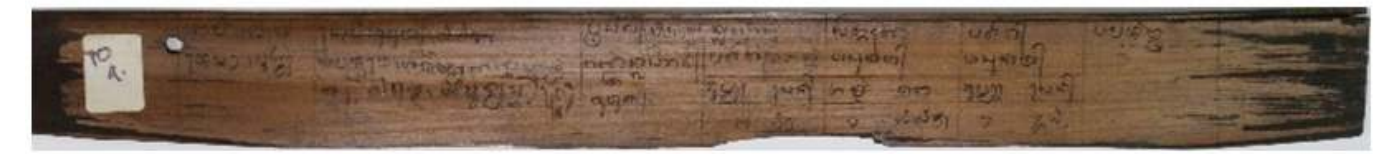

Fig. 6. Lontar page with table-like format

# Offline Patch Images Extraction Process

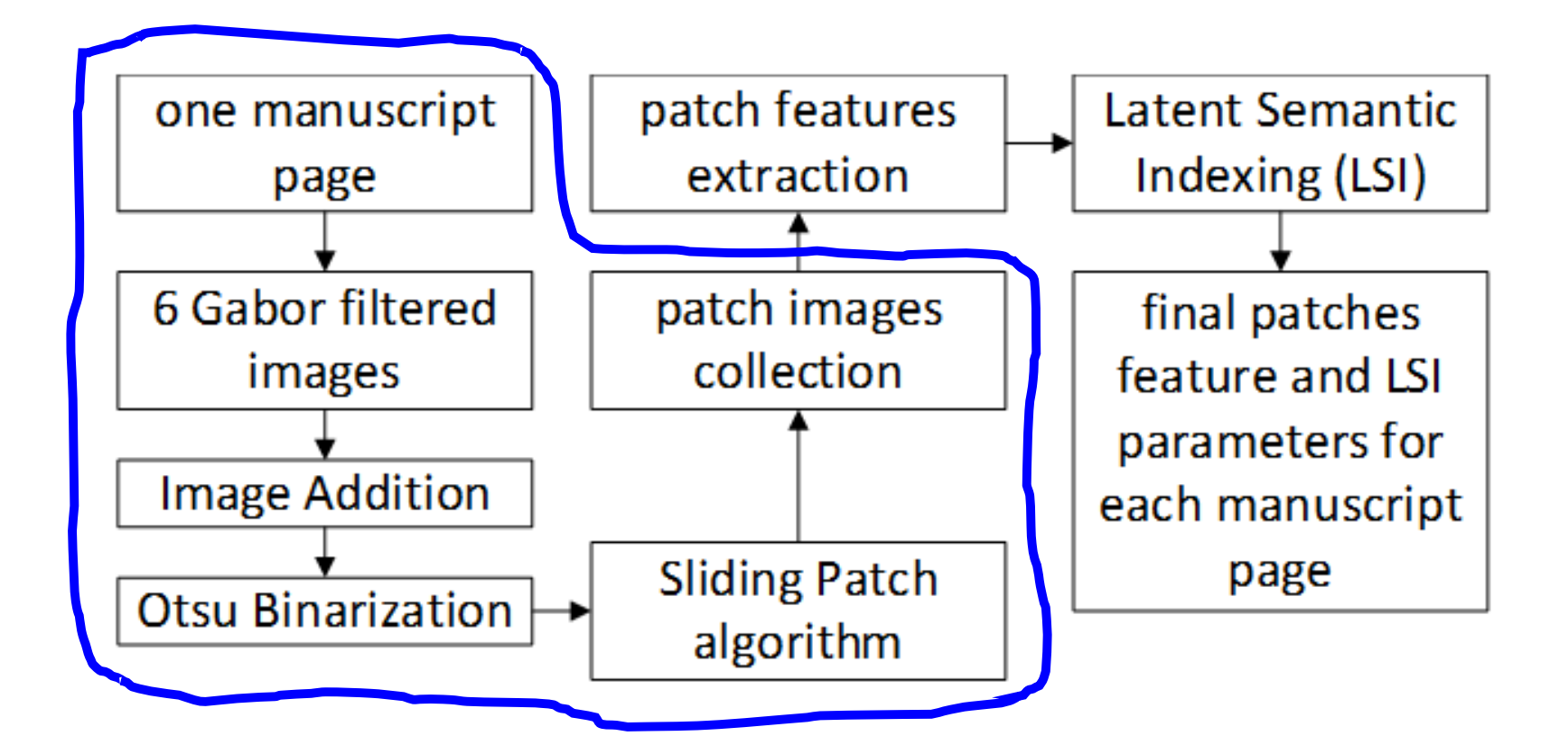

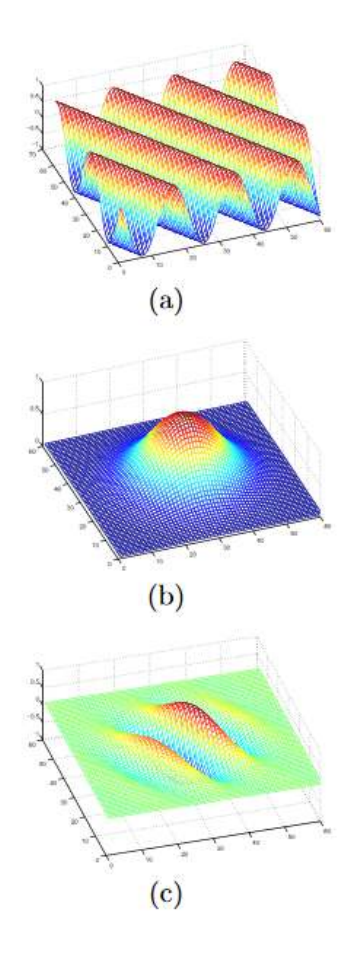

# Gabor Filters

*Prasad, V.S., & Domke, J. (2005). Gabor Filter Visualization.*

- Lontar:
	- The writing: shows the spatial texture informations.
	- The different writers: different frequencies and orientations of the textures.
- $\checkmark$  Gabor filter:
	- Modulation between sinusoid and Gaussian filter.
	- A texture filter with many orientations and frequencies
	- Bank of Gabor filters : orientation, wavelength, aspec<sup>t</sup> ratio and bandwidth
	- **Provide initial information about the existence of** textures in the document.
	- Detect the preliminary informations about text and non text area on Lontar.

Gabor filter composition: (a) 2D sinusoid oriented at <sup>30</sup>◦with the x-axis, (b) <sup>a</sup> Gaussian kernel, (c) the corresponding Gabor filter. Notice how the sinusoid becomes spatially localized.

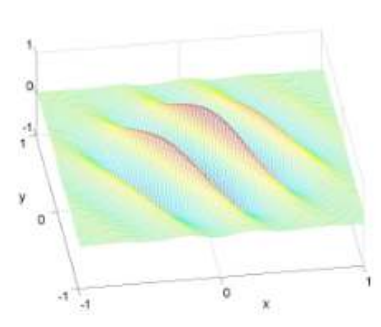

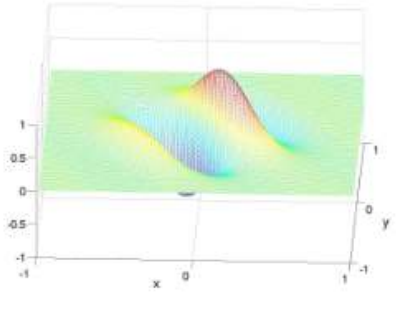

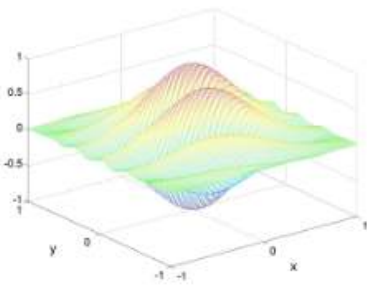

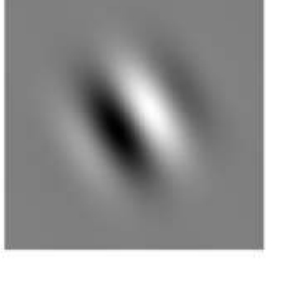

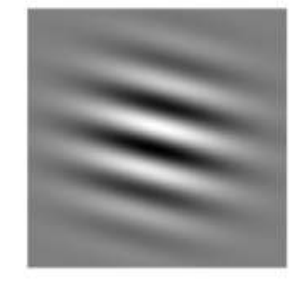

124Example of Gabor filters with differentfrequencies and orientations. First column showstheir 3D plots and the second one, the intensity plotsof their amplitude along the image plane.

# Gabor-filtered Images

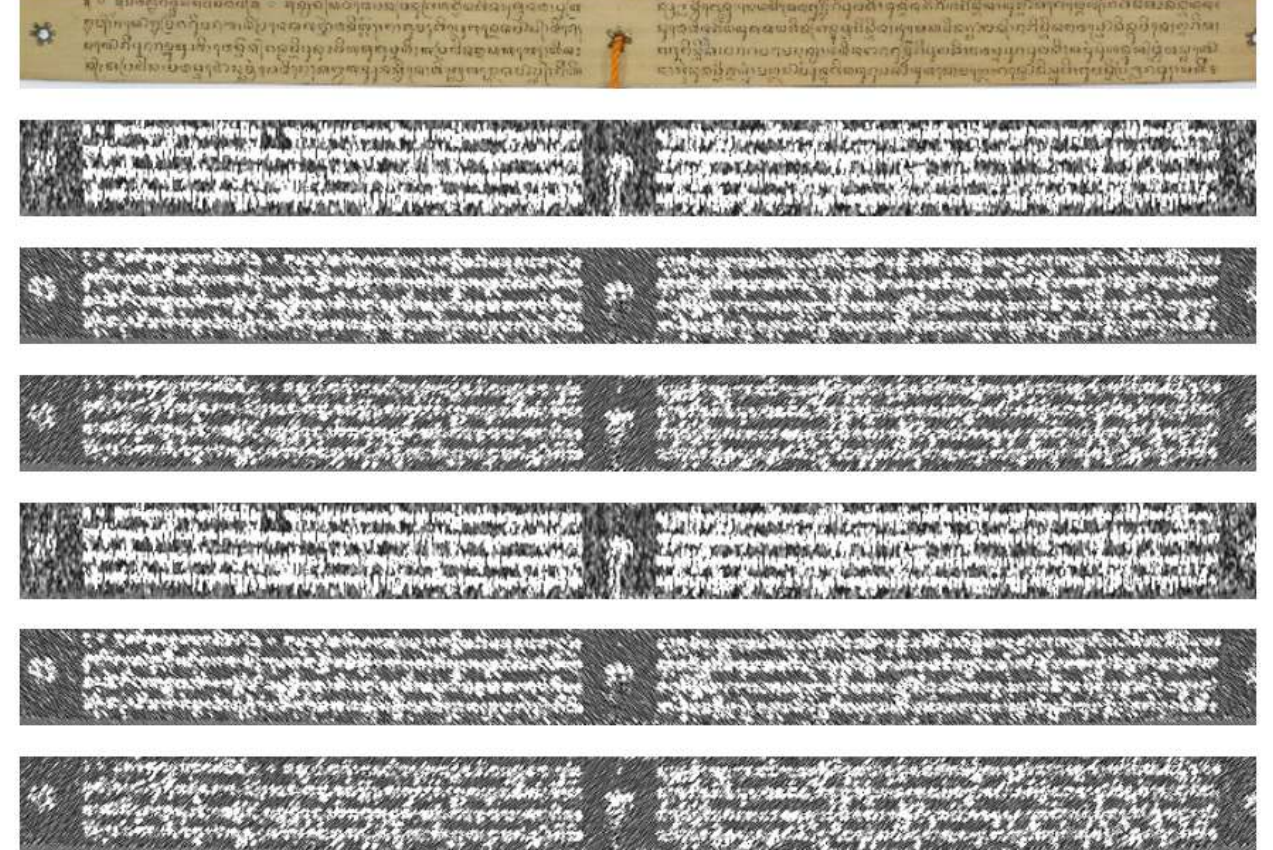

Six Gabor-filtered images of a manuscript page

- $\blacksquare$  Six different orientations: 0<sup>o</sup>, 45<sup>o</sup>, 135<sup>o</sup>, 180<sup>o</sup>, 225<sup>o</sup>, and 315<sup>o</sup>.
- Wavelength:  $8$ ,
- Aspect ratio: 0.5,
- Bandwidth: 1.

The result of six Gabor-filtered images will be joined (with <sup>a</sup> simple image addition operation) to produce one grayscale Gabor image.

## The Binary Mask Image

Next step: Binarization with the global Otsu's : a binary mask image for the adaptive sliding patch algorithm.

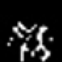

The binary mask image for the adaptive sliding patch algorithm

冇

# Optimized Sliding Window Algorithm

To optimally extract the image patches only in the text line area of the Gabor filtered images

The algorithm :

- 1. <sup>A</sup> sliding patch of size <sup>125</sup> (height) <sup>x</sup> <sup>300</sup> (width) <sup>p</sup>ixels will be moved (from left to right with <sup>100</sup> <sup>p</sup>ixels step and up to down with <sup>50</sup> <sup>p</sup>ixels step)
	- $\checkmark$  Will be spotted many patch images in manuscript page.
- 2. On each spotted patch position :
	- $\checkmark$  calculate the ratio (R) of the number of white pixels (text) and the total number of pixels in note in patch image.
	- $\checkmark$  calculate the number of white <sup>p</sup>ixels (text ) only in upper (U), middle (M) and lower (U) part of the patch image.
- 3. <sup>A</sup> conditional rule is then applied :
	- $\checkmark$ whether this patch image contains a significant number of text area (when  $R>0.1$ )
	- $\checkmark$ and <sup>a</sup> good centered-spotting position on the manuscript (when M>U and M>L).
- 4. If the condition is met : save the patch image position.<br>5. Otherwise : move the sliding patch 2 pixels in a lower
- 5. Otherwise : move the sliding patch 2 pixels in a lower vertical position repetitively until the condition is met.
	- It should be noted that during this repetitive patch searching in vertical position, the harizontal position of the patch is land. horizontal position of the patch is kept.

#### **Adaptive Sliding Patch Algorithm**

Input: IMG\_MASK : binary image as mask **IMG** : manuscript gray scale image Output: all possible word patch images

#### Algorithm:

h=125 (sliding patch height) w=300 (sliding patch width) b\_from=1; b\_to=h\_from+h-1; (sliding patch height position)

#### while (h. from and h. to are still inside height image)

w\_from=1; w\_tg=w\_from+w-1; (sliding patch width position) allow\_slide=0;

while (w. from and w. to are still inside width image AND h from and h to are still inside height image)

Get PATCH from IMG Get PATCH MASK from IMG MASK Calculate R of PATCH\_MASK Calculate U of PATCH MASK Calculate M of PATCH MASK Calculate L of PATCH MASK

if (R>0.1 and M>U and M>L) (condition is met) **Extract this PATCH** if (allow slide~=0) b\_from=b\_from\_save; h.to=h.to save; allow slide=0; end (of if) else (condition is not met) if (allow\_slide==0) (remember the patch height position) h\_from\_save=h\_from; h.to.save=h.to; end (of if) if (allow\_slide<10) (maximum slide 10 times) h\_from+1; h\_to=h\_to+2; w\_from=w\_from=w\_step; w\_to=w\_to=w\_step; allow\_slide=allow\_slide+1;

else (no more slide, back to the saved patch height position) b\_from=b\_from\_save; buto=buto\_save;

allow\_slide=0;

end (of if-else) end (of if-else)

w.from=w.from+w.step; w.to=w.to+w.step; end (of while) h.from=h.from+h.step; h.to=h.to+h.step; end (of while)

## Experimental Results

Examples of text patch area extraction from the manuscript pages

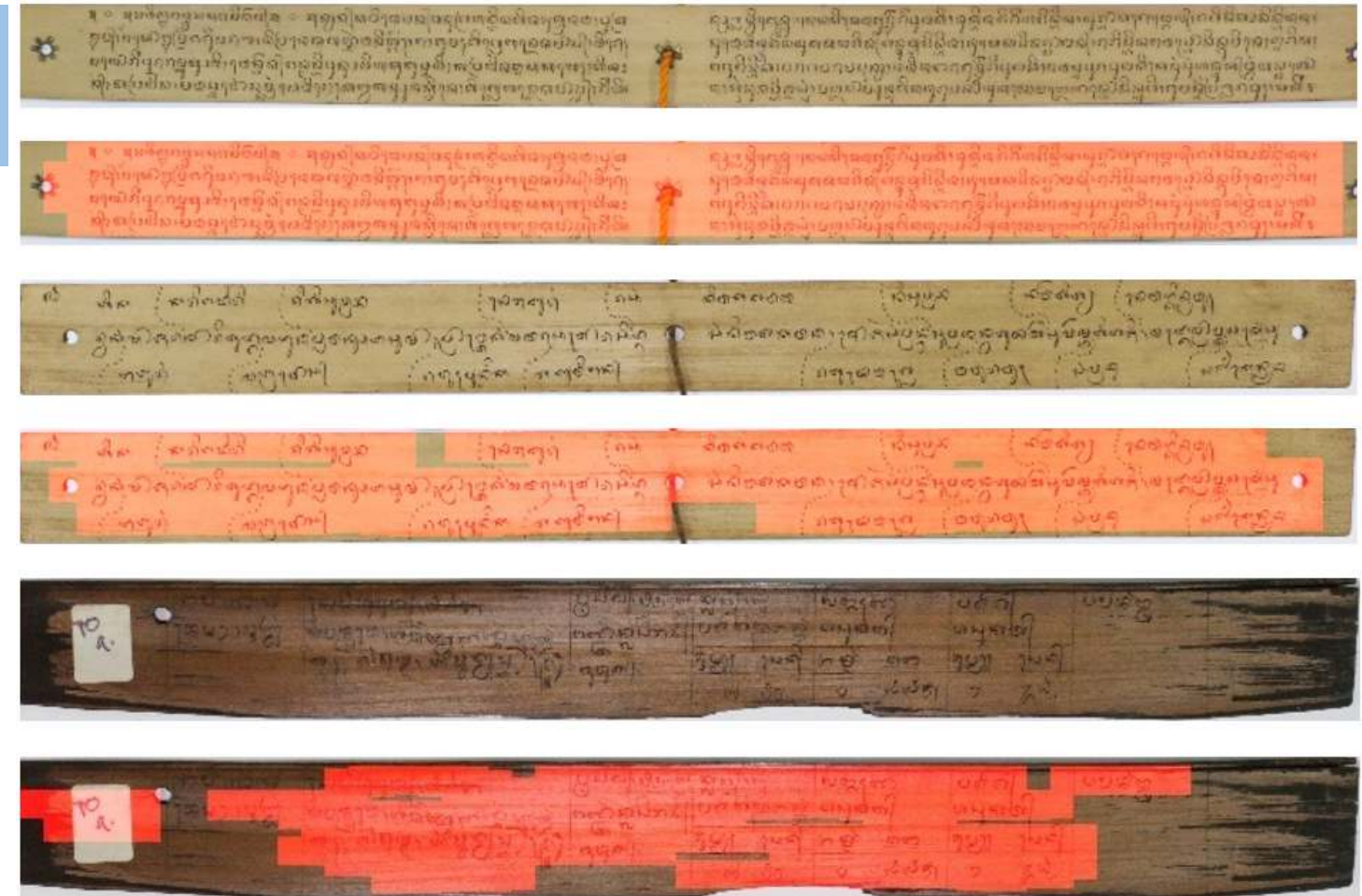

- $\Box$  The combination of Gabor filter with the optimized sliding window algorithm is effectively able to detect and to extract image patches from the text area of the Polinese palm lost manuscripts. image patches from the text area of the Balinese palm leaf manuscripts
- $\Box$  This procedure is well adapted to cope with the unstraight text line in manuscript.

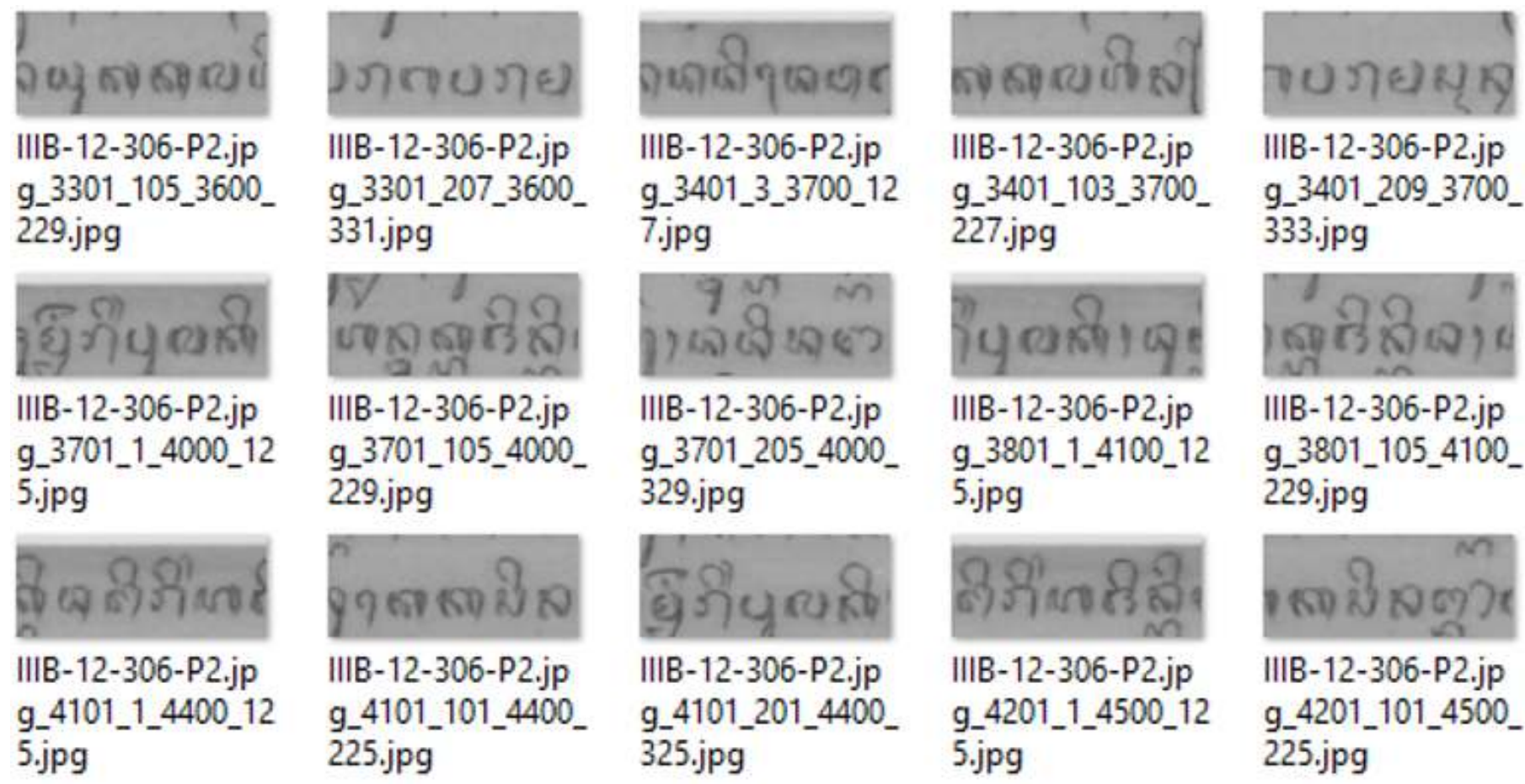

Some examples of the extracted patch images from a manuscript page

## Feature Extraction Method

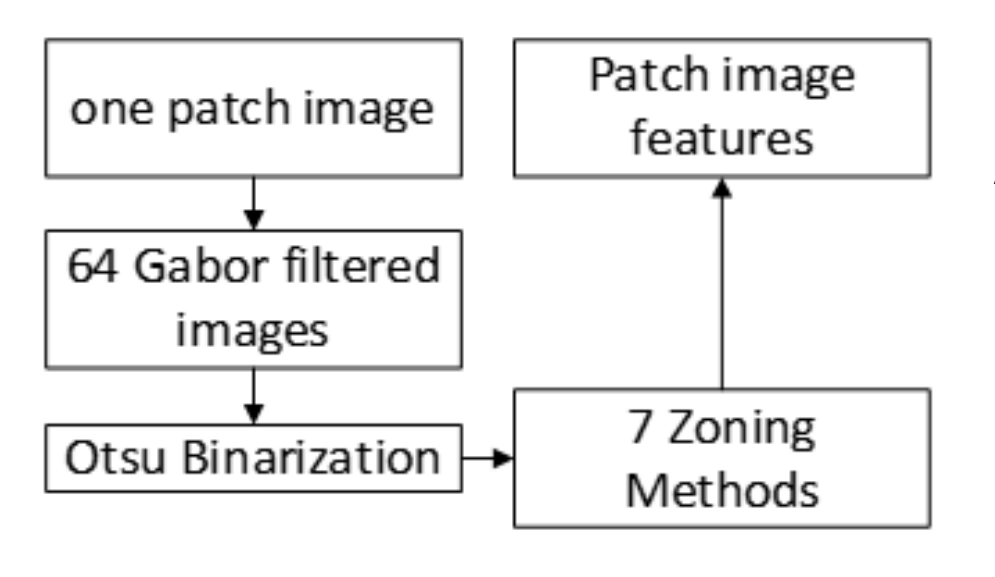

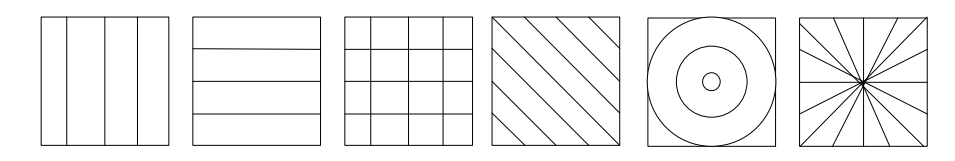

The different Zoning methods

64 Gabor filters + seven different Zoning methods.

A patch image:

 $\triangleright$  Preprocessed by resizing into 100 x 200 pixels.

- $\triangleright$  64 different combinations of Gabor filter parameters<br> $\cdot$  0.458,008,1258,1908,2258,2708,and 2158 for the
	- $\blacksquare$  0°, 45°, 90°, 135°, 180°, 225°, 270°, and 315° for the orientation,
	- 4 and 8 for the wavelength,
	- $\blacksquare$ 0.5 and 0.9 for the aspect ratio, and
	- $\blacksquare$ 0.5 and 1 for the bandwidth.
- $\triangleright$  Global Otsu's binarization method.
- $\triangleright$  Seven Zoning methods: (distance between zone area is 50 pixels)
	- vertical, horizontal, block, left diagonal,
	- $\blacksquare$ right diagonal, radial and circular
- Feature value: ratio of the number of white pixels (text) and the total<br>
sources of pixels in regine and number of pixels in zoning area
- $\triangleright$  Produce the total of 2,240 feature dimensions for each patch image.

130

## Patch Ranking Scheme

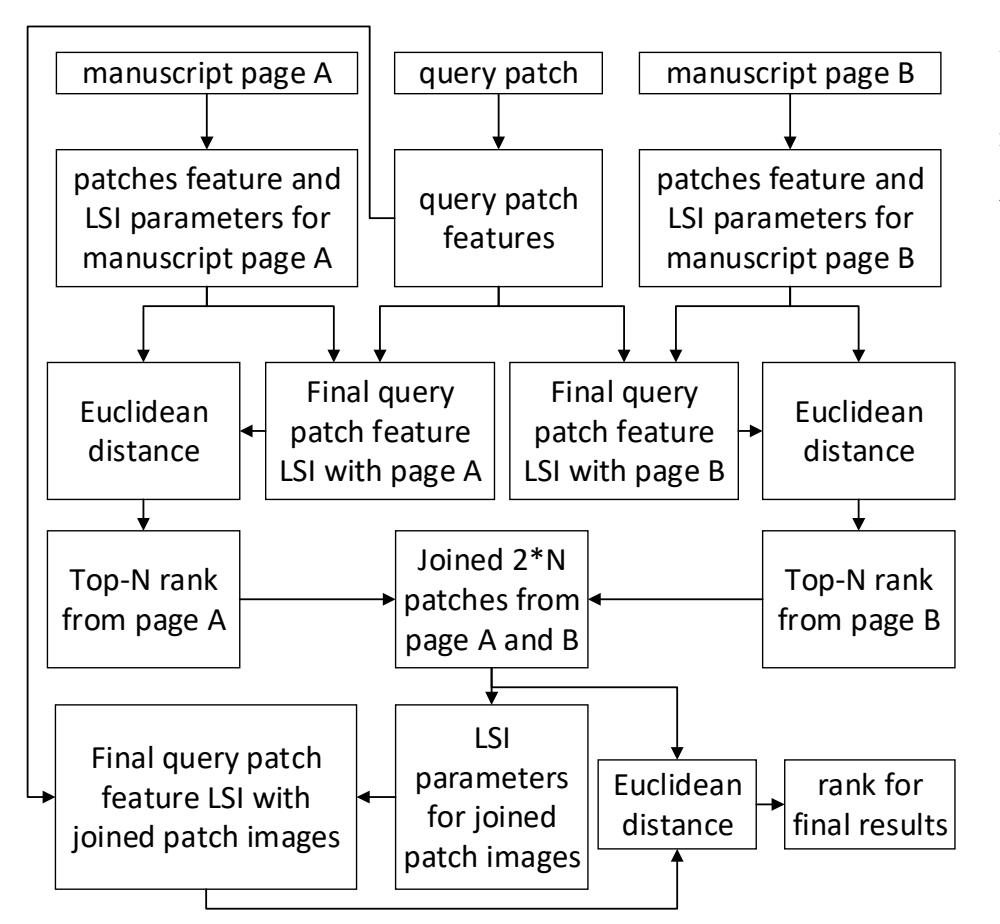

We are not directly rank the similarity (or it can be the dissimilarity) between the query patch features and the patch image features all together. However, we first rank the patch image features page per page.

The original patch image feature values and the original query patch feature values will be mapped into new feature values with new feature dimensions by using the Latent Semantic Indexing concept with Single Value Decomposition [9].

In the first LSI step, the feature dimensions will be reduced depending on the number of patches in each manuscript page (*0.5\*nb\_patch*). And in the second LSI step, the feature dimensions will be reduced depending on the number of pages inall manuscript collections (*nb\_page*).

# Experiments and Results: Dataset and Evaluation

<sup>A</sup> published dataset of AMADI\_LontarSet [10]:

aygrafgradas Bright gynnes of Symmetrical and guaranteed alark and

to the content of the company for the content of the content of the

ျပည္နွင့္ မြန္မာျဖစ္သည္ အေနအတြက္ မွတ္သံ သို႔ သူ႔ မိုးသည္ ေ ול על השפחות לאחרת הרואה שוויף עימים לחתמש ואל הפי שרוש

- ✓ Already proposed for word spotting challenge in ICFHR <sup>2016</sup> competition [6].
- ✓ For query-by-example word spotting dataset, it consists of <sup>100</sup> manuscript pages and <sup>36</sup> query patch images for test and evaluation.

းကယန္ နယ္ကြယ္ျဖစ္ပြဲနဲ႔ေရးရွိနဲ႔ ေနတဲ့ ျပန္လည္ပတ္သက္ ျပန္လည္ပတ္လို႔ ေနၾကားမႈမႈ

ာ့ သမားအခါရဲ့ ဦးစောင်းအောင် နယ်သို့သစ် စတိုးရီးနှုန်း အဝ ဝင် သူတိုးကောင် သို့ သမား<br>အဲ့သို့သောကို သမ္မဏေ တြင်း သမီးသစ် အသုံးစုရှိသည် အမိုးမိုးသည်။ အဲဒီယာတိုင်း၊ အဲ့သို့သစ် အောင်<br>သင်္ကာရေးအိပ်သစ် သိုင်းသစ် ရောက်သို့သစ် အသုံ

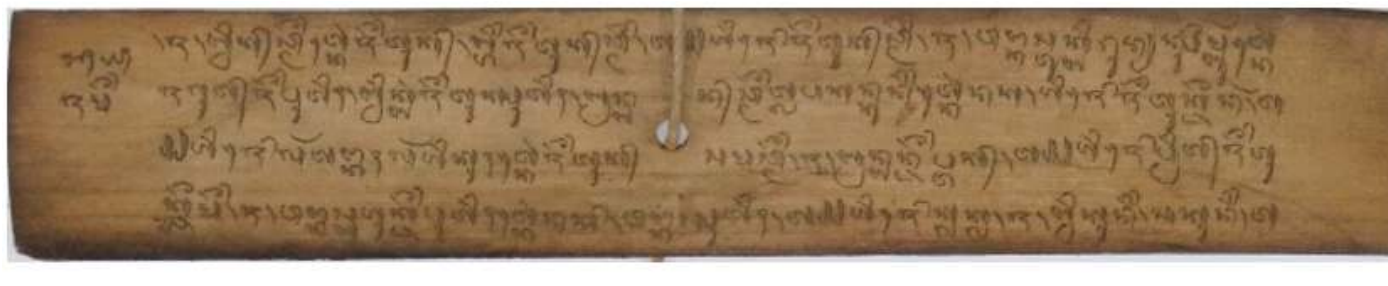

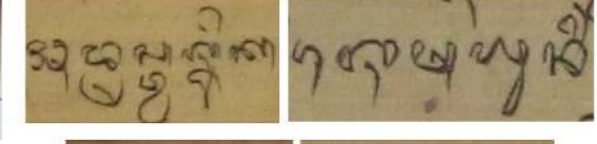

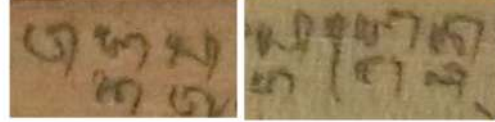

Fig. 13 Some examples of query patch images ("adrestwasnika", "sesayuning", "wangkas" and "anggen")

- steura canta a nav dez agazettico delle pi add their recent methods for a control with the cas hay post from the state support of the second contract of the second and the dismastic metal framery Discount of the finitesimple discussion
- ➤ Two evaluation measures: mean Recall (mR) and mean average Precision (maP) [1], [5], [9], [11].
- ➤ Based on the number of relevant patch spotting area from the spotting results.
- A relevant spotting area: overlapped in more than 30% patch area and the height and width of the spotting patch area are not twice bigger than the height and  $\frac{132}{132}$ ➤ width of the ground truth patch area.

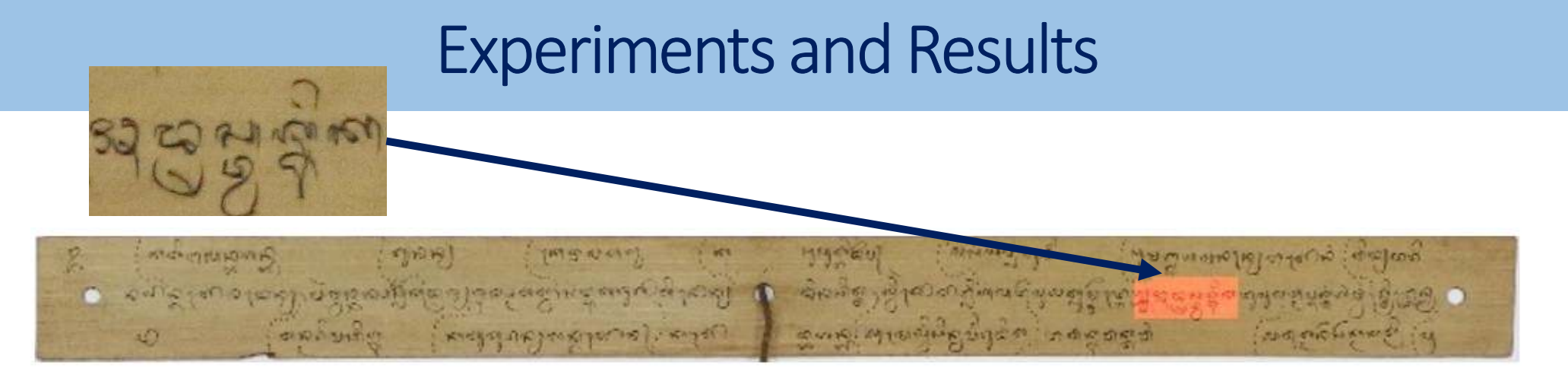

### Fig. 14. Relevant spotting for query "adrestwasnika"

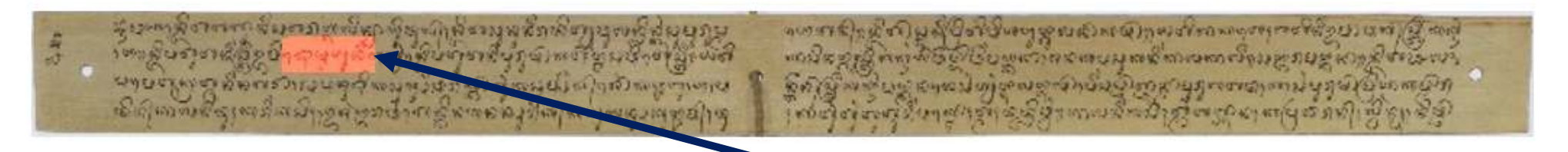

### Fig. 15. Relevant spotting for query "sesayuning"

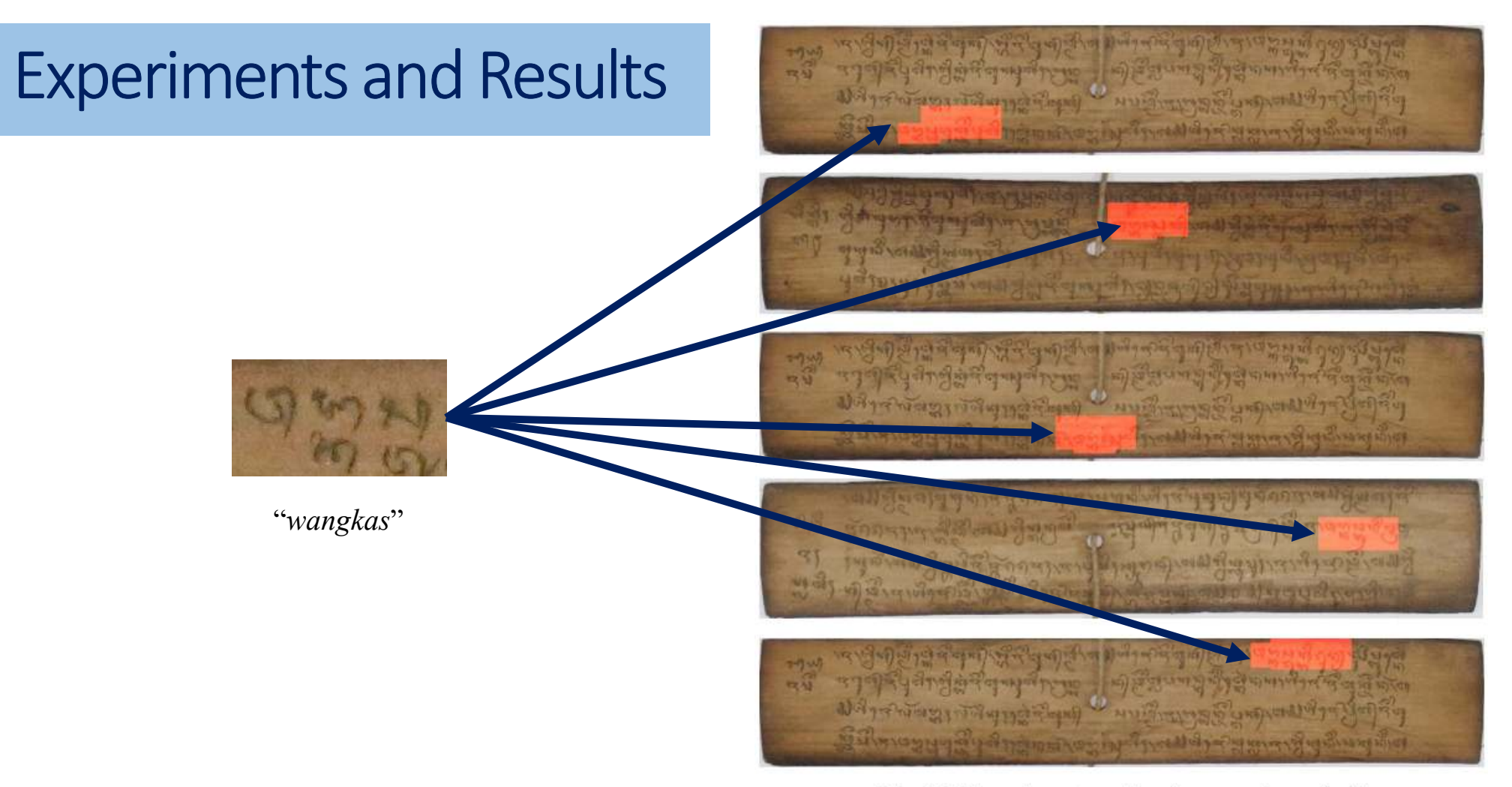

Fig. 16. Five relevant spotting for query "wangkas"

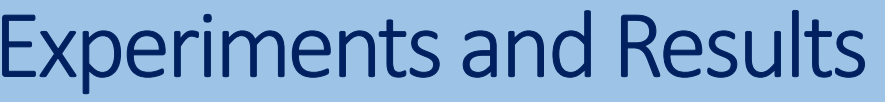

- 1. Achieve a high Recall value for longer query words.<br>2. This finding can be very useful to define an optimal
- This finding can be very useful to define an optimal patch size in patch extraction algorithm for the futur works.
- 3. The intra-similarity between patches from the same manuscript page is stronger than the intra-similarity between patches from the same query word image.
- 4. Our proposed patch ranking scheme is able to rank hierarchically all patches fromthe same page, but still shows low performance in ranking the patches from different pages. It makes the mean average Precision (maP) values are low.

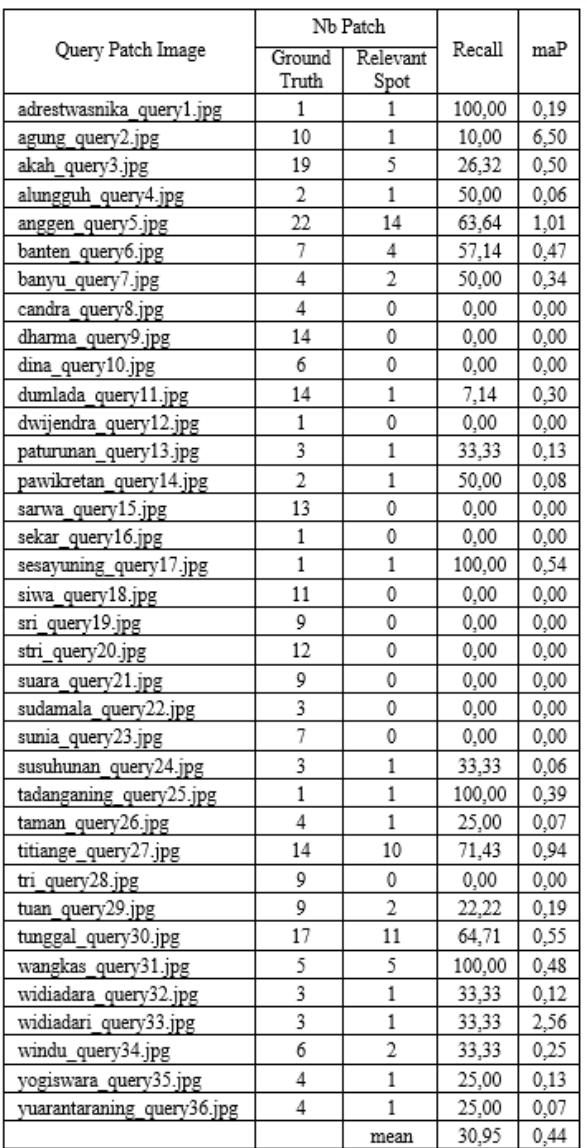

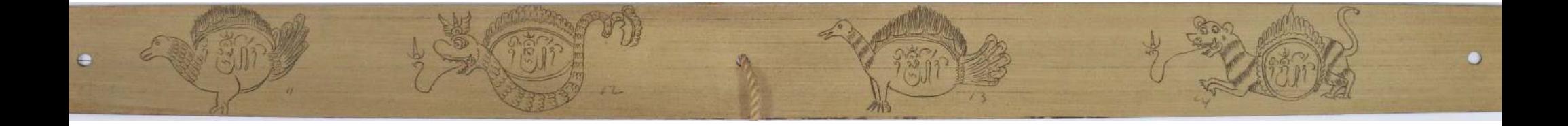

# Thank you

VIRTUAL VISION **IMAGE PATTERN** 

**https://research.undiksha.ac.id/vvip-rg/**

136